**République Algérienne Démocratique et Populaire**

**Ministère de l'Enseignement Supérieur et la Recherche Scientifique**

**Université Aboubekr Belkaid-Tlemcen** 

**Faculté de Technologie**

**Département de Génie Mécanique**

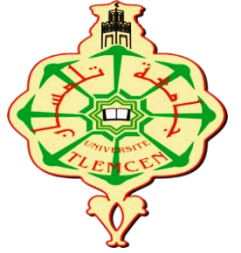

**Mémoire fin d'étude**

**Pour l'obtention du diplôme de Master en Génie Mécanique**

**Option : Energétique**

# **Thème :**

**Etude et estimation des pertes de charge de la ligne d'expédition de brute du champ de Hassi Guettar West vers Hassi Messaoud** 

**Présenté par : Mrs :** HELHOULI Ilyes

TAOULI Mohammed

Soutenu le 28/09/2020, devant le jury composé de :

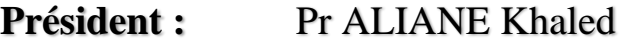

*<u>Université Tlemcen</u>* 

**Encadrant:** MCA SEBBANE Omar Université Tlemcen

**Examinateur :** MCA ROSTANE Brahim Université Tlemcen

**Année universitaire : 2019/2020**

# **Remerciement**

Nous remercions tout abord notre Dieu qui nous a donné la force et la puissance pour terminer ce modeste travail.

Nos pensées vont ensuite à nos parents, qui depuis le début, nous ont témoigné leur confiance et nous ont manifesté leurs soutiens.

 Tout d'abord, nous tiendrons à remercier notre encadreur, **SEBBANE Omar** pour ces qualités humaines et scientifiques. Nous ne pourrons jamais oublier sa générosité, son esprit de recherche et ces commentaires efficaces. Merci d'avoir été présent et pour tout le soutien.

A monsieur **Mohammed BENYAHIA** ingénieur Well Testing de la société **EXPRO** pour ses informations, ses efforts et ses orientations.

Nous tiendrons à notifier un remerciement spécial à Mr ATLILI Mohamed Elhadi, chef de service pour sa compréhension et sa disponibilité au niveau du site de HASSI MESSAOUD.

Ainsi que tous nos ami(e)s pour l'appui moral qu'ils m'ont témoigné

 *TAOULI Mohammed HELHOULI Ilyes*

# *Dédicace*

*Nous dédions ce modeste travail qui représente des longues années d'études, et que nous espérons qu'il soit à la hauteur de nos efforts à toutes nos familles. D'abord nos chers pères et nos tendres mères qui ont toujours signé présent à chaque instant de notre vie, aussi à nos sœurs et frères. Nous dédions aussi ce projet à tous ce qui nous est très chers et qui nous ont apporté une aide précieuse que nous ne* 

*serions jamais oubliés.*

*Mr HELHOULI Ilyes* 

# *Dédicaces*

*J'ai le grand plaisir de dédier ce modeste travail :*

*A mon très cher père, pour son soutien permanent, son encouragement, son éducation, soyez fier de trouver les résultats de longue années de sacrifices pour m'apporter de l'aide dans ma vie.*

*A ma très chère mère pour son amour, son soutien, son assistance et sa présence dans ma vie.*

*A mon épouse pour son amour et ses encouragements et sa patience, reçois à travers ce travail l'expression de mes sentiments et de mon éternelle gratitude.*

*A mes enfants, mon frère et mes sœurs.*

*A Mon cher ami Ilyes HELHOULI qui sans ces encouragements et ces efforts ce travail n'aura jamais vu le jour.*

*TAOULI Mohammed* 

# **Sommaire**

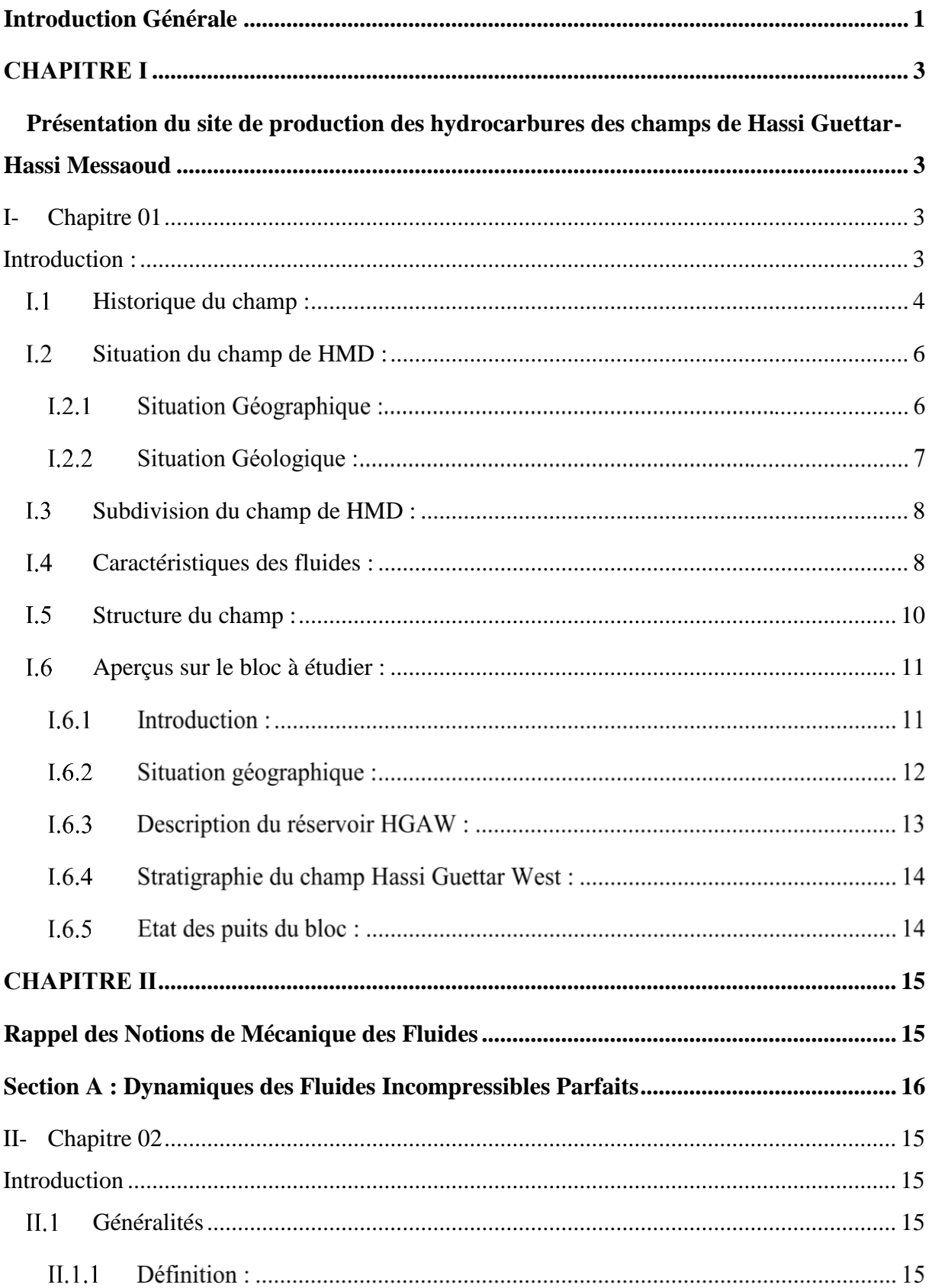

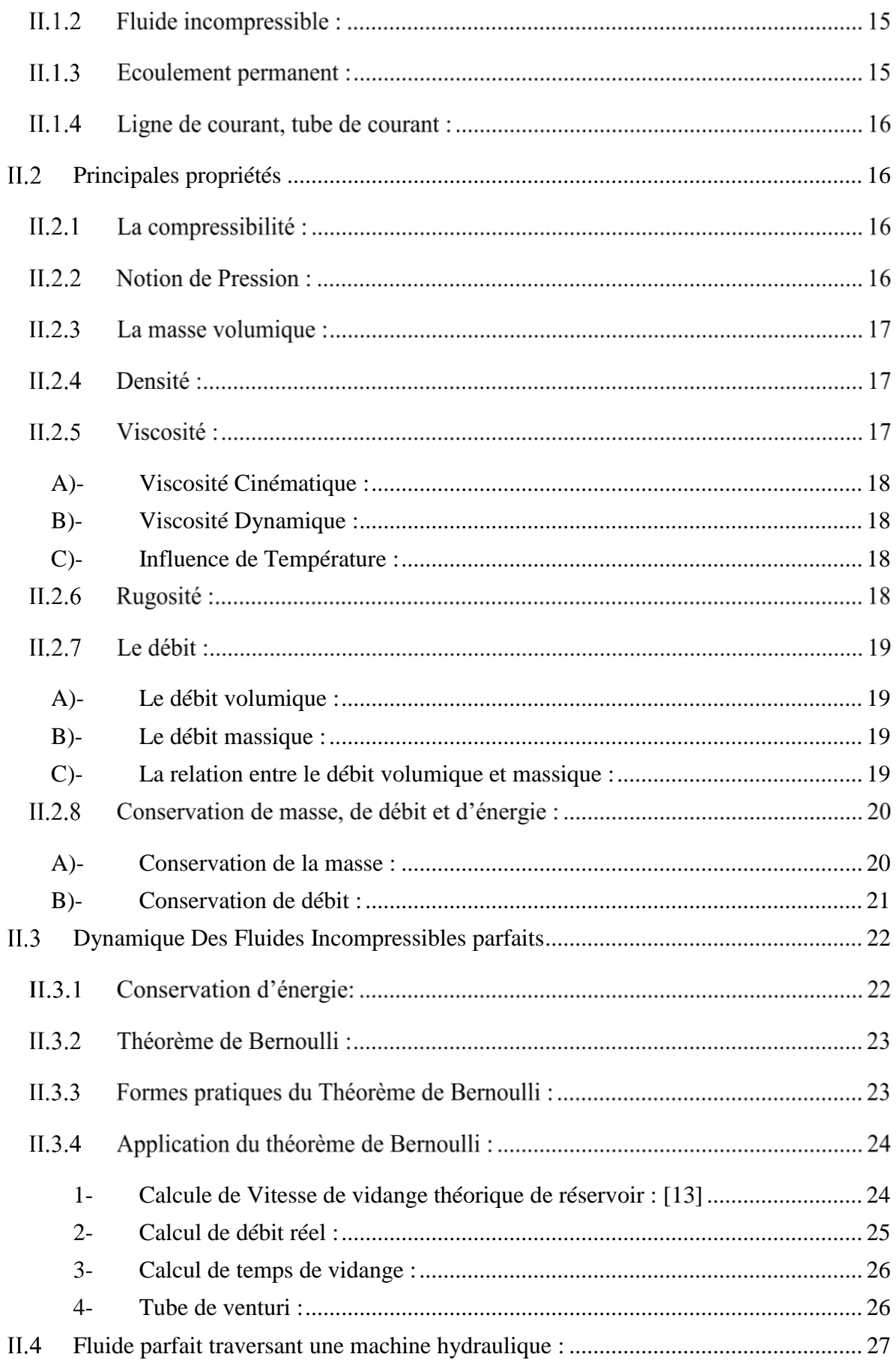

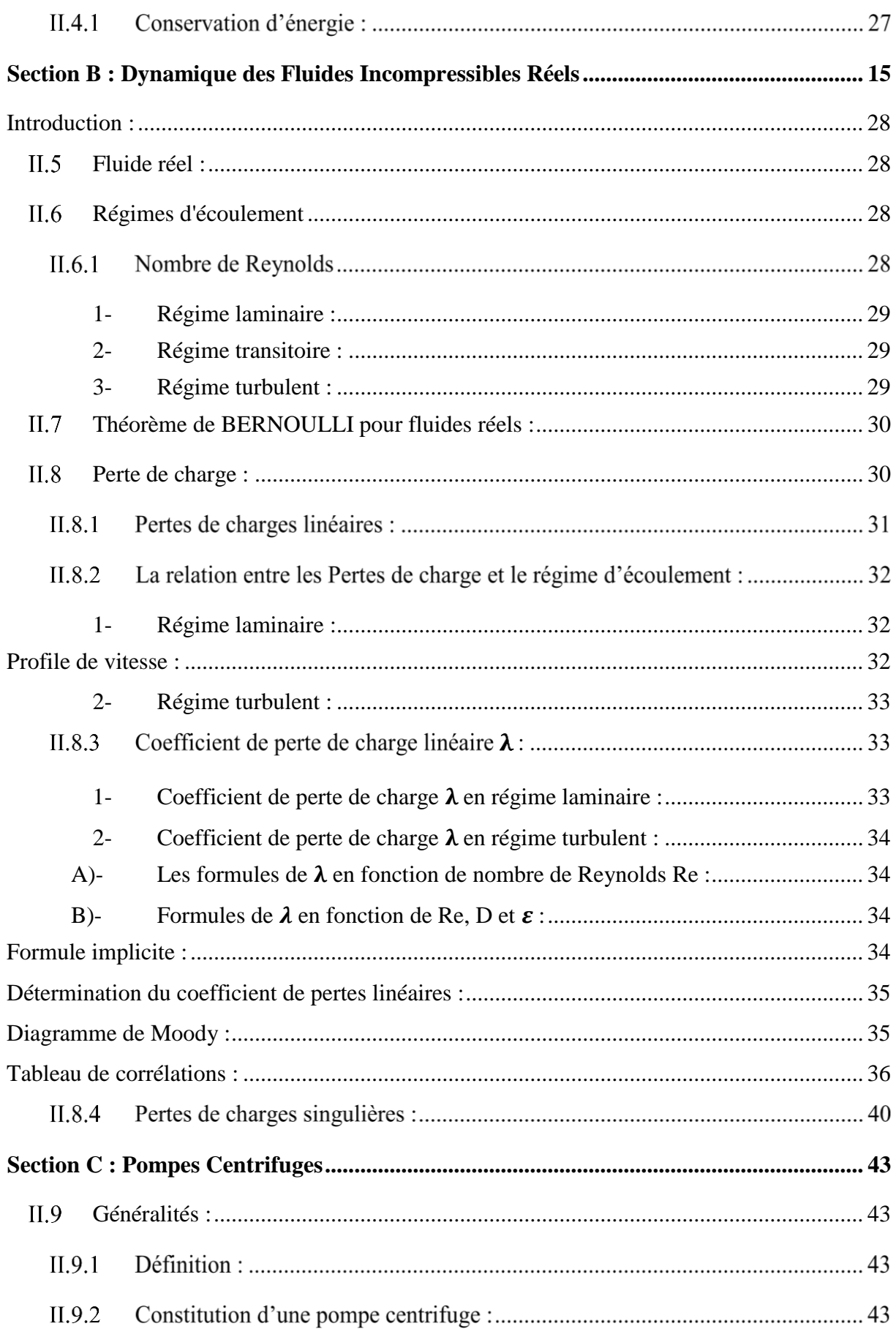

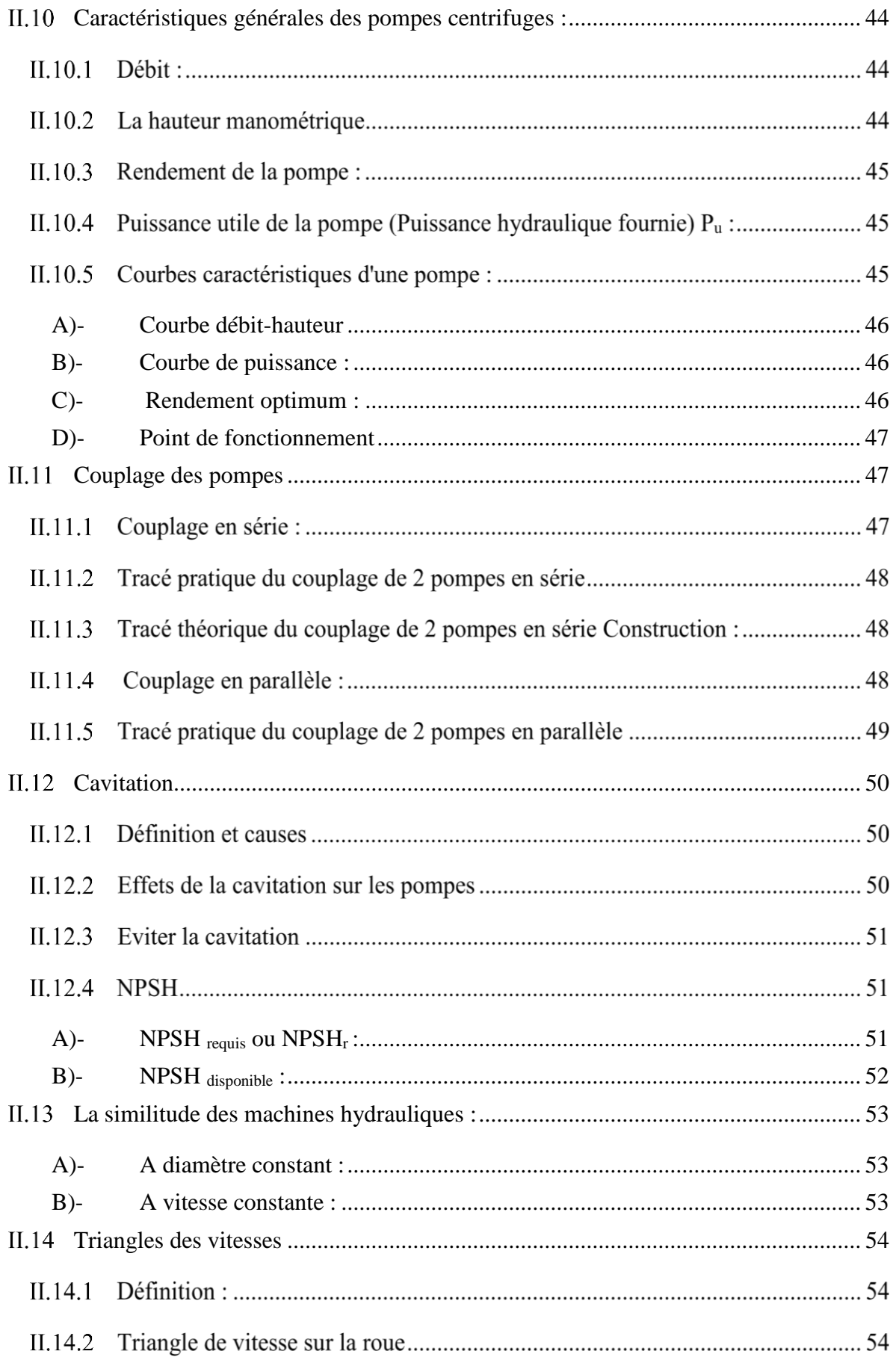

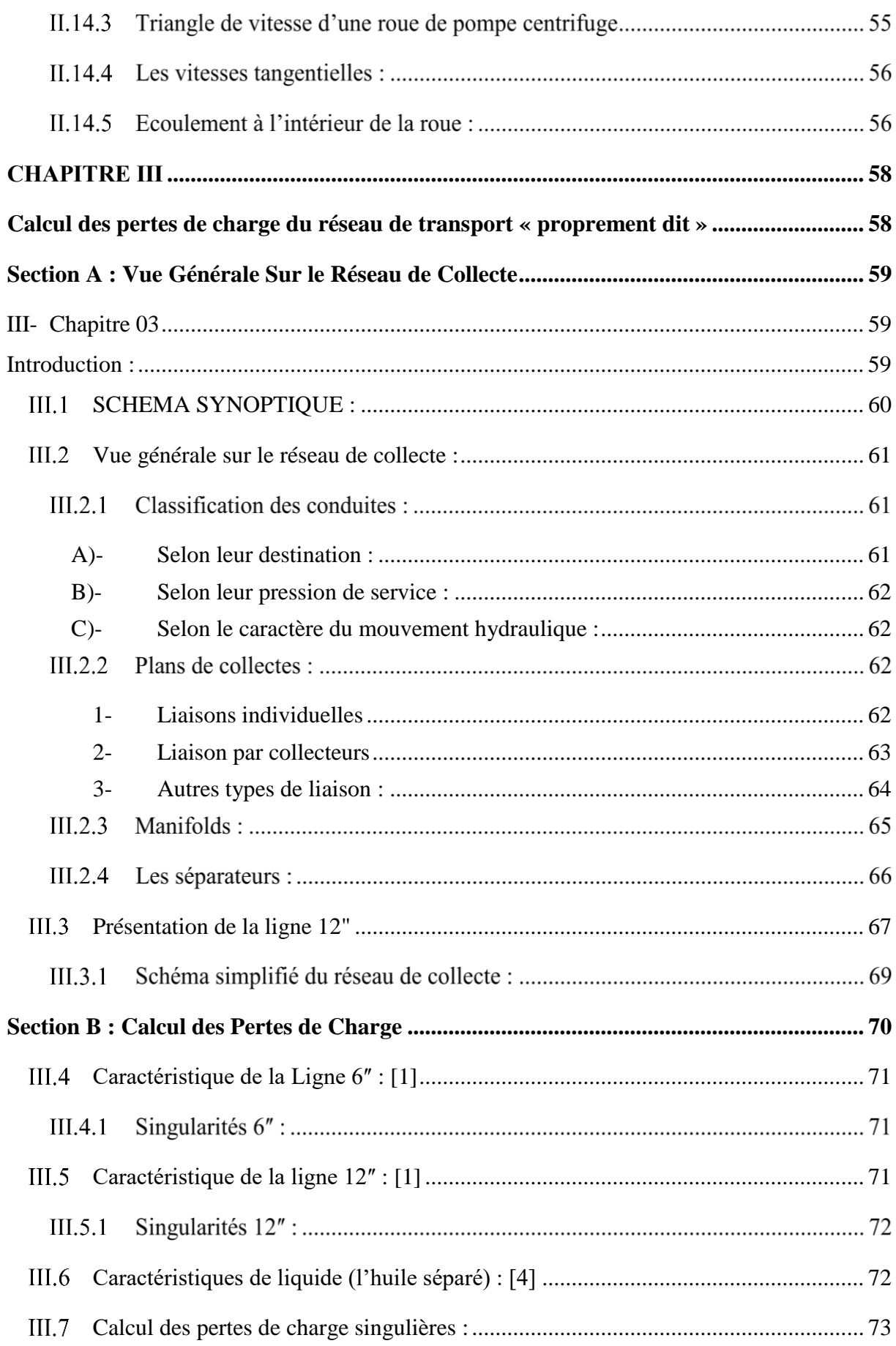

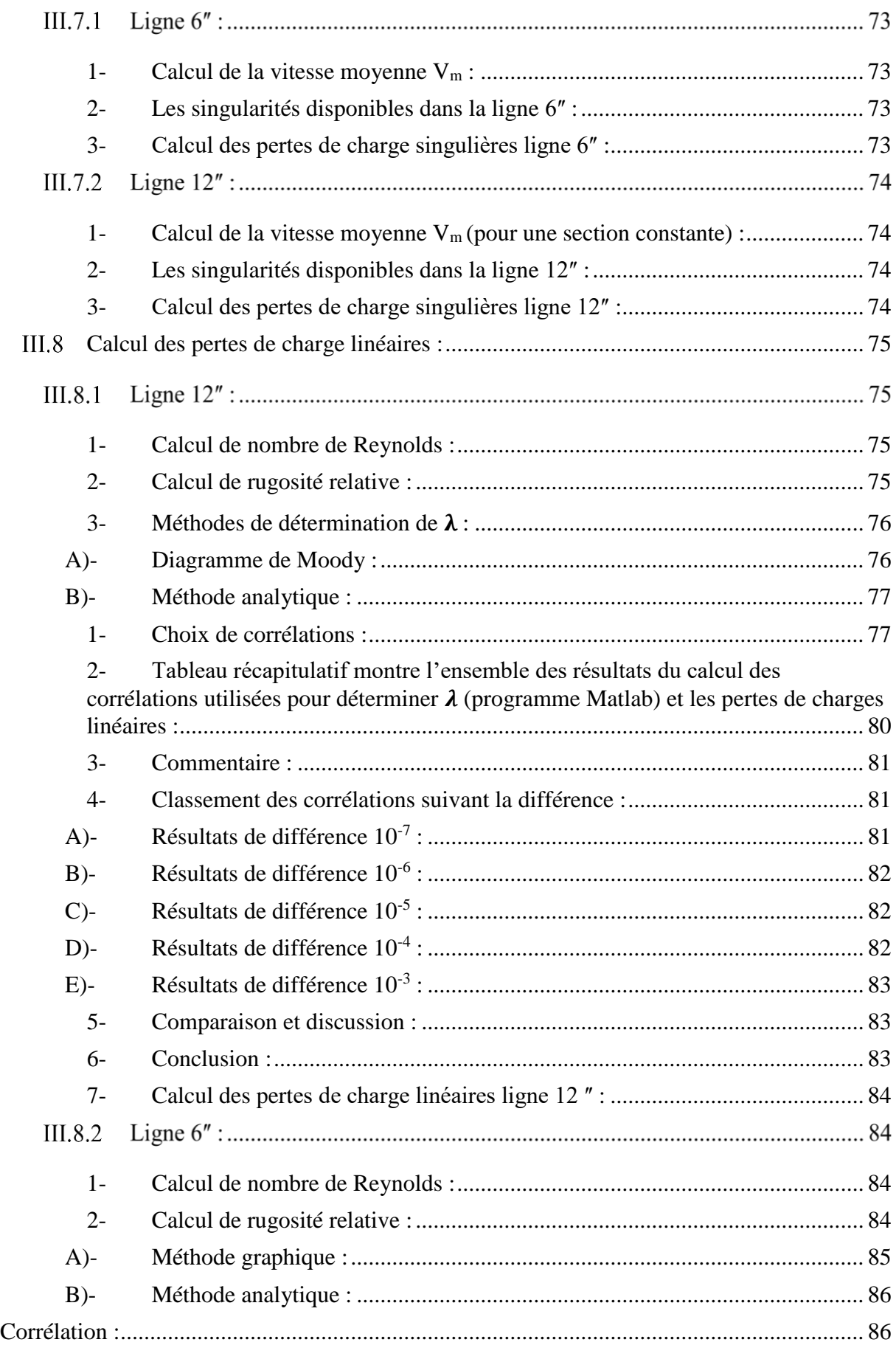

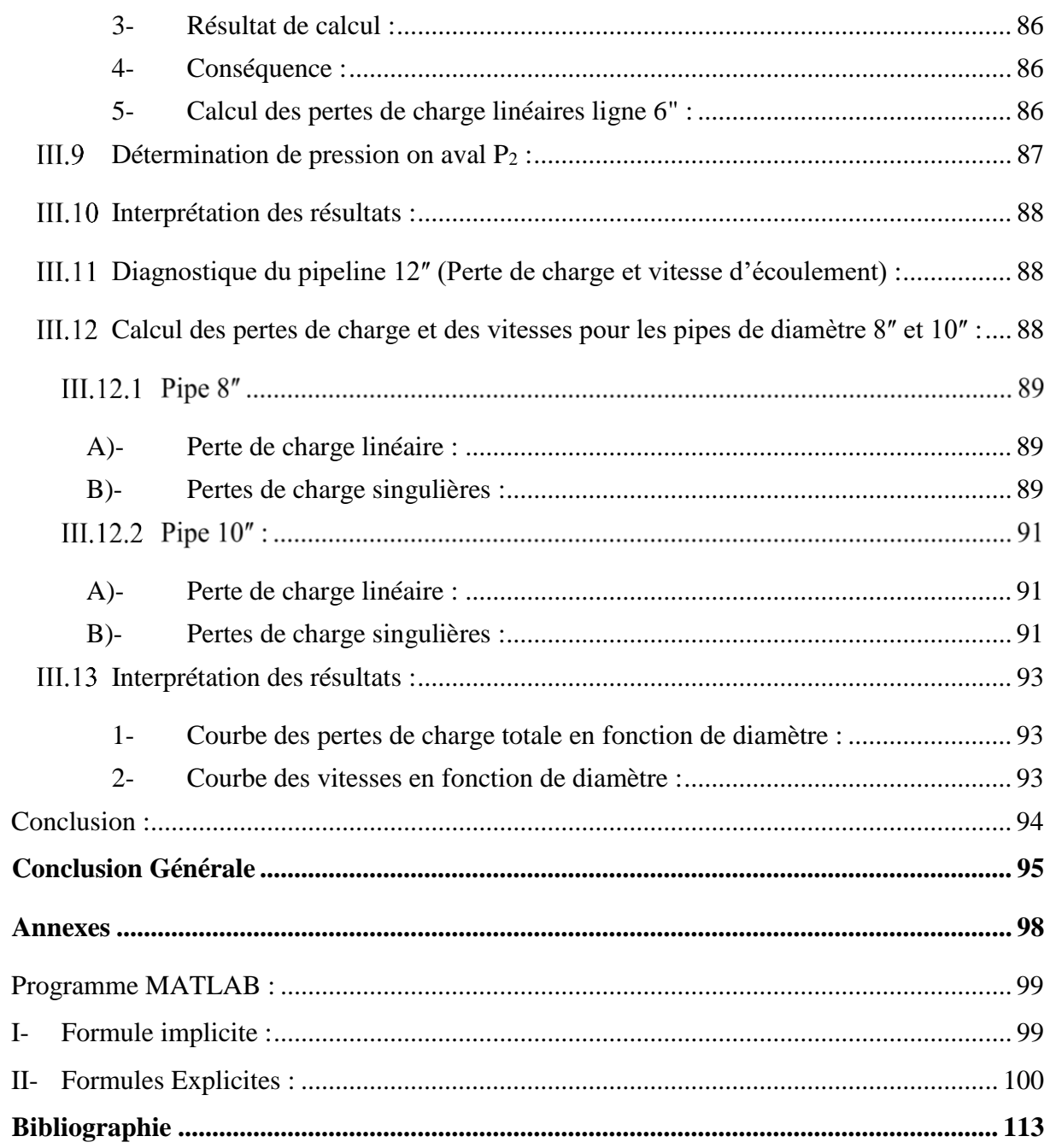

## **Liste Des Figures :**

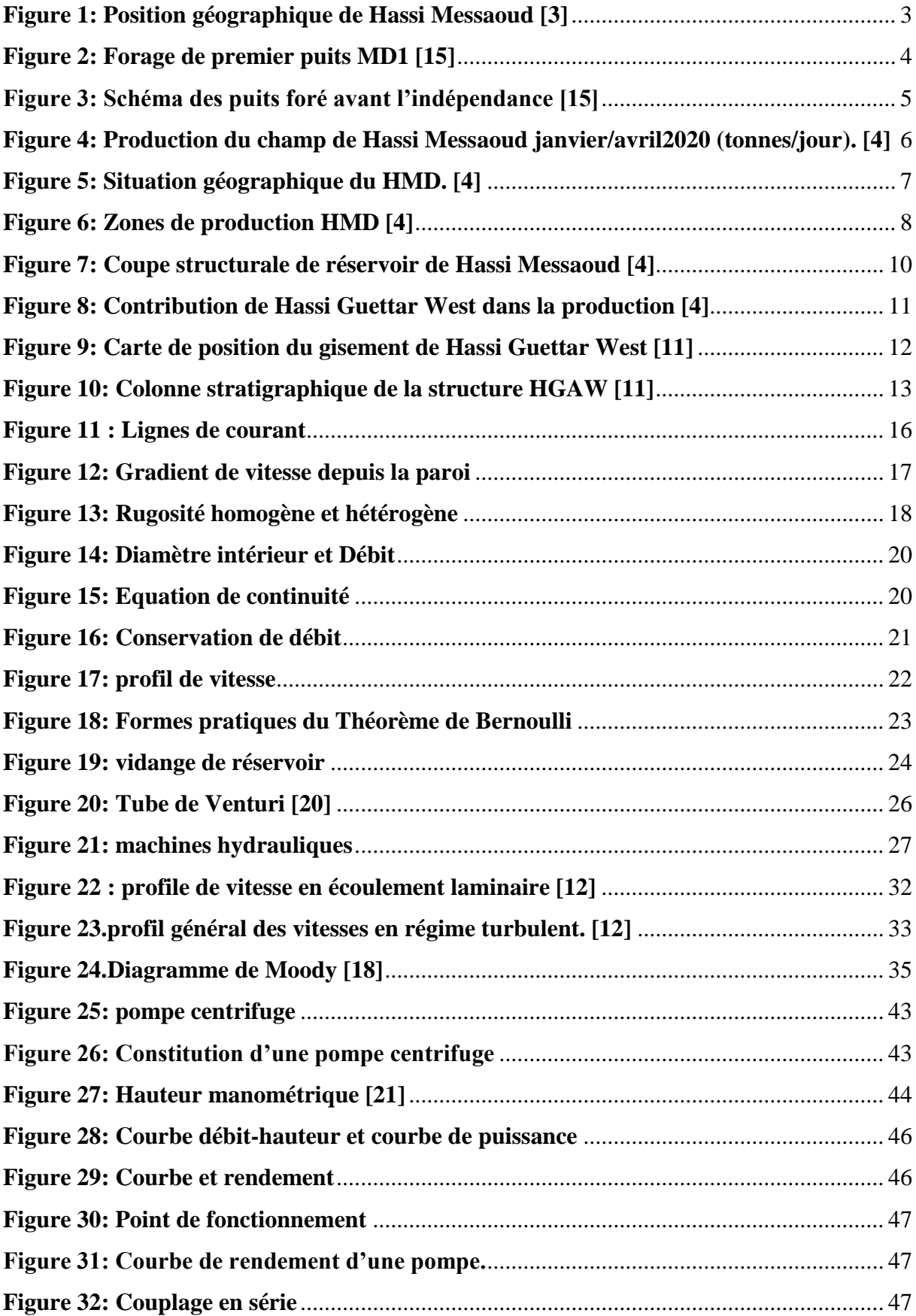

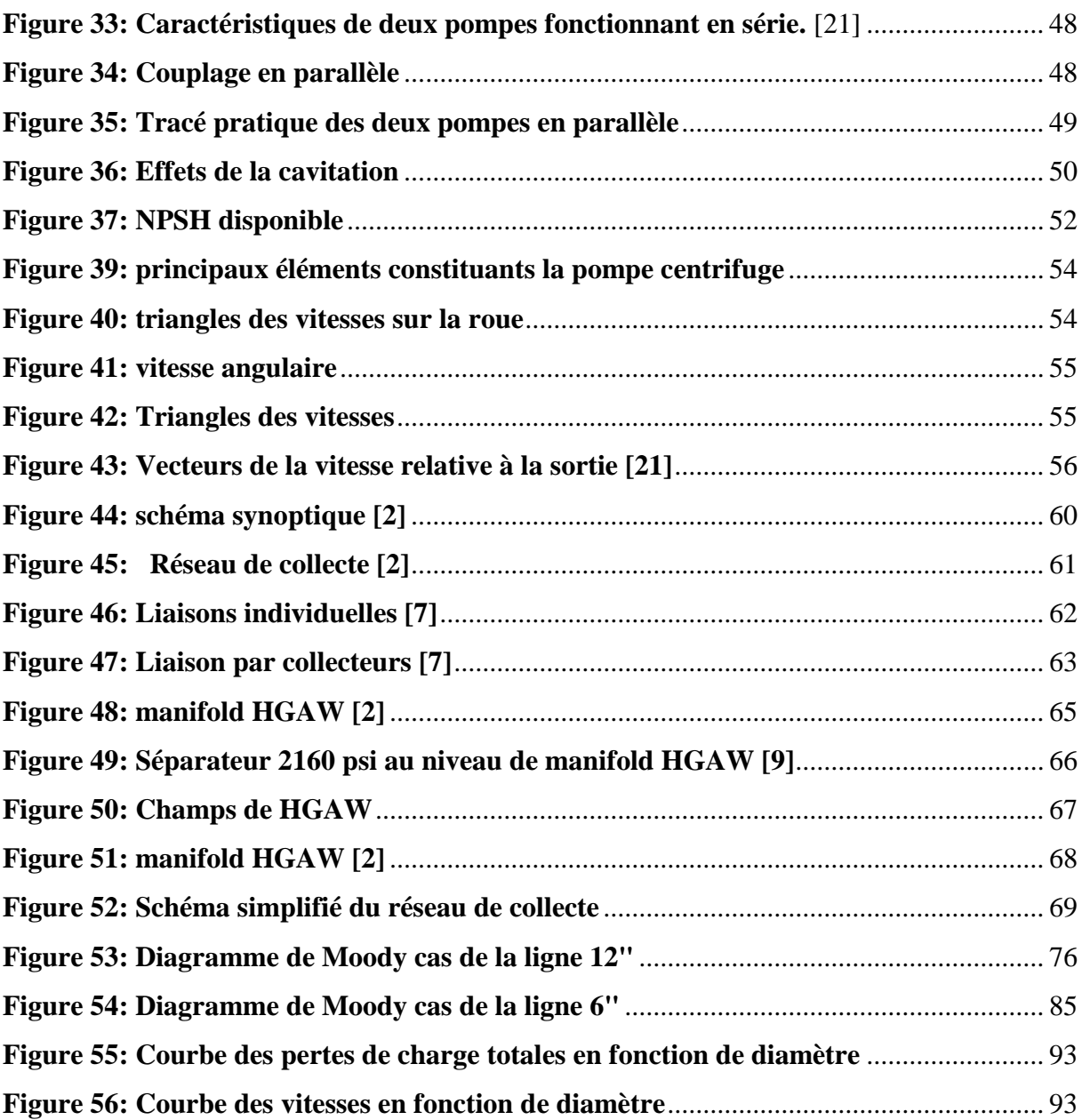

## **Liste des tableaux :**

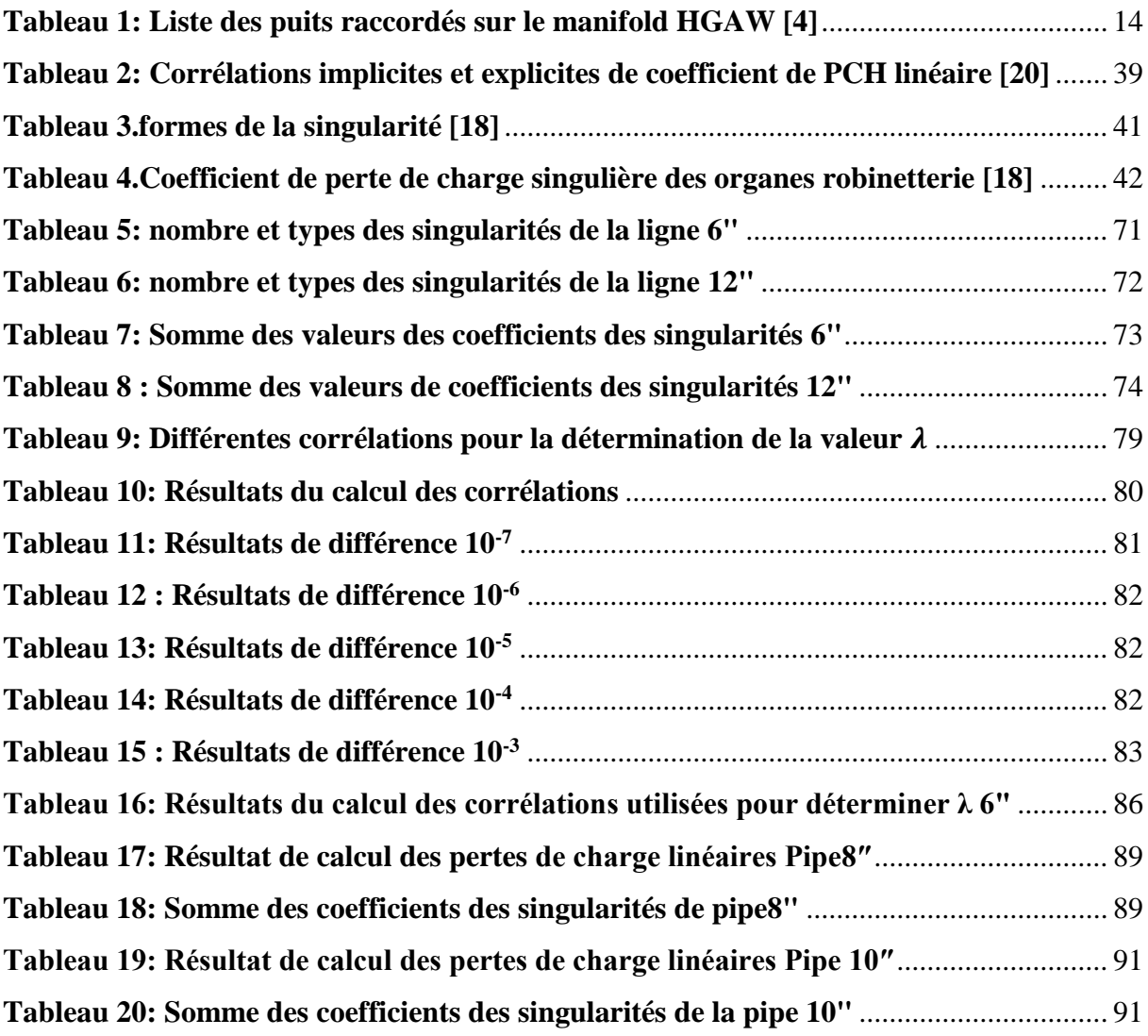

## **Nomenclature :**

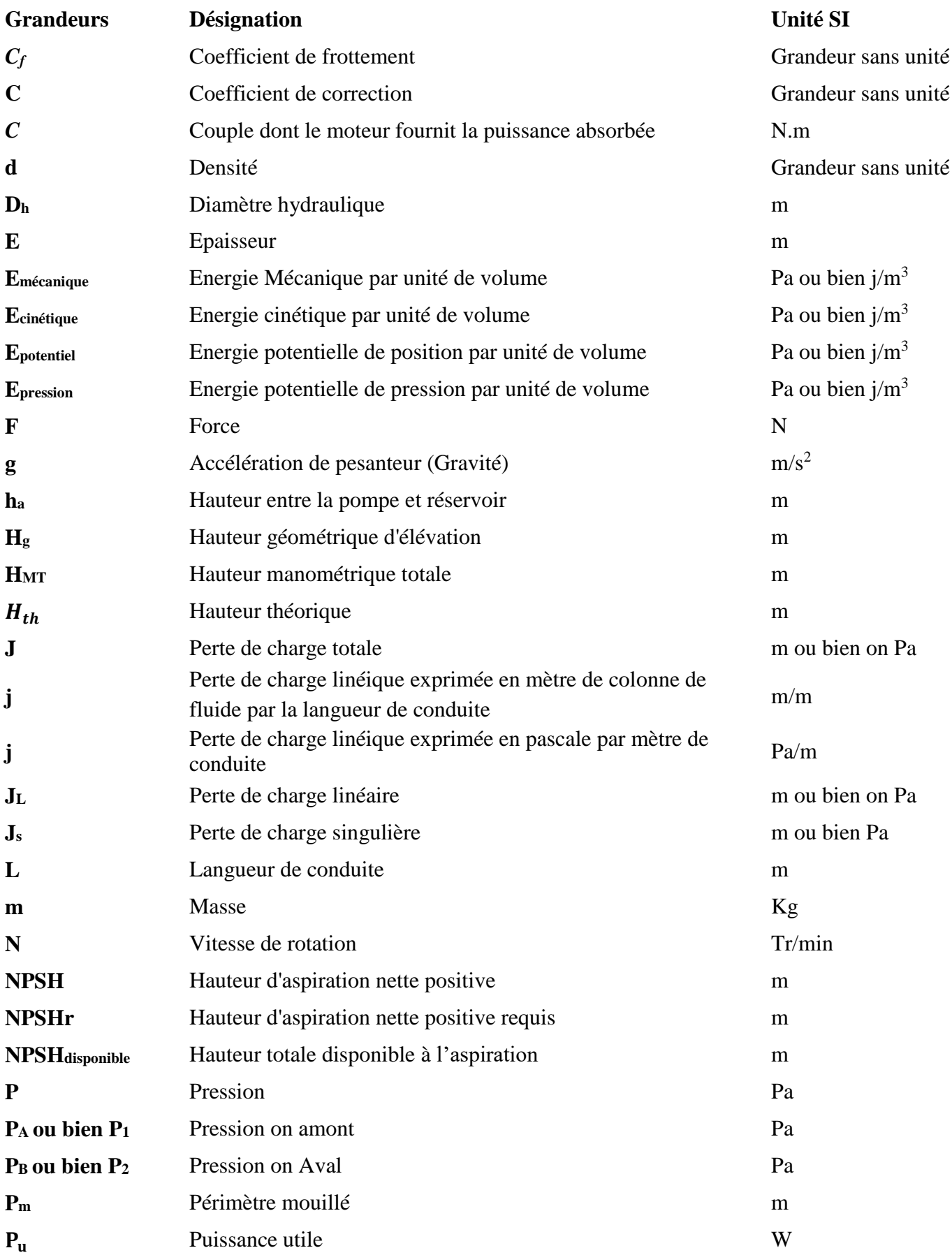

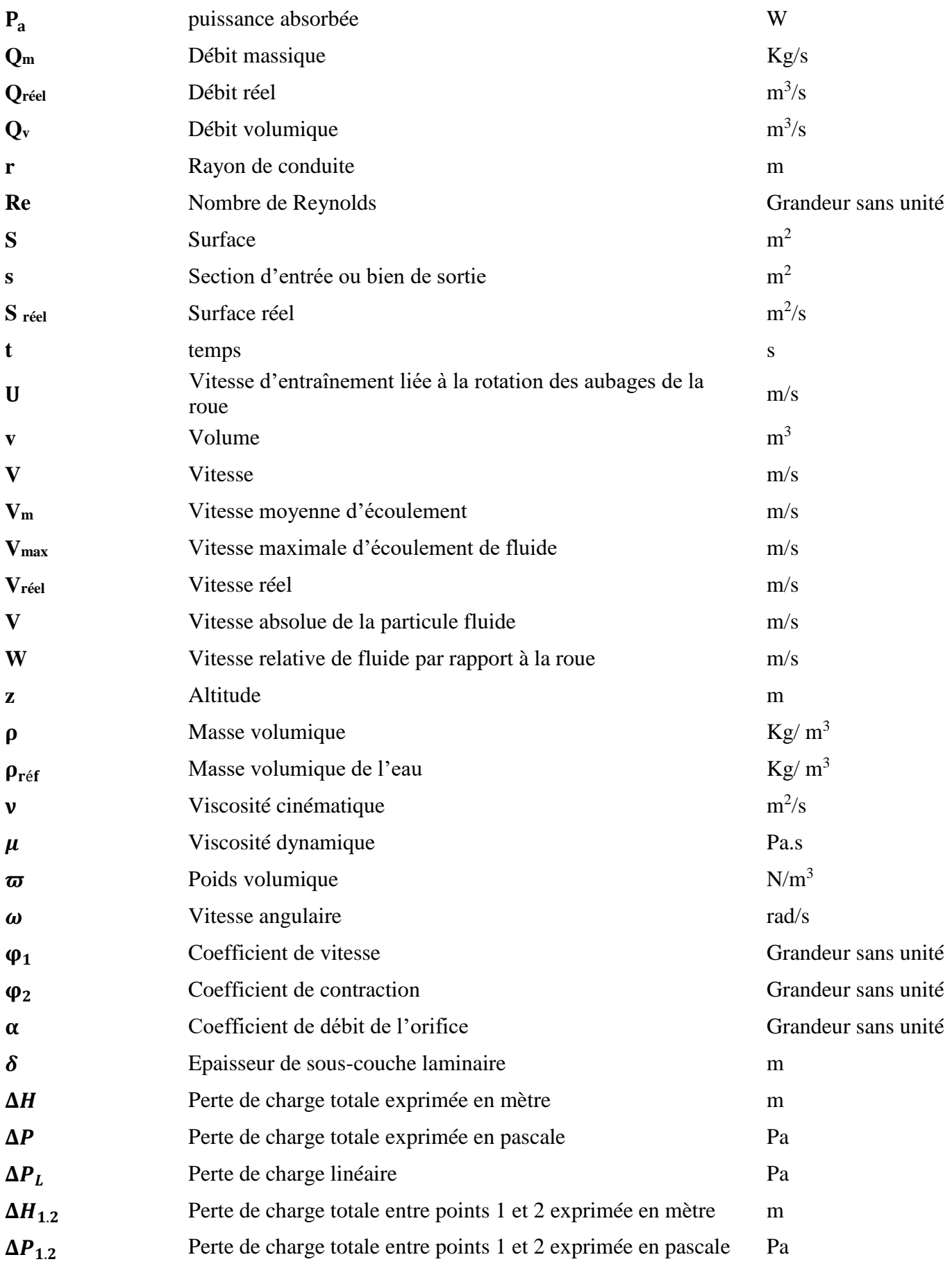

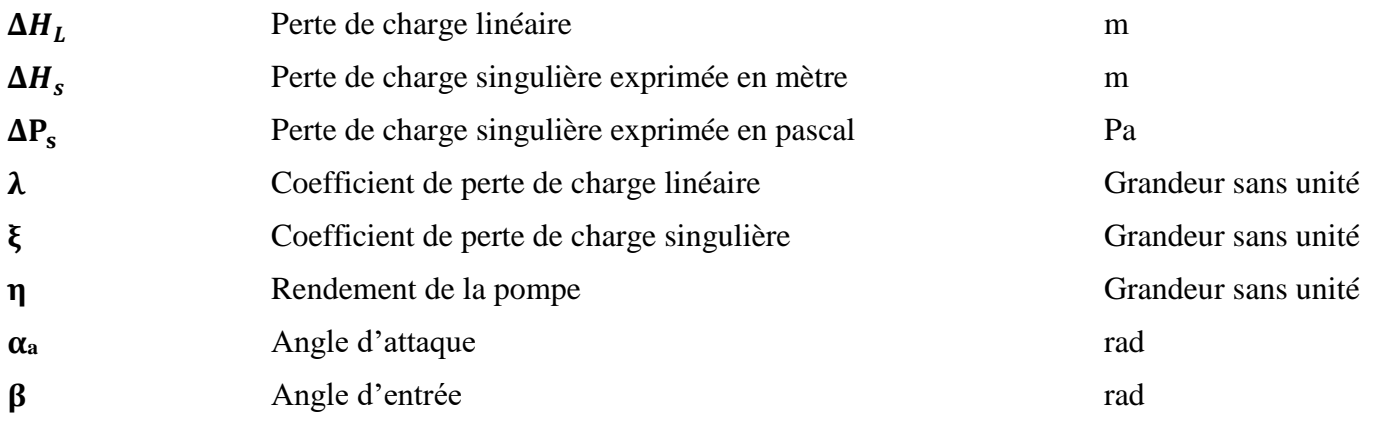

### Liste des abréviations

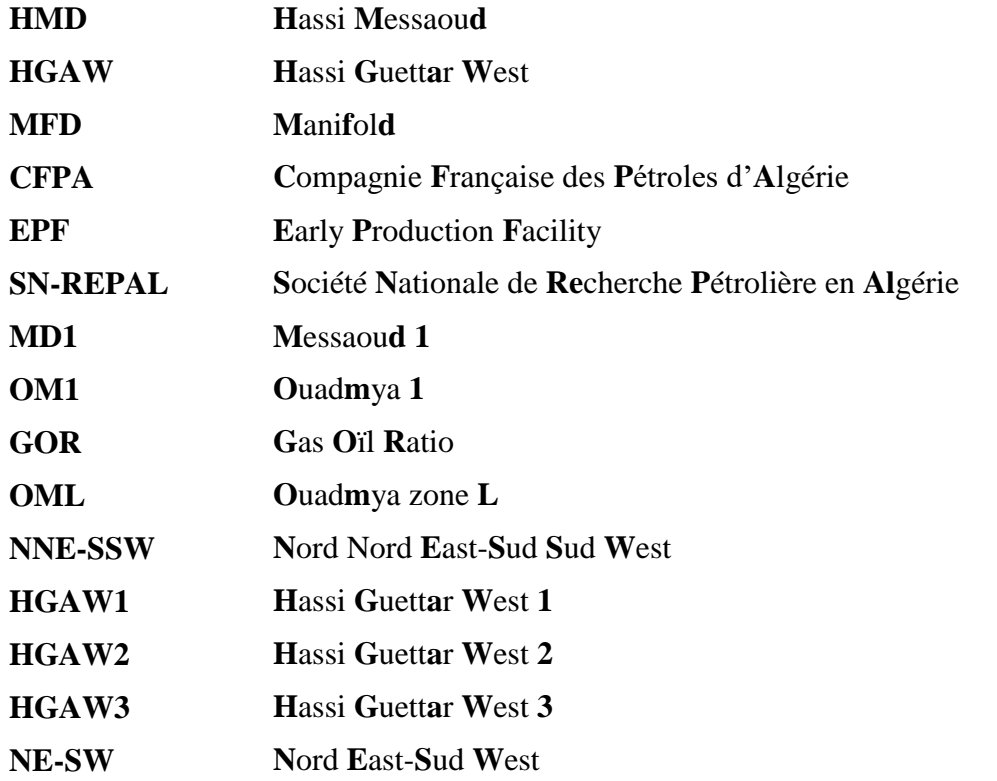

#### **ملخص**

حقل حاسي غتار الغربي هو أحد المناطق المحاذية لحقل حاسي مسعود الواقع في الجنوب الغربي. واجه هذا الحقل المستغل مؤخرًا صعوبات ناجمة عن بعده وتدفق مياه الآبار والبنية التحتية غير الملائمة مع تزايد أعداد الآبار المحفورة، هذه المشاكل مسؤولة عن كل من الانخفاض السريع في الإنتاجية وزيادة تكاليف التشغيل حيث تتسبب في كثير من الأحيان في الإغلاق المبكر لآلبار بسبب مستويات اإلنتاج غير االقتصادية.

الهدف الرئيسي من هذا العمل هو حساب انخفاضات الضغط على مستوى خط الشحن الخام لمقارنة هذه النتائج بالبيانات المقاسة على مستوى التركيبات (الحقيقية).

**كلمات مفتاحية**: حاسي غتار الغربي، حاسي مسعود، هبوط ضغط، نفط، خام، مخطط مودي، عالقات تحديد معامل االحتكاك.

#### **Abstract**

The HASSI GUETTAR WEST field is one of the peripheral areas of the Hassi Messaoud, located to the southwest. This recently mined field has encountered difficulties due to remoteness, well water inflow and inadequate infrastructure with the increasing number of wells drilled. These problems are responsible for both a rapid decrease in productivity and an increase in operating cost, frequently resulting in premature well shutdowns due to uneconomic production levels.

The main goal of this work is to calculate the pressure losses at the crude shipping line, compare these results with the data measured (actual) at the plant level.

Keywords: Hassi Guettar West, Hassi Messaoud, pressure drop, oil, crude, Moody's diagram, correlations for determining the friction coefficient.

### **Résumé**

Le champ de HASSI GUETTAR WEST est l'une des zones périphériques du champ de Hassi Messaoud situé au sud-ouest. Ce champ récemment exploité a rencontré des difficultés causées par l'éloignement, les venues d'eau de puits et l'infrastructure non convenable avec l'accroissement des nombres de puits forés. Ces problèmes sont responsables à la fois d'une diminution rapide de la productivité et d'un accroissement des coûts d'opérations où ils en provoquent fréquemment des fermetures prématurées des puits du fait d'un niveau de production non économique.

Le but principal de ce travail est de calculer les pertes de charge au niveau de la ligne d'expédition de brute et de comparer ces résultats avec les données mesurées au niveau des installations (réel).

**Mots clés :** Hassi Guettar West, Hassi Messaoud, pertes de charges, pétrole, brute, diagramme de Moody, corrélation de détermination de coefficient de friction.

<span id="page-19-0"></span>**Introduction Générale**

Depuis les années 1970 et jusqu'à maintenant, l'économie national compte sur l'exploitation des hydrocarbures. Cette énergie fossile est devenue indispensable dans la vie quotidienne, pour le développement industriel économique et social de l'Algérie.

Le champ de Hassi Messaoud est parmi les champs pétroliers les plus géants du monde, l'exploitation naturelle de ce gisement est de ramener les hydrocarbures jusqu'au surface dans des conditions favorables par sa déplétion naturelle, au fur et à mesure avec le temps la capacité productrice des puits diminue en raison de l'épuisement de réservoir.

Ce déclin de production est provoqué par la capacité de réservoir et par l'augmentation des pertes de charge dans les pipes.

En effet, la canalisation des hydrocarbures dans un réseau de collecte est une phase très importante dans l'exploitation pétrolière de l'huile récupérée en surface passera par des unités de traitement primaire avant d'être expédiée au centre de traitement, étant donné le nombre de puits producteur **(1900 puits),** 

La grande superficie du champ **(2500Km<sup>2</sup> )** et le réseau de collecte géant **(**environ **10000KM** de pipes**),** plusieurs zones et surtouts les champs périphériques souffrent du problème d'éloignement y par rapport station satellite ce qui provoque un freinage au niveau du réseau et par conséquent une diminution de la production.

Pour cela, la **direction régionale de Hassi Messaoud SONATRACH** a opté pour plusieurs solutions afin d'améliorer la production de ces zones, et parmi les techniques les plus sollicitées est la mise en service des stations **EPF** (**E**arly **P**roduction **F**acility) qui est considérer comme une solution temporaire à long terme et qui a donné des bons résultats.

Le champ de **Hassi Guettar West (HGAW)** qui se situe au sud-ouest du champ Hassi Messaoud a confronté des difficultés d'exploitation tels que l'augmentation des pertes de charge à cause d'éloignement et avec le forage des nouveau puits dans la région.

L'objectif principal de cette étude est d'utiliser les données nécessaires collectées au niveau de la Direction Engineering & Production pour faire des calculs des pertes de charge dans la ligne d'expédition de brute du champ Hassi Guettar West vers Hassi Messaoud.

Notre projet comprend deux parties, la première partie théorique contient deux chapitres, dont le premier est consacré à la présentation du champ de Hassi Messaoud et du champ périphérique de Hassi Guettar West. Dans le deuxième chapitre on a présenté un rappel sur les notions de mécanique des fluides.

Dans la deuxième partie, on a pris notre cas d'étude sur le manifold HGAW, où on a fait une aperçus générale sur le réseau de collecte suivi par des calculs de pertes de charge existantes et discuter les résultats obtenus et faire une comparaison entre les méthodes de calcules, afin de conclure ce travail par des points importantes qui interviennent à la réalisation de ce projet.

# **CHAPITRE Ⅰ**

# <span id="page-22-1"></span><span id="page-22-0"></span>**Présentation du site de production des hydrocarbures des champs de Hassi Guettar-Hassi Messaoud**

### **I- Chapitre 01**

### <span id="page-23-1"></span><span id="page-23-0"></span>**Introduction :**

Le champ du Hassi Messaoud situé dans le bassin de Berkine, est le plus grand champ de pétrole en ALGERIE et de tout le continent africain. Les réserves estimées du gisement sont de l'ordre **9 Gbbl (**Le sigle **bbl** signifie « *blue barrel* » ou « baril (1) » en abrégé) d'un pétrole de très bonne qualité.

A l'instar d'Hassi R'mel pour le gaz, Hassi Messaoud centralise la production du pétrole. Il est le point de départ de plusieurs oléoducs alimentant les raffineries et les terminaux d'expédition sur les côtes et fait transité la production d'autre gisement du pays.

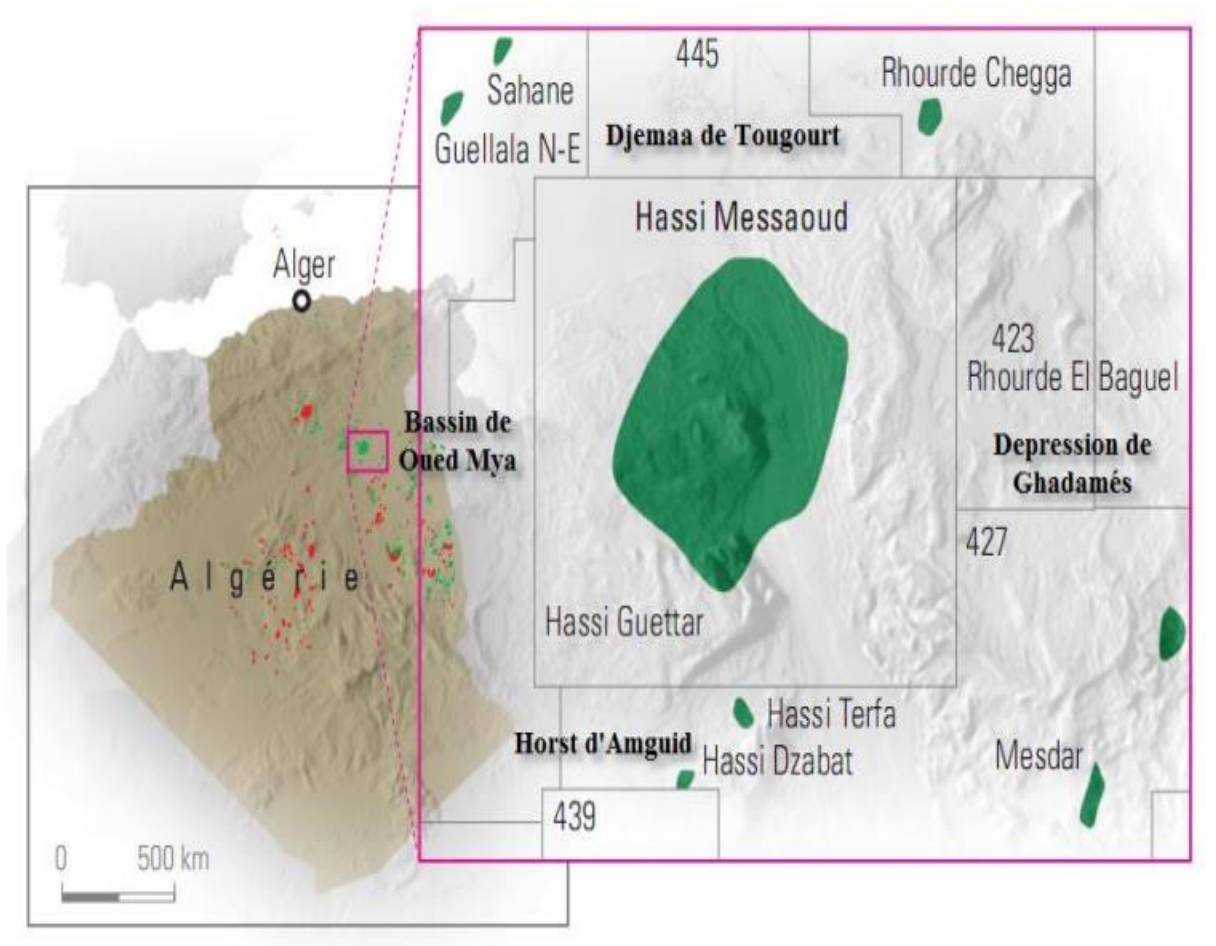

**Figure 1: Position géographique de Hassi Messaoud [3]**

 $\overline{\phantom{a}}$ 1 Le baril (*barrel* en anglais) est l'unité de mesure habituelle dans les transactions pétrolières.

#### <span id="page-24-0"></span> $I.1$ **Historique du champ :**

Le gisement de HMD (Hassi Messaoud) fut découvert par deux compagnies françaises CFPA (compagnie française des pétroles d'Algérie) et SN-REPAL (Société Nationale de recherche pétrolière en Algérie).

En 1946, le SN-REPAL avait commencé sa recherche à travers le Sahara, trois années plus tard, elle débutait la prospection géophysique par reconnaissance gravimétrique.

Le 15 janvier 1956, il fut réalisé le premier forage MD1(Messaoud1). Ce forage a mis en évidence les grés du cambrien producteurs d'huile à 3338 de profondeur.

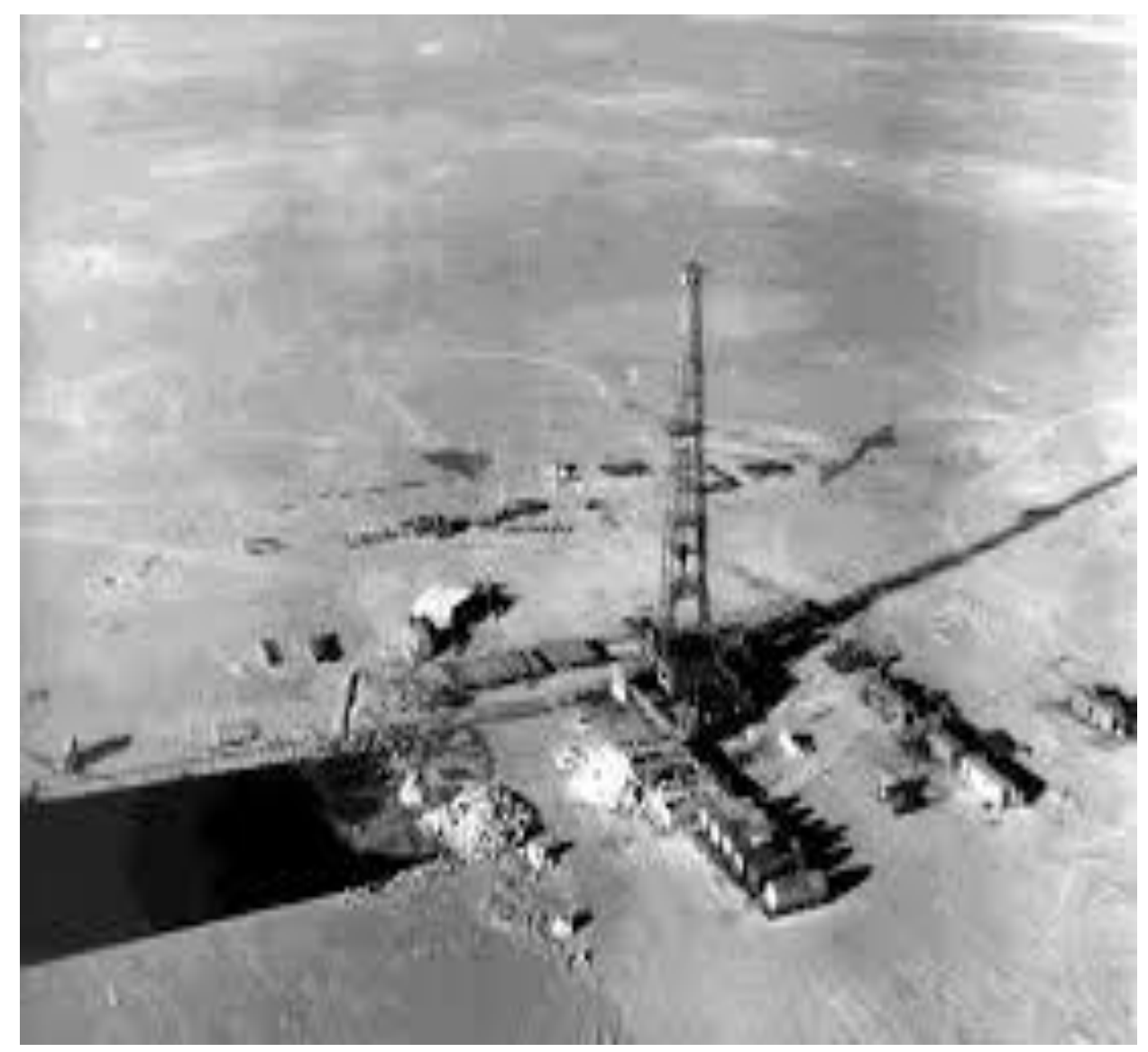

**Figure 2: Forage de premier puits MD1 [15]**

Le 16 mai, de la même année à 7,5 Km du MD1 vers le Nord, un deuxième puits OM1 a été foré dans la continuité par la CFPA. De 1959 à 1964, 153 puits ont été forés et mis en exploitation. [11]

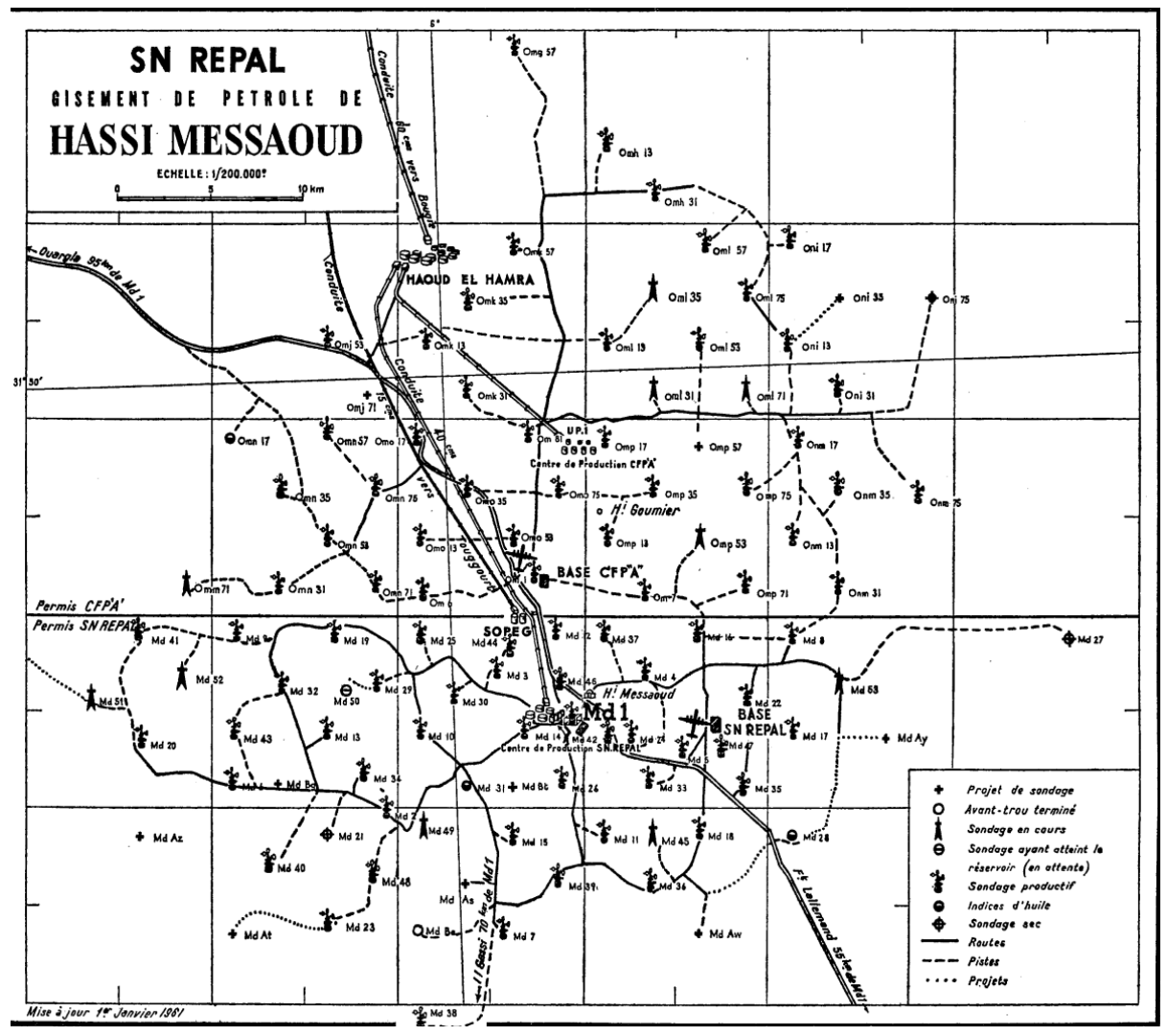

**Figure 3: Schéma des puits foré avant l'indépendance [15]**

Fondée le 31/12/1963, la société nommée SONATRACH chargée de la recherche et l'exploitation des hydrocarbures, aujourd'hui devenue un groupe pétrolier assurant les missions stratégiques axées sur la recherche, la production, le transport, le traitement et la commercialisation des hydrocarbures. A partir de 1968 le rythme des forages s'est développé avec une moyenne de 32 puits par an, et la production a atteint le seuil de 32.2 millions de tonnes en 1970.

Après la nationalisation des hydrocarbures le 24/02/1971, les forages n'ont cessé de se multiplier, pour atteindre en 1977 une moyenne de 34 puits forés par an.

La production actuelle présentée dans la figure 4 est estimée entre 44000 et 46000 tonnes/jour. [4]

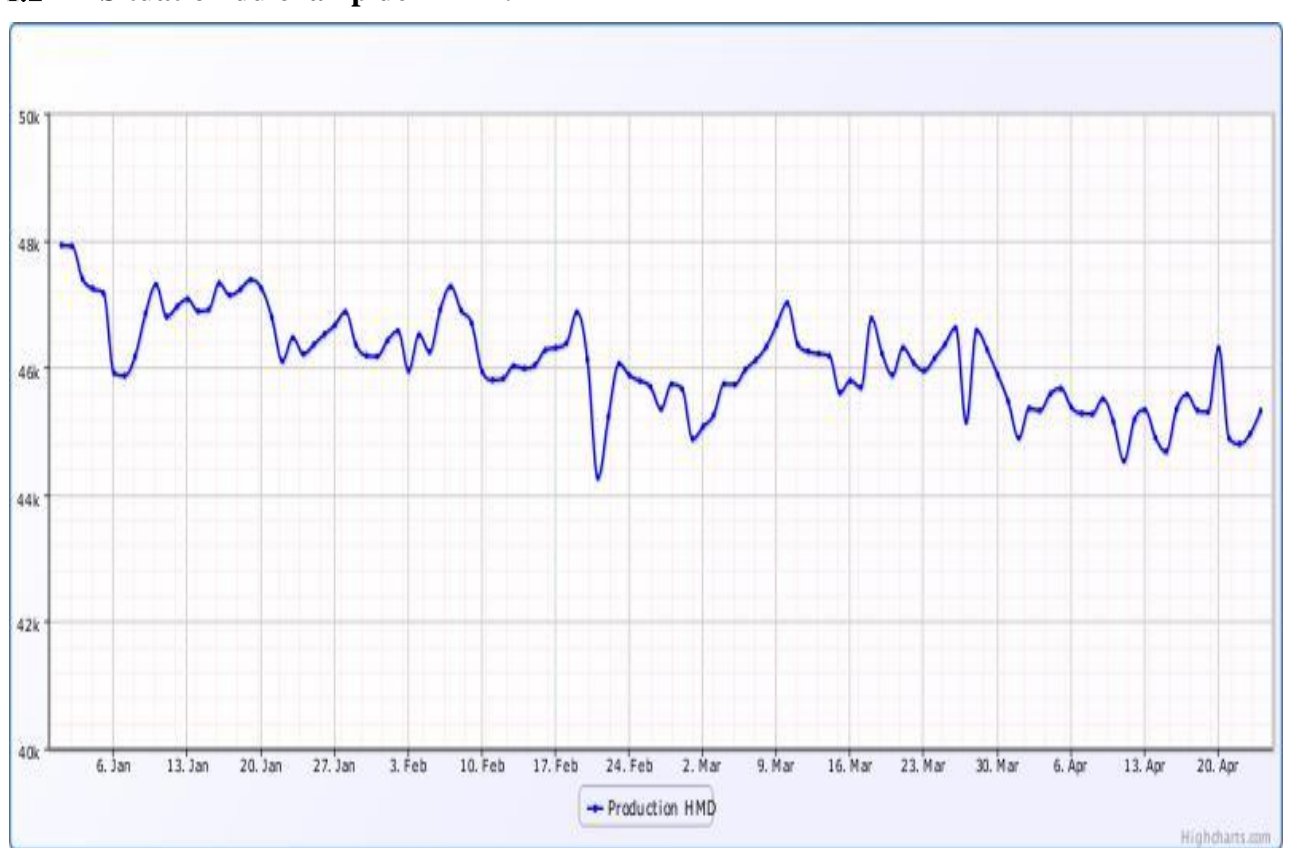

#### <span id="page-26-0"></span> $\overline{1.2}$ **Situation du champ de HMD :**

**Figure 4: Production du champ de Hassi Messaoud janvier/avril2020 (tonnes/jour). [4]**

#### $I.2.1$ **Situation Géographique :**

 Le champ de HMD se situe à 850 Km sud/sud-est d'Alger et à 350 Km de la frontière tunisienne. En coordonnées géographiques du gisement, il est limité :

- Au nord par la latitude 32°15.
- Au sud par la latitude 31°30.
- A l'ouest par la longitude 5°40.
- $\bullet$  A l'est par la longitude 6°35.

Sa localisation en coordonnées Lambert (Sud Algérie), il est situé entre :

a/  $X = [790.000 - 840.000]$  Est

b/  $Y = [110.000 - 150.000]$  Nord

La figure 5 montre la situation géographique de champ Hassi Messaoud.

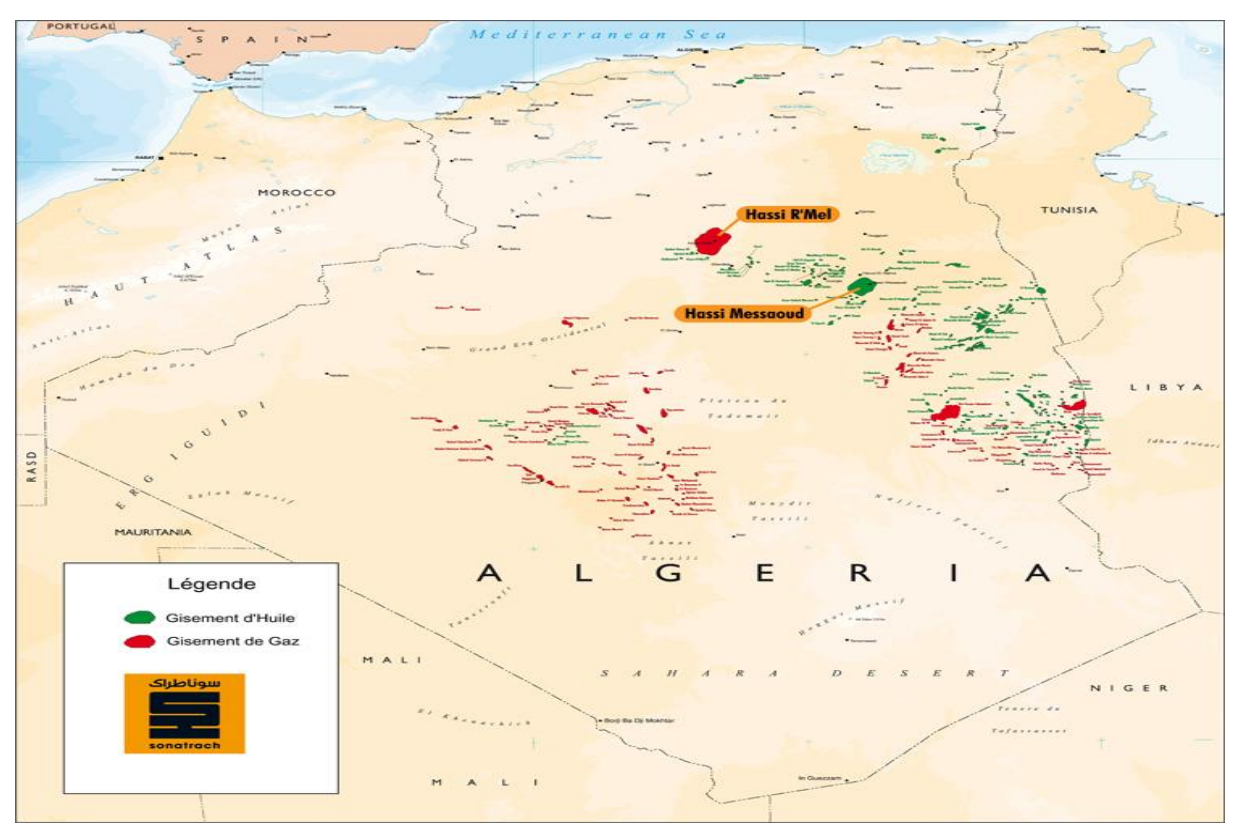

**Figure 5: Situation géographique du HMD. [4]**

### **Situation Géologique :**

Le champ de HMD occupe la partie centrale de la province triasique. Par sa superficie et ses réserves, il est le plus grand gisement de pétrole d'Algérie qui s'étend sur près de 2500 km² de superficie. Il est limité : Au Nord-Ouest par les gisements de Ouargla : Guellala, Ben Kahla et Haoud Berkaoui. [7]

- Au Sud-Ouest par les gisements d'El Gassi, Zotti et El Agreb.
- Au Sud-Est par les gisements ; Rhourde El Baguel et Mesdar.

Géologiquement, il est limité :

- A l'Ouest par la dépression d'Oued M'ya
- Au Sud par le môle d'Amguid El Biod.
- Au Nord par la structure Djammâa-Touggourt.
- A l'Est par les hauts fonds de Dahar, Rhourde El Baguel et la dépression de Ghadames

#### <span id="page-28-0"></span> $I.3$ **Subdivision du champ de HMD :**

Le champ de HMD est divisé en zones numérotées. Cette division est déduite naturellement des caractéristiques de la production et de la géologie comme le montre la figure 6. L'évolution des pressions des puits, en fonction de la production, a permis de subdiviser le champ en 25 zones productrices. Une zone de production se définit comme un ensemble de puits qui communiquent entre eux mais pas ou peu avec ceux des zones voisines.

Il faut noter que la subdivision actuelle n'est pas satisfaisante car une même zone peut être subdivisée en sous zones.

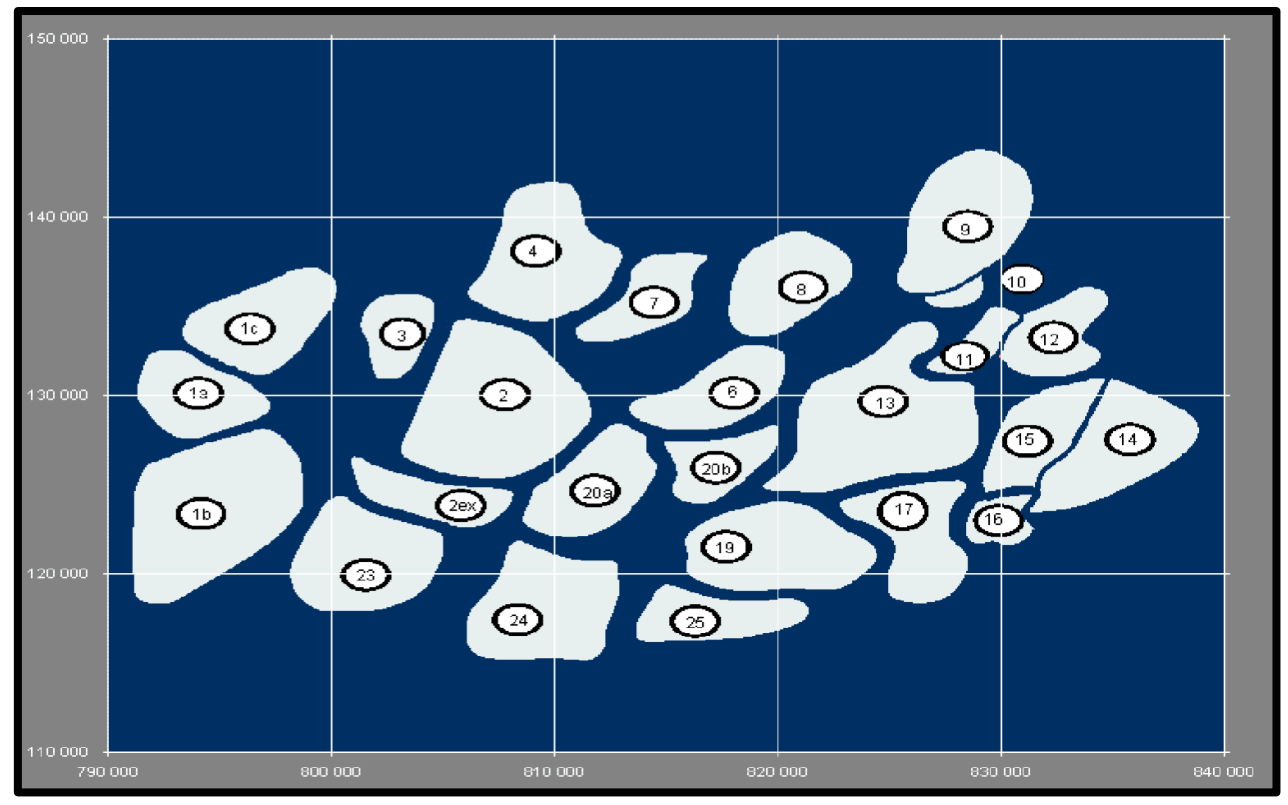

**Figure 6: Zones de production HMD [4]**

#### <span id="page-28-1"></span> $I.4$ **Caractéristiques des fluides :**

L'huile a des propriétés variables selon les régions. A l'Est le point de bulle peut atteindre 200 kg/cm<sup>2</sup> pour un rapport gaz / huile de dissolution Rs égal à 240 stm<sup>3/</sup>  $\text{m}^3$ , A l'Ouest il peut descendre jusqu'un 140 kg / cm<sup>2</sup> pour un rapport de gaz / huile de dissolution égal à 160 stm $\frac{3}{m^3}$  [4]

Ci-dessous, les caractéristiques moyennes des fluides présentées à HMD.

Les caractéristiques des huiles sont les suivantes :

- $\bullet$  L'huile est légère de densité 0,8 kg/l (API = 45.4)
- La pression de gisement est variable :  $Pg = 120$  à 400 kg/cm2 ;
- La température est de l'ordre de 118°c ;
- Le GOR (gas oïl ratio) est de 219 Sm3/m3 sauf pour les puits en percée où le GOR peut atteindre 800 Sm3/m3 et plus : cas d'OML 63 et OML633.
- La porosité en moyenne est faible : 5 à 10% ;
- La perméabilité est assez faible, varie de 0.1 md (milli darcy) à 1000 md ;
- La viscosité dynamique est de 0,2 mPa.s
- Le facteur de volume B est de 1,7.
- Contact huile/eau : -3380 m
- Cote de référence : -3200 m
- La saturation en huile est de 80 % à 90 % maximum.
- L'épaisseur de la zone productive peut atteindre 120 m maximum mais peut également être nul.

### **I.6 Caractéristiques du réservoir :**

A Hassi Messaoud, ce sont les sédiments cambriens qui sont saturés en huile. Ils sont protégés par une bonne couverture formée par d'épaisses couches salifères et argileuses du trias.

Le plan d'eau se trouvait initialement à une profondeur d'environ 3380m, étant donné l'importante déplétion du champ, l'eau a quelque peu envahie une bonne partie du réservoir R2.

Essentiellement constituée de grès an isométrique, seul la zone Ra d'une centaine de mètres présente les meilleures caractéristiques pétro physiques. Elle est la plus productive du réservoir cambrien situé environ entre 3300m et 3500m de profondeur.

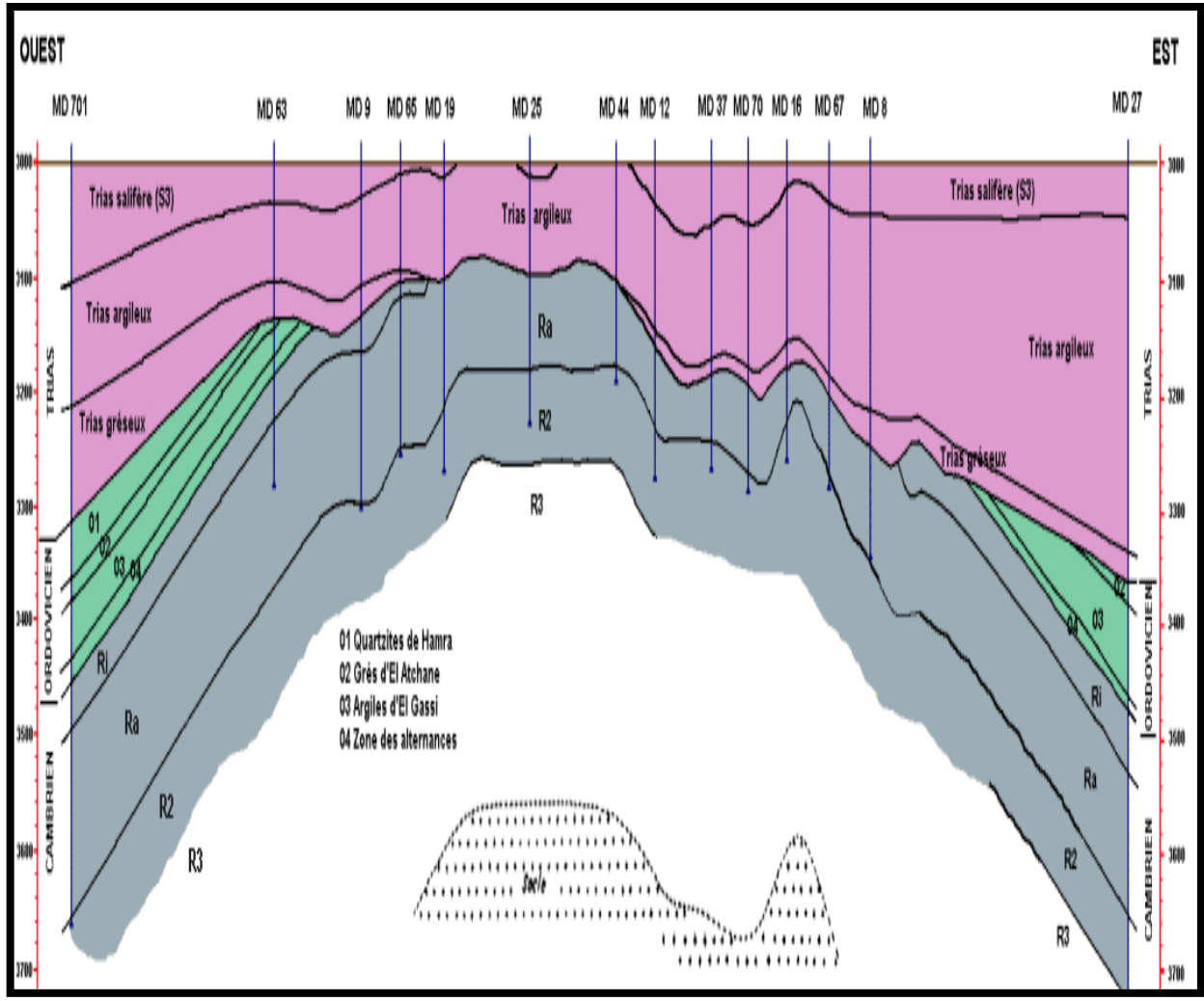

#### <span id="page-30-0"></span> $I.5$ **Structure du champ :**

**Figure 7: Coupe structurale de réservoir de Hassi Messaoud [4]**

Le gisement de HMD constitue un vaste anticlinal chauve cambro–ordovicien. La couverture du gisement est assurée par le complexe argileux-gréseux et salifère du trias discordant sur la surface d'érosion du cambro–ordovicien. La figure 7 donne un aperçu sur la constitution de gisement. La saturation se développe en un vaste anticlinal de direction générale NNE -SSW, mais dont les pendages excédant rarement un degré.

#### <span id="page-31-0"></span> $I.6$ **Aperçus sur le bloc à étudier :**

### **Introduction :**

La structure de HASSI GUETTAR s'appuie sur la bordure ouest du trend El Agreb Hassi Messaoud qui constitue le prolongement septentrional de l'accident Amguid – El Biod.

Le forage Dans HGAW (Hassi Guettar West) a commencé en 2005. Les premiers puits HGAW1, HGAW2 et HGAW3 ont été forés pour but d'exploration. La production d'huile se fait à partir du réservoir Cambrien (Ri - Ra). La figure ci-dessus représente la contribution du bloc HGAW dans la production.

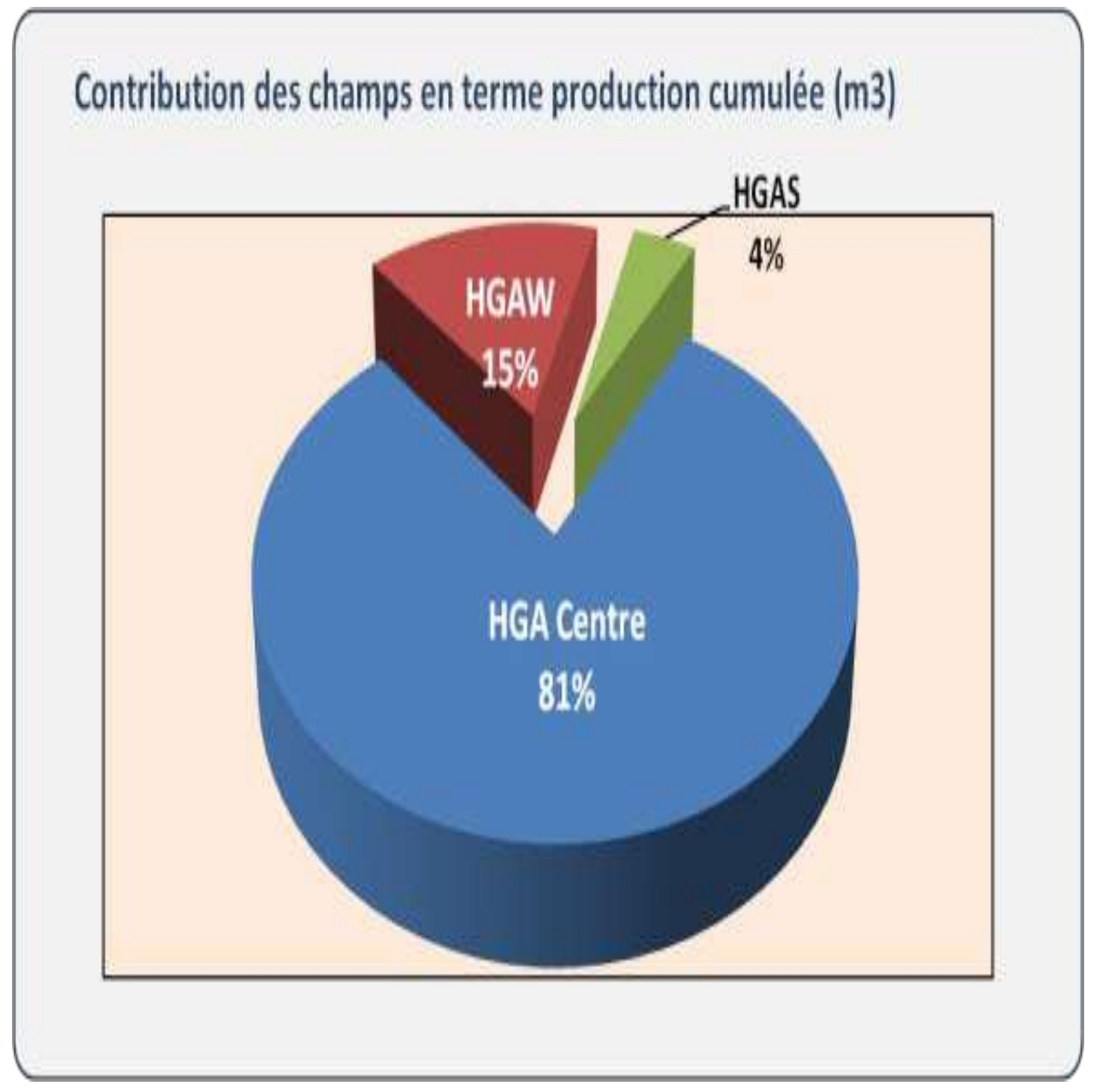

**Figure 8: Contribution de Hassi Guettar West dans la production [4]**

#### $I.6.2$ **Situation géographique :**

La structure de HGAW est un anticlinal allongé de direction NE-SW, elle est caractérisée par un réseau de failles complexe qui lui donne une forme structurale particulière : « Flower structure ». En coordonnées géographiques du gisement, il est limité :

- Au nord par la latitude 31°30.
- Au sud par la latitude 31°20.
- A l'ouest par la longitude 5°40.
- A l'est par la longitude 5°50.

La figure ci-dessous montre la position géographique de HGAW

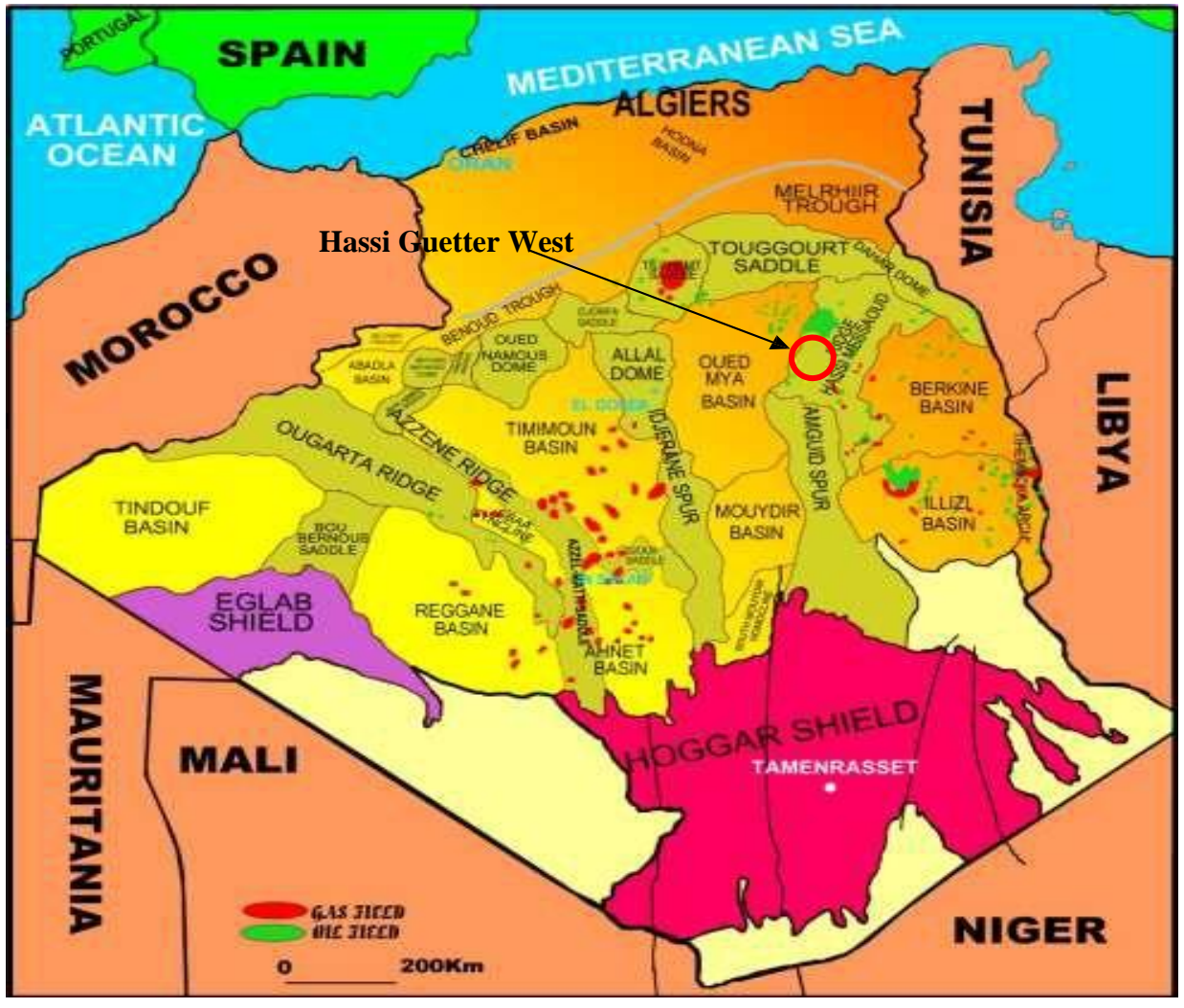

**Figure 9: Carte de position du gisement de Hassi Guettar West [11]**

### **Description du réservoir HGAW :**

- **L'Ordovicien** : Dans l'Ordovicien, le réservoir le plus important est formé par les Quartzites de Hamra, avec des nombreuses quantités d'huile explorées autour de gisement de Hassi Messaoud
- **Cambrien** : La production principale vient essentiellement des litho-zones réservoirs Ra et Ri. La figure 10 montre la description lithologique du réservoir.

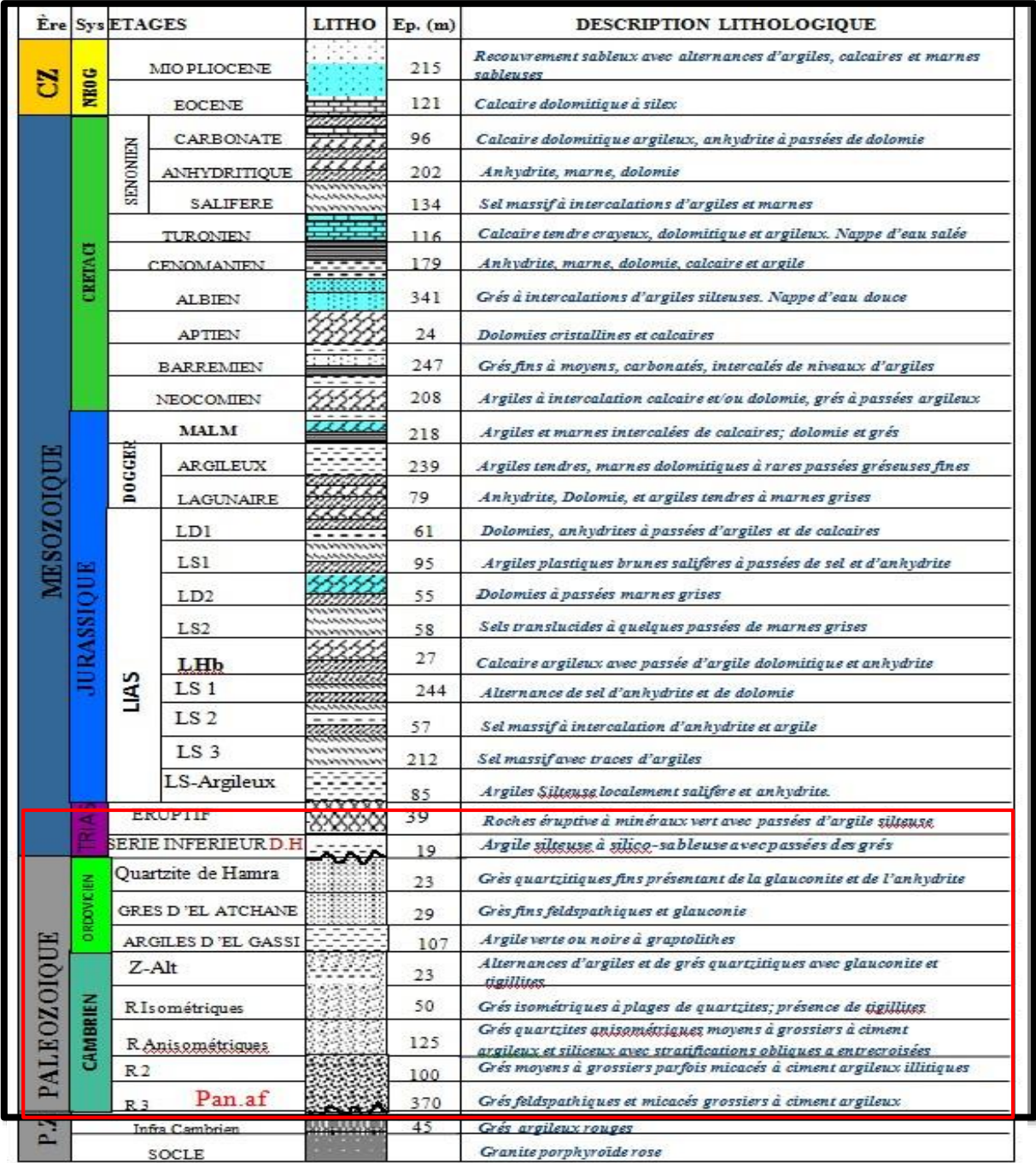

**Figure 10: Colonne stratigraphique de la structure HGAW [11]**

### **Stratigraphie du champ Hassi Guettar West :**

La série stratigraphique de la région de Hassi Guettar West est essentiellement composée des dépôts Mésozoïques avec 3118 **m** d'épaisseur, reposant en discordance sur le Paléozoïque qui a 407 **m** d'épaisseur.

### **Etat des puits du bloc :**

Le tableau ci-dessous présente les puits du bloc, la date de forage et leur état

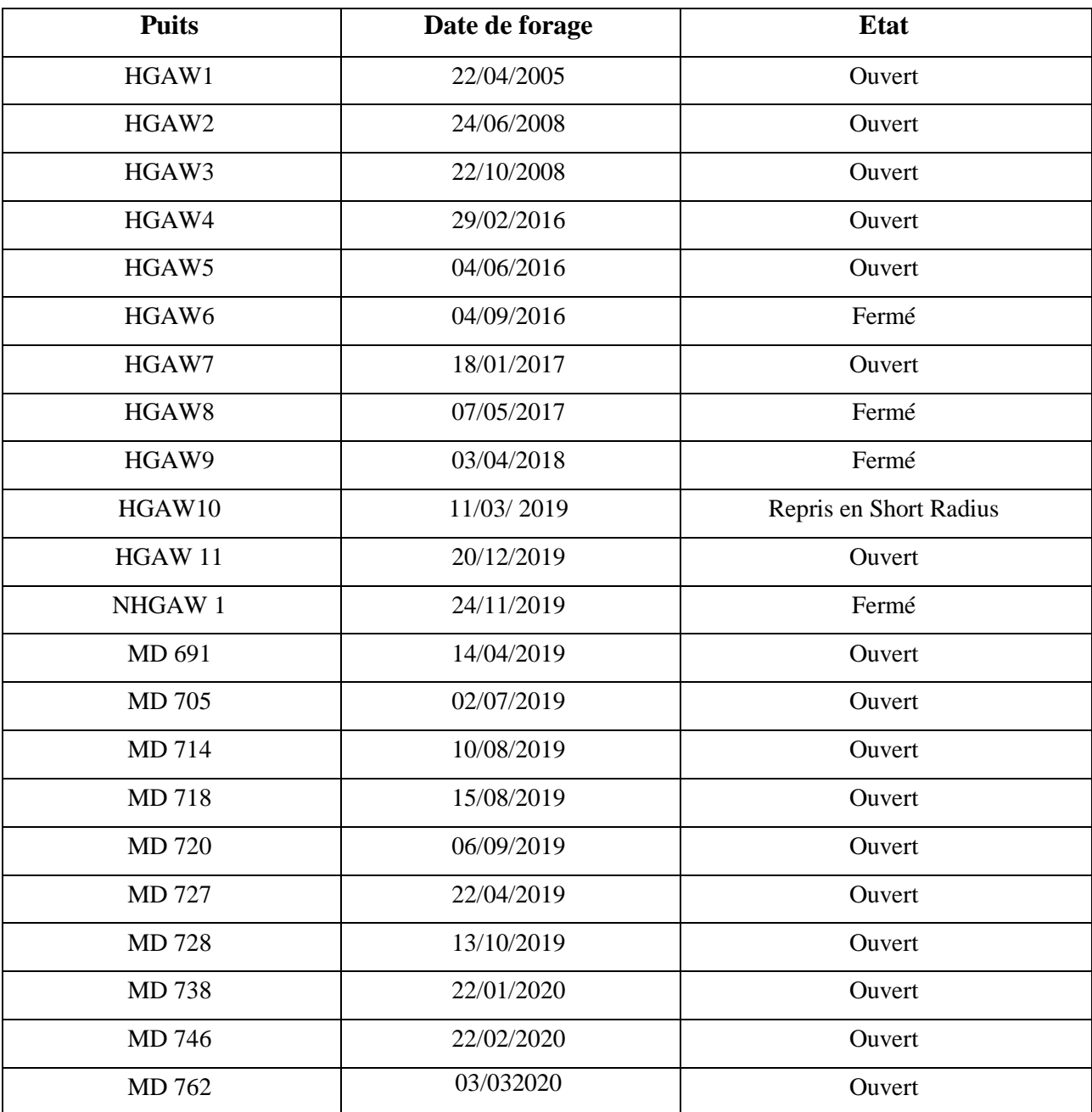

<span id="page-34-0"></span>**Tableau 1: Liste des puits raccordés sur le manifold HGAW [4]**

# **CHAPITRE Ⅱ**

# <span id="page-35-1"></span><span id="page-35-0"></span>**Rappel des Notions de Mécanique des Fluides**
# **Section A : Dynamiques des Fluides Incompressibles Parfaits**

## **II- Chapitre 02**

## **Section A : Dynamique Des Fluides Incompressibles Parfaits Introduction**

Dans ce chapitre, nous allons étudier les fluides **en mouvement**. Contrairement aux solides, les éléments d'un fluide en mouvement peuvent se déplacer à des vitesses différentes. L'écoulement des fluides est un phénomène complexe. On s'intéresse aux équations fondamentales qui régissent la dynamique des fluides incompressibles parfaits et réel, en particulier :

- l'équation de continuité (conservation de la masse),
- le théorème de Bernoulli (conservation de l'énergie),

#### **Généralités**

#### **Définition :**

Un fluide peut être considéré comme étant une substance formé d'un grand nombre de particules matérielles, très petites et libres se déplacer les unes par rapport aux autres. C'est donc un milieu matériel continu, déformable, sans rigidité et qui peut s'écouler. Les forces de cohésion entres particules élémentaires sont très faibles de sorte que le fluide est un corps sans forme propre qui prend la forme du récipient qui le contient, par exemple : les métaux en fusion sont des fluides qui permettent par moulage d'obtenir des pièces brutes de formes complexes.

On insiste sur le fait qu'un fluide est supposé être un milieu continu : même si l'on choisit un très petit élément de volume, il sera toujours beaucoup plus grand que la dimension des molécules qui le constitue. Par exemple, une gouttelette de brouillard, aussi petite soit-elle à notre échelle, est toujours immense à l'échelle moléculaire. Elle sera toujours considérée comme un milieu continu. Parmi les fluides, on fait souvent la distinction entre liquides et gaz.

#### **Fluide incompressible :**

Liquide ou gaz pour lequel la masse volumique est constante  $(\rho = cte)$ . En effet, lorsque la variation de pression ou de vitesse est faible, un gaz peut être considéré incompressible. Exemple, de l'air dans un circuit de ventilation.

#### **Ecoulement permanent :**

C'est un écoulement stationnaire : indépendant du temps.

On s'intéresse ici à l'écoulement établi.

## **SECTION A** Dynamique des Fluides Incompressibles Parfaits

Exemple : étude de l'écoulement dans une conduite munie d'un robinet.

Lorsqu'on ouvre le robinet, il se produit l'écoulement du fluide. On n'étudie l'écoulement qu'après un certain temps, et non juste après l'ouverture du robinet.

#### **Ligne de courant, tube de courant :**

Les lignes de courant (Figure 11) sont les trajectoires suivies par les molécules d'un fluide en mouvement.

L'ensemble des lignes de courant s'appuyant sur un contour fermé forme le tube de courant. La trajectoire est le lieu géométrique des positions prises par une particule au cours de son mouvement. **En écoulement permanent Trajectoire = ligne de courant**

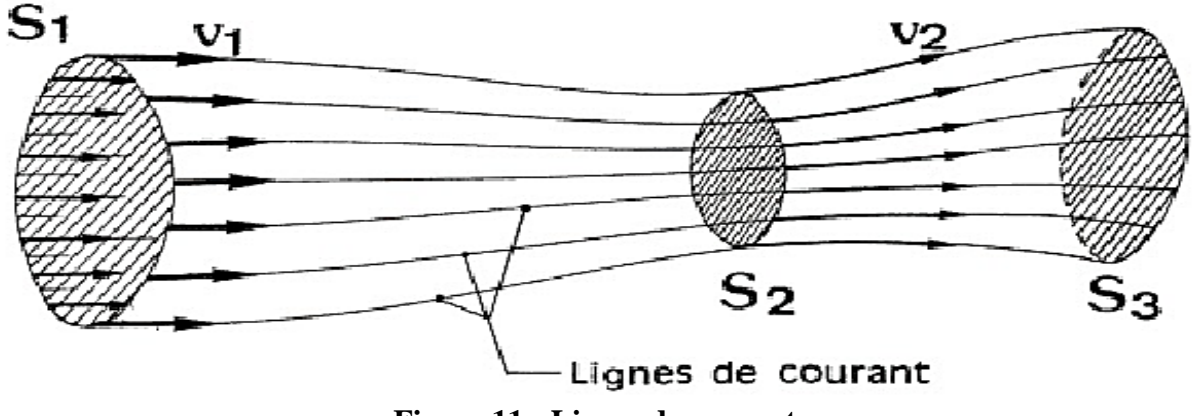

**Figure 11 : Lignes de courant**

#### $II.2$ **Principales propriétés**

#### **La compressibilité :**

Un fluide peut être compressible ou incompressible.

Si, par un moyen quelconque on arrive à réduire le volume d'une quantité de fluide, on dira que le fluide est compressible. Dans le cas contraire, le fluide est alors incompressible.

Quelques soit l'action mécanique, la masse d'une quantité de fluide ne change pas, par contre son volume peut changer.

#### **Notion de Pression :**

La pression **P** est le rapport d'une force **F** appliqué par une surface **S**.

$$
P = \frac{F}{S} \tag{II} - 1
$$

Dans le S.I **P** : Pression en *Pa ;* **F** : Force en *N ;* **S** : Surface en *m<sup>2</sup> .*

En mécanique des fluides on utilise le **Pascal (Pa)** à la place de **(N/m<sup>2</sup> ). 1 Pa = 1 N/m<sup>2</sup>**

Le Pascal est une quantité très faible, alors dans la pratique, on utilise souvent le **bar**.

 $1 \text{bar} = 10^5 \text{ Pa}$  et  $1 \text{bar} = 1 \text{da} \text{N/cm}^2$ .

- **Pression atmosphérique :** est la pression exercée par l'atmosphère à la surface de la terre. Elle dépend de l'altitude et des conditions climatiques. Altitude  $\bigvee$  P<sub>atm</sub>
- au niveau de la mer cette pression est équivalente à celle exercée par une colonne d'environ **760mm de mercure** <sup>2</sup>elle varie tous les jours légèrement, elle est néanmoins toujours voisine de 1 **bar.**
- **La masse volumique :**

$$
\rho = m/v \tag{II-2}
$$

Avec **:** Masse volumique en **kg/m<sup>3</sup>** ; **m** : Masse en **kg ;** Volume en **m<sup>3</sup>**

#### **Densité :**

C'est la mesure de la masse présente dans une certaine quantité de fluide. Elle correspond aux nombre de molécules contenues dans le volume. Si la température augmente, les molécules du fluide s'écartent et la densité diminue. Si la température baisse, c'est l'inverse. Elle exprime par :

**paroi**

$$
d = \frac{\rho}{\rho_{\text{ref}}}
$$
 (II-3)

 Avec : **d** : grandeur sans unité ; **ρ** : masse volumique de substance ; **ρréf** : masse volumique de l'eau.

#### **Viscosité :**

La viscosité traduit la facilité ou la difficulté à l'écoulement. Elle est exprimée par un coefficient représentant la contrainte de cisaillement nécessaire pour produire un [gradient](https://www.futura-sciences.com/sciences/definitions/physique-gradient-15141/) de [vitesse](https://www.futura-sciences.com/sciences/definitions/physique-vitesse-324/) d'écoulement d'une unité dans la matière (Figure 12).

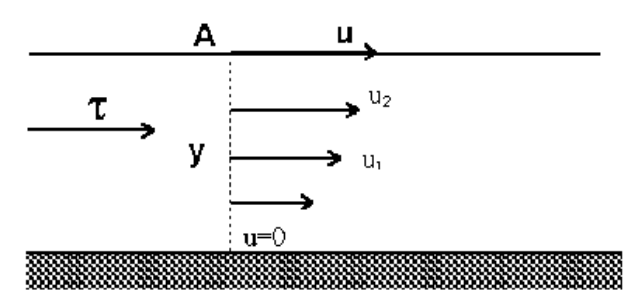

**Figure 12: Gradient de vitesse depuis la** 

La viscosité est caractérisée par :

 $\overline{\phantom{a}}$ 

<sup>&</sup>lt;sup>2</sup> Le *millimètre de mercure* : 1 mm Hg = 133,322 Pa On retiendra 101325 Pa = 760 mm Hg

## **SECTION A** Dynamique des Fluides Incompressibles Parfaits

#### **A)- Viscosité Cinématique :**

Notée **v** son unité dans le S.I. est le  $(m^2/s)$ . On utilise souvent le Stokes (St), ou le **CentiStokes** (cSt).  $1 \text{ St} = 10^{-4} \text{ m}^2/\text{s}$ ;  $1 \text{ cSt} = 10^{-6} \text{ m}^2/\text{s}$ : il correspondant approximativement à la viscosité cinématique de l'eau à 20°C.

#### **B)- Viscosité Dynamique :**

Notée  $\mu$  Son unité dans le **S.I**. est le  $[\text{kg/m.s}]$  ou  $(\text{Pa.s})$ .  $\mu = \rho \cdot \nu$ 

La notion de viscosité et tirée de la loi de Newton :

$$
F = \mu \cdot \frac{S.V}{h} \Rightarrow \mu = \frac{F.h}{SV} \text{ Avec } F \text{ [N] } \tag{II-4}
$$

#### **C)-Influence de Température :**

La viscosité dépend de la température. Lorsque la température augmente la viscosité cinématique des liquides diminué et celle de gaz augmente.

#### **Rugosité :**

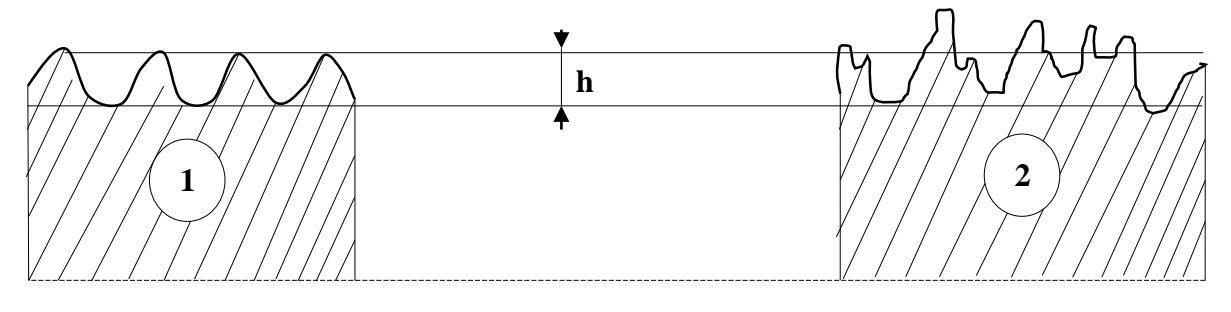

**Rugosité homogène Rugosité hétérogène**

**Figure 13: Rugosité homogène et hétérogène**

L'état de surface intérieur d'une tuyauterie joue un rôle important dans les phénomènes d'écoulement. Cet état de surface est caractérisé par la hauteur moyenne des aspérités.

On conçoit aisément que l'influence de rugosité est d'autant plus grand que diamètre de la tuyauterie est plus petit.il est donc nécessaire d'examiner simultanément ces deux facteurs pour en déterminer l'incidence sur l'écoulement du fluide.

Pour cette raison, il y a lieu de distinguer :

**La rugosité absolue**  $\epsilon$  qui est la hauteur moyenne des aspérités de la paroi. La **figure** 13 montres deux exemples de rugosité. Celle des conduites industrielles est de type hétérogène.

Pour une même hauteur moyenne **h**, la forme, l'espacement de direction des aspérités perturbent différemment l'écoulement du fluide.

Aussi, on définit la **rugosité équivalente** du matériau égale à la hauteur moyenne des aspérités du matériau de la référence qui provoque une perte de charge identique.

La rugosité relative  $\frac{\epsilon}{p}$  qui est le rapport de la rugosité définie ci-dessus au diamètre de la tuyauterie, ces deux valeurs étant évidemment exprimées avec la même unité.

#### **Le débit :**

Le débit est la quantité de fluide écoulé pendant un temps donné. La quantité peut être définie, soit par son volume, soit par sa masse Par conséquent, le débit est défini par :

#### **A)-Le débit volumique :**

$$
Q_v = \frac{v}{t} \tag{II-5}
$$

Avec : *Q<sup>v</sup>* : débit volumique en *m<sup>3</sup> /s ; v* : volume en *m<sup>3</sup> ; t* : temps en *s*

#### **B)- Le débit massique :**

$$
Q_m = \frac{m}{t} \tag{II-6}
$$

Avec : *Q<sup>m</sup>* : débit massique en *kg/s ; m* : masse en *kg ; t* : temps en *s*

#### **C)-La relation entre le débit volumique et massique :**

A partir les relations précédentes on peut déduire facilement la relation entre le débit volumique et massique **:** 

$$
Q_m = \rho \times Q_v \tag{II-7}
$$

Aussi l'expression de débit volumique peut exprimer par la relation suivante (Figure 14) :

$$
Q_v = S \times V_m \tag{II-8}
$$

Avec : **D :** diamètre intérieur de tube en *m ;* **S** : section intérieure de tube en *m<sup>2</sup> ;* **V<sup>m</sup>** : vitesse moyenne d'écoulement dans le tube en *m/s*

$$
S = \frac{\pi D^2}{4} \tag{II-9}
$$

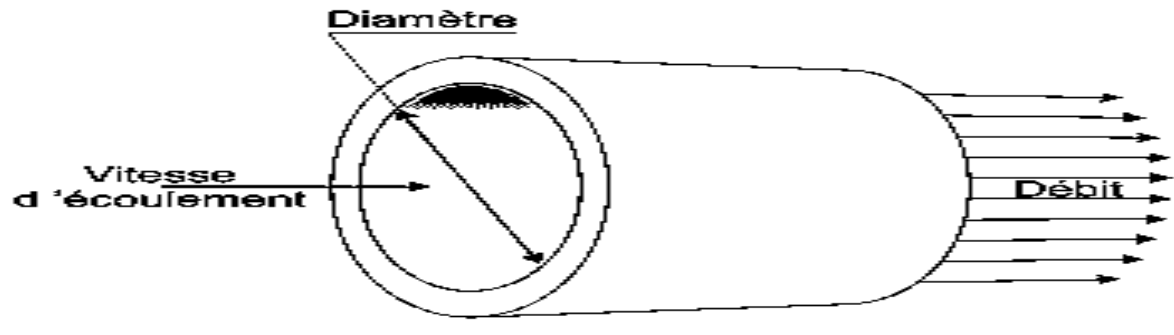

**Figure 14: Diamètre intérieur et Débit**

#### **Conservation de masse, de débit et d'énergie :**

- **A)-Conservation de la masse :**
	- **Equation de conservation de la masse ou bien équation de continuité :**

Considérons une veine d'un fluide incompressible de masse volumique **ρ** animée d'un écoulement permanent. (Figure 15) On désigne par :

- **S<sup>1</sup>** et **S<sup>2</sup>** respectivement la section d'entrée et la section de sortie du fluide à l'instant **t**,
- **S'1** et **S'2** respectivement les sections d'entrée et de sortie du fluide à l'instant **t'=(t+dt)**,

**V<sup>1</sup>** et **V<sup>2</sup>** les vecteurs vitesses d'écoulement respectivement à travers les sections **S<sup>1</sup>** et **S<sup>2</sup>** de la veine.

 **dx<sup>1</sup>** et **dx<sup>2</sup>** respectivement les déplacements des sections **S<sup>1</sup>** et **S<sup>2</sup>** pendant l'intervalle de temps **dt**,

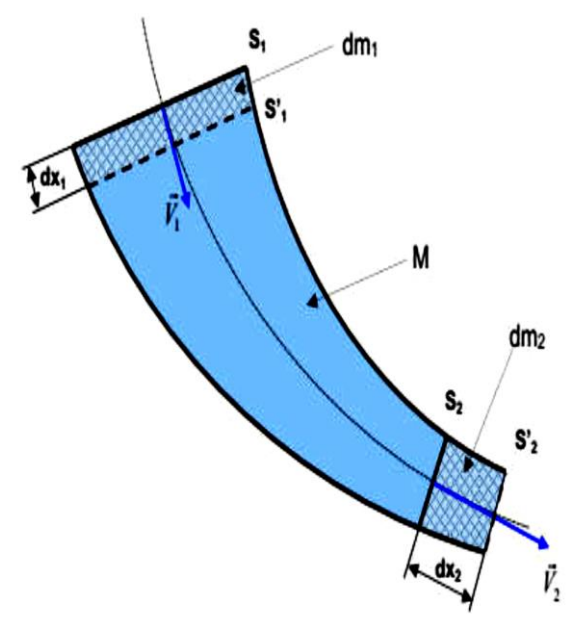

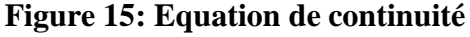

- **dm<sup>1</sup>** : masse élémentaire entrante comprise entre les sections **S<sup>1</sup>** et **S'1**,
- **dm<sup>2</sup>** : masse élémentaire sortante comprise entre les sections **S<sup>2</sup>** et **S'2**,
- **M** : masse comprise entre **S<sup>1</sup>** et **S2**,
- **dV<sup>1</sup>** : volume élémentaire entrant compris entre les sections **S<sup>1</sup>** et **S'1**,
- **dV<sup>2</sup>** : volume élémentaire sortant compris entre les sections **S<sup>2</sup>** et **S'2**,

A l'instant **t** : le fluide compris entre S1 et S2 a une masse égale à **(dm1+ M)**

A l'instant **t+dt** : le fluide compris entre **S'1** et **S'2** a une masse égale à **(M+ dm2)**.

Par conservation de la masse : **dm1+M=M+ dm2** en simplifiant par **M** on aura **dm1=dm2** Donc **ρ**.

**dV1= ρdV** 2 ou encore **ρ.S1.dx1 = ρ.S2.dx2**, en divisant par **dt**.

Puisque le fluide est incompressible : **ρ = ρ1 = ρ2** On peut simplifier et aboutir à l'équation de continuité suivante :

$$
S1.V1 = S2.V2
$$
 (II-10)

#### **B)- Conservation de débit :**

Le long d'un tube de courant (sans dérivation), le débit massique se conserve et ce quelques soit le fluide (liquide ou gaz). (Figure 16)

$$
Q_m = Q_{m1} = Q_{m2} = \rho_1.S_1.V_1 = \rho_2.S_2.V_2
$$
 (II-11)

**V<sup>1</sup>** et **V<sup>2</sup>** les vitesses moyennes dans les sections **S<sup>1</sup>** et **S<sup>2</sup>** ; Pour un fluide incompressible :

$$
\rho_1 = \rho_2 = cte \tag{II-12}
$$

$$
\frac{Q_m}{\rho} = \frac{Q_{m1}}{\rho} = \frac{Q_{m2}}{\rho} = S_1. V_1 = S_2. V_2
$$
 (II-13)

$$
\frac{Q_m}{\rho} = Q_v = Q_{v1} = Q_{v2} = S_1. V_1 = S_2. V_2
$$
 (II-14)

Alors, pour un fluide incompressible :

On a la conservation du débit volumique  $\mathbf{Q}_{\mathbf{v}}$ .

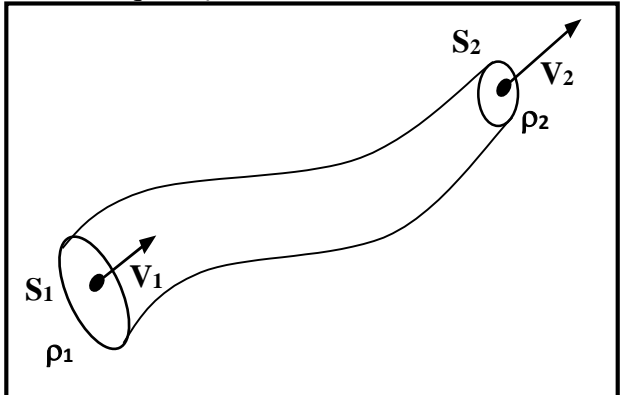

**Figure 16: Conservation de débit**

#### $II.3$ **Dynamique Des Fluides Incompressibles parfaits**

#### **Conservation d'énergie:**

Le fluide parfait est un fluide idéal. C'est un fluide non visqueux ou dont l'effet de la viscosité est négligeable.

Le fluide parfait n'excite pas en réalité. C'est une hypothèse simplificatrice pour faciliter la résolution d'un problème et qui dans certain cas donne des résultats très proches de la réalité.

#### **Caractéristiques :**

- Pas de frottement ⇒ Pas de perted'énergie.
- Le fluide glisse sur une paroi solide.
- La vitesse est uniforme dans une section donnée.
- La pression est perpendiculaire à la paroi, comme en statique.

L'énergie mécanique d'une particule fluide en mouvement est due à :

- L'énergie potentielle de position **« Ep position ».**
- L'énergie potentille de pression **« Ep pression ».**
- L'énergie cinétique **« E Cinétique ».**

$$
E_{\text{m\'e}canique} = E_{\text{potentielle}} + E_{\text{cin\'e}tique} + E_{\text{pression}} \tag{II-15}
$$

L'unité légale de l'énergie est le **Joule (J)** pour les fluides on s'intéresse à l'énergie par unité de volume **(J/m<sup>3</sup> ), 1 J/m3 = 1 N.m / m3 = 1 N/m2 = 1 Pa.**

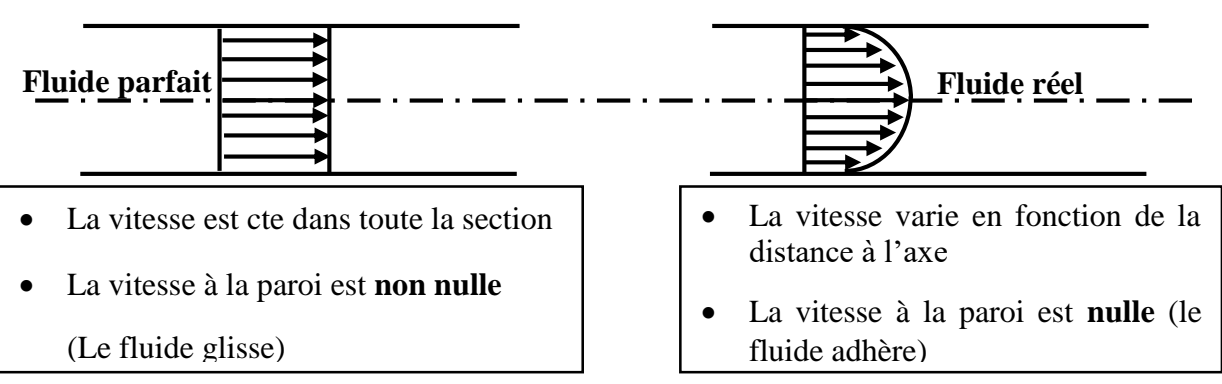

**Figure 17: profil de vitesse**

## **SECTION A** Dynamique des Fluides Incompressibles Parfaits

#### **Théorème de Bernoulli :**

Le long d'un tube de courant ou d'une ligne de courant l'énergie mécanique se conserve

Le théorème de Bernoulli traduit la conservation de l'énergie par unité de volume.

Hypothèses :

- $\checkmark$  Le fluide est parfait et incompressible
- $\checkmark$  L'écoulement est permanent
- $\checkmark$  L'écoulement est dans une conduite lisse)

Le théorème de Bernoulli s'écrit :

$$
\rho g z + \frac{1}{2} \rho V^2 + p = Cte \tag{II} - 16
$$

**P** (**Pa**) : Energie potentielle de pression par unité de volume ou pression statique

(**Pa**) : Energie potentielle de position par unité de volume.

 $\mathbf{z}(\mathbf{m})$  : Cote par rapport à un plan de référence.

 $\rho$  (kg/m3): Masse volumique du fluide.

 $g(m/s2)$ : Accélération de la pesanteur.

1  $\frac{1}{2} \rho V^2$  (Pa) : Energie cinétique par unité de volume, ou pression dynamique.

**V (m/s)** : vitesse moyenne du fluide.

#### **Formes pratiques du Théorème de Bernoulli :**

On considère un tube de courant parcouru par un débit **Q** d'un fluide de masse volumique  $\rho$ .

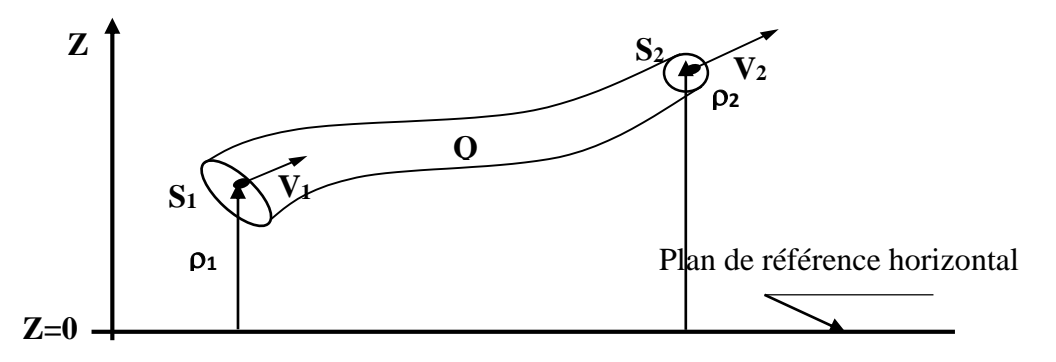

**Figure 18: Formes pratiques du Théorème de Bernoulli**

$$
\rho g z_1 + \frac{1}{2} \rho V_1^2 + P_1 = \rho g z_2 + \frac{1}{2} \rho V_2^2 + P_2 \tag{II-17}
$$

Les termes de cette équation sont des termes de **pression** ou d'**énergie** par unité de volume, d'unité **(Pa ou J/m<sup>3</sup> ).**

$$
z_1 + \frac{1}{2g}V_1^2 + \frac{P_1}{\rho g} = z_2 + \frac{1}{2g}V_2^2 + \frac{P_2}{\rho g}
$$
 (II-18)

Les termes de cette équation sont des termes de **hauteur** ou d'**énergie** par unité de poids, d'unité **(m ou J/N)**.

#### **Application du théorème de Bernoulli :**

#### **1- Calcule de Vitesse de vidange théorique de réservoir : [13]**

On considère la vidange d'un réservoir de grande dimension de section S.

Hypothèse : Orifice de vidange de section s, avec s très petit devant S et réservoir de niveau constant **h=cte**. (Voire la figure 19)

On applique le théorème de Bernoulli la langue de ligne de courant de point 1 à 2 :

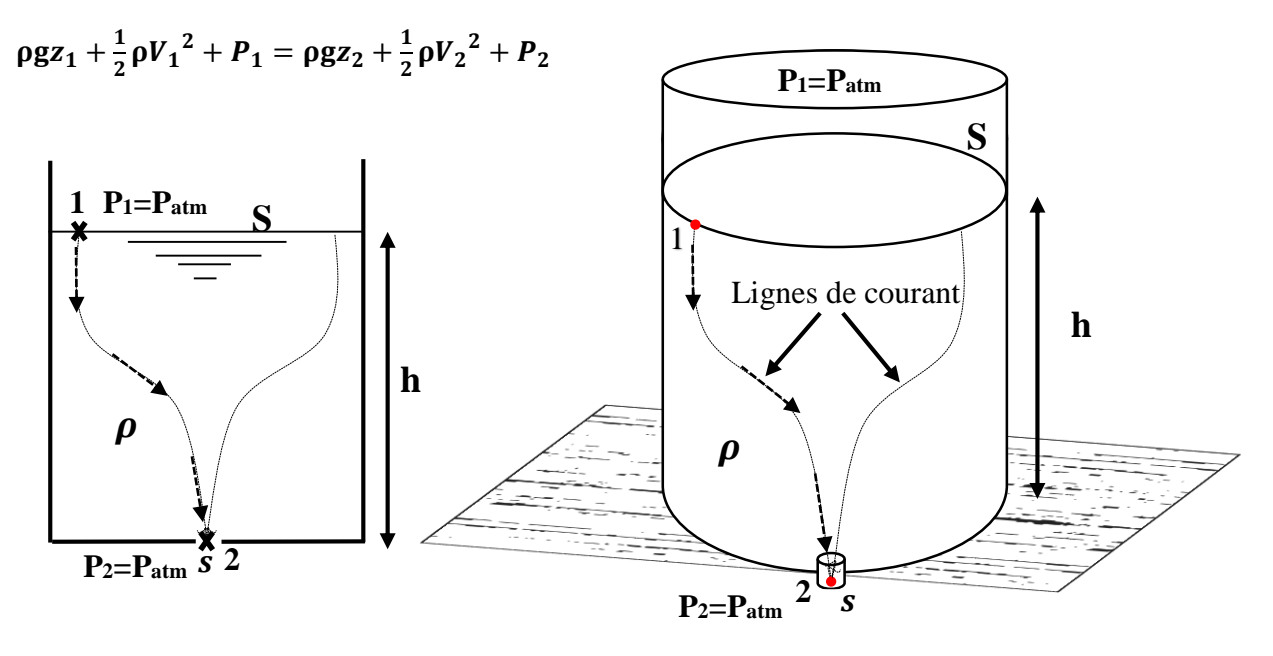

**Figure 19: vidange de réservoir**

La vitesse de vidange est  $V = V_2$ ;  $s \rightarrow$  section de vidange

Le réservoir est ouvert à l'air libre :  $\mathbf{p}_1 = \mathbf{p}_{\text{atm}}$ ; La sortie du liquide est à l'air libre :  $\mathbf{p}_2 = \mathbf{p}_{\text{atm}}$ 

∀ Le plan de référence : **z<sup>1</sup> – z<sup>2</sup> = h** D'où :

$$
V_2^2 = 2gh + V_1^2 \tag{II} - 19
$$

La conservation de débit s'écrit :  $Q = V_1 S = V_2 s \rightarrow V_1 = \frac{s}{s}$  $\frac{s}{s}V_2$  puisque **s** <<<S  $\rightarrow \frac{s}{s}$  $\frac{s}{s} \approx 0$ 

D'où  $V_1 \approx 0$  donc :

$$
V_2^2 = 2gh \qquad (\text{II} - 20)
$$

La vitesse de vidange alors : suivant la **Formule de Torricelli**<sup>3</sup>

$$
V_2 = V = \sqrt{2gh} \tag{II-21}
$$

#### **Remarque :**

En réalité, la vitesse de vidange est plus faible elle dépend de viscosité du liquide et de la forme de l'orifice de vidange.

Le débit volumique théorique correspondant est :

$$
Q_v = s\sqrt{2gh} \tag{II-22}
$$

#### **2- Calcul de débit réel :**

 $\checkmark$  En réalité à cause des frottements, la vitesse est plus petite que la vitesse théorique. On écrit :

$$
V_{\text{réel}} = \varphi_1 \sqrt{2gh} \tag{II-23}
$$

Avec :  $\varphi_1$  est un coefficient plus petit que 1, appelé coefficient de vitesse.

 $\checkmark$  la forme des lignes de courant, indiquée sur la figure 8, est telle que, le liquide ne pouvant tourner brusquement, la section réelle du jet est inférieur à la section de l'orifice.  $s_{\text{réel}} = \varphi_2$ s avec  $\varphi_2$ , coefficient inférieur à 1, est appelé coefficient de contraction, le débit réel est donc :

$$
\boldsymbol{Q}_{v} = \boldsymbol{s}_{r\acute{e}el} \boldsymbol{V}_{r\acute{e}el} = \boldsymbol{\varphi}_{1} \boldsymbol{\varphi}_{2} \boldsymbol{s} \sqrt{2 \boldsymbol{g} \boldsymbol{h}} \qquad (II - 24)
$$

On pose  $\alpha = \varphi_1 \varphi_2$ , coefficient de débit de l'orifice.

La formule de débit réel devient :

$$
\boldsymbol{Q}_v = \boldsymbol{a}\boldsymbol{s}\sqrt{2\boldsymbol{g}\boldsymbol{h}}\tag{II} - 25
$$

 $\overline{\phantom{a}}$ 

**<sup>3</sup>** Le **principe de Torricelli** est un principe de *mécanique des fluides* découvert par *Evangelista Torricelli* en 1643, Il établit que le carré de la vitesse d'écoulement d'un fluide sous l'effet de la pesanteur est proportionnel à la hauteur de fluide située au-dessus de l'ouverture par laquelle il s'échappe du cylindre qui le contient.

Le coefficient  $\alpha$  dépond de la forme de l'orifice. Il varie de 0.60 pour un simple trou aux amincis (ajutage en mince paroi), à 0.98 pour un ajutage en forme de tuyère dessiné de manière que la contraction de la veine fluide se produise à l'intérieur de l'ajutage (ajutage en veine moulée).

**3- Calcul de temps de vidange :**

$$
Q_v = \frac{dV}{dt} \Rightarrow t = \frac{2Sh}{\alpha s \sqrt{2gh}} \text{ (s)}
$$
 (II-26)

**4- Tube de venturi :**

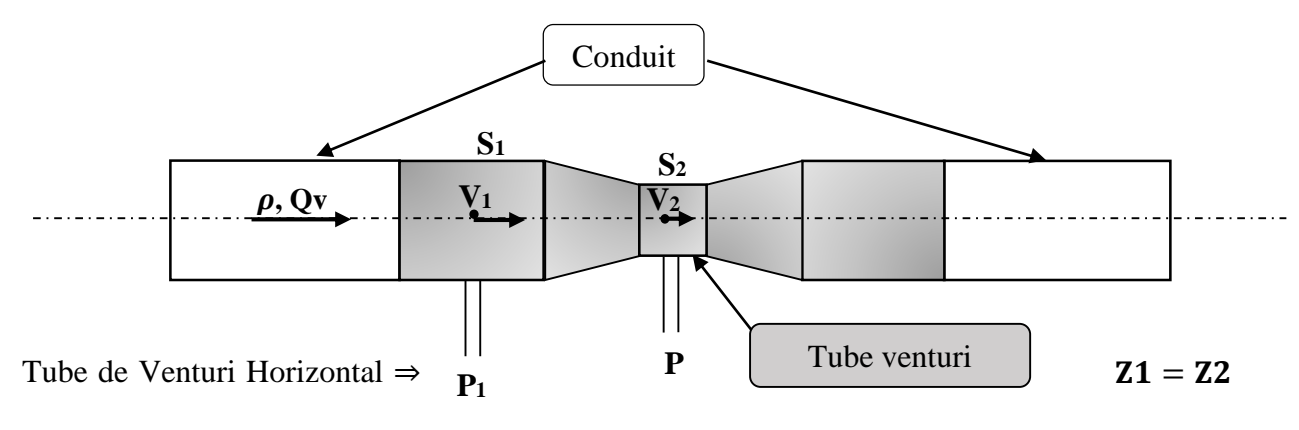

**Figure 20: Tube de Venturi [20]**

Connaissant les caractéristiques du tube Venturi (**S<sup>1</sup>** et **S<sup>2</sup>** connues) la mesure de la différence de pression  $(p_1-p_2)$  permet de déterminer le débit.  $Q_v = S_1 V_1$ . (Figure20)

$$
V_1 = \sqrt{\frac{2(P_1 - P_2)}{\rho\left[\left(\frac{S_1}{S_2}\right)^2 - 1\right]}} \Rightarrow Q_v = S_1 \sqrt{\frac{2(P_1 - P_2)}{\rho\left[\left(\frac{S_1}{S_2}\right)^2 - 1\right]}}
$$
(II-27)

#### **Remarque :**

En réalité, le débit réel sera légèrement différent du débit trouvé à partir de l'équation précédente. En effet, il y a toujours des frottements (dont on n'a pas tenu compte) qui engendrent une différence de pression plus importante.

Par conséquent, il est nécessaire d'étalonner cet appareil.

$$
Q_{\text{réel}} = CS_1 \sqrt{\frac{2(P_1 - P_2)}{\rho \left[ \left( \frac{S_1}{S_2} \right)^2 - 1 \right]}}
$$
 (II-28)

**C** : coefficient de correction obtenu par étalonnage du venturi.

## **SECTION A** Dynamique des Fluides Incompressibles Parfaits

#### $II.4$ **Fluide parfait traversant une machine hydraulique :**

Une machine hydraulique peut être génératrice ou réceptrice.

Génératrice : elle fournit de l'énergie au fluide (la machine aide le fluide à se déplacer). Figure 21A

Réceptrice : elle absorbe l'énergie du fluides (engendre le mouvement de la machine). Figure 21B

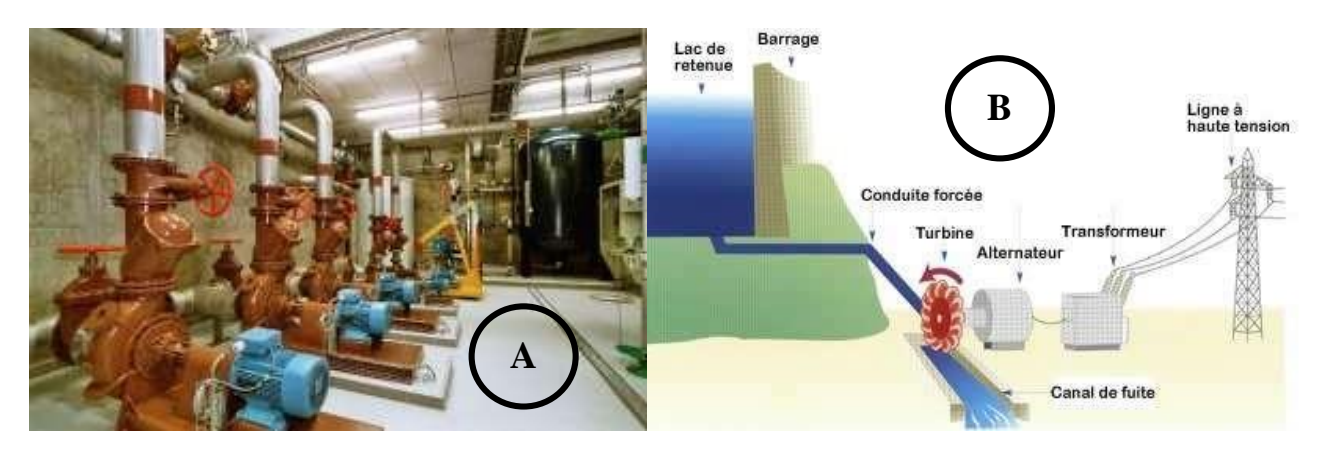

**Figure 21: machines hydrauliques**

Considérons une machine hydraulique parcourue par un débit **Q** d'un fluide de masse volumique  $\rho$ .

#### **Conservation d'énergie :**

$$
\rho g z_1 + \frac{1}{2} \rho V_1^2 + p_1 = \rho g z_2 + \frac{1}{2} \rho V_2^2 + p_2 \pm E \qquad (II-29)
$$

**E** en **(Pa)** :c'est une quantité positive. C'est l'énergie par unité de volume fournie par une machine génératrice ou absorbée par une machine réceptrice. On écrira :

**+ E** pour une machine réceptrice (**Turbine**).

**- E** pour une machine génératrice (**Pompe**).

# **Section B : Dynamique des Fluides Incompressibles Réels**

## **Section B : Dynamique des Fluides Incompressibles Réels**

#### **Introduction :**

Dans la section précédente nous avons supposé que le fluide était parfait pour appliquer l'équation de conservation de l'énergie. L'écoulement d'un fluide réel est plus complexe que celui d'un fluide idéal. En effet, il existe des forces de frottement, dues à la viscosité du fluide, qui s'exercent entre les particules de fluide et les parois, ainsi qu'entre les particules ellesmêmes. Pour résoudre un problème d'écoulement d'un fluide réel, on fait appel à des résultats expérimentaux, en particulier ceux de l'ingénieur et physicien britannique **Osborne Reynolds<sup>4</sup>** . Une méthode simplifiée de calcul des pertes de charge basée sur ces résultats expérimentaux est proposée. Elle est indispensable pour le dimensionnement des diverses installations hydrauliques (de pompage, de turbines, de machines hydrauliques et thermiques dans lesquelles est véhiculé un fluide réel…etc.)

#### $II.5$ **Fluide réel :**

Contrairement à un fluide parfait, qui n'est qu'un modèle pour simplifier les calculs, pratiquement inexistant dans la nature, dans un fluide réel les forces tangentielles de frottement interne qui s'opposent au glissement relatif des couches fluides sont prises en considération. Ce phénomène de frottement visqueux apparaît lors du mouvement du fluide.

C'est uniquement au repos, qu'on admettra que le fluide réel se comporte comme un fluide parfait, et on suppose que les forces de contact sont perpendiculaires aux éléments de surface sur lesquels elles s'exercent.

#### **Régimes d'écoulement**   $II.6$

#### **Nombre de Reynolds**

Le nombre de Reynolds est un nombre sans dimension utilisé en mécanique des fluides. Il a été mis en évidence en 1883 par Osborne Reynolds. Il caractérise un écoulement, en particulier la nature de son régime (laminaire, transitoire, turbulent).

On le définit de la manière suivante :

$$
Re = \frac{VD}{\nu} = \frac{\rho V D}{\mu}
$$
 (II-30)

l

<sup>4</sup> Le nombre de Reynolds représente le rapport entre les forces d'inertie et les forces visqueuses. Ce nombre sans dimension apparaît naturellement en a dimensionnant les équations de Navier-Stokes.

- **D** : Diamètre intérieur de la conduite en (**m**) ;
- **V** : Vitesse moyenne d'écoulement en (**m/s**) ;
- : Masse volumique du fluide en (**kg/m<sup>3</sup>** ) ;
- : Viscosité dynamique en (**Pa.s**) ;
- : Viscosité cinématique en (**m<sup>2</sup> /s**)

En fonction des nombres de Reynolds croissants, on distingue trois régimes principaux : **régime laminaire**, **régime transitoire**, **régime turbulent**.

On observe d'abord un écoulement **laminaire** avec des lignes de courant bien identifiées. Dans ce type d'écoulement l'effet de la viscosité s'atténue au fur et à mesure que l'on s'éloigne des parois, les vitesses du fluide tendant à s'homogénéiser. Il est alors souvent commode de considérer que l'approximation du fluide parfait (non visqueux) est suffisante hors d'une zone proche d'une paroi, appelée couche limite.

À partir d'un certain Reynolds se produit une **transition** qui fait apparaître des instabilités dues à l'amplification des perturbations. La valeur du Reynolds de transition et la nature des instabilités dépendent essentiellement du type d'écoulement considéré.

Ensuite, les instabilités augmentent au point de donner naissance à un phénomène chaotique dans lequel il est difficile de voir une organisation : c'est la **turbulence**

Soit un courant d'eau qui circule dans une conduite à section circulaire. On introduit un filet de colorant dans l'axe de cette conduite. Suivant la vitesse d'écoulement de l'eau, on peut observer les phénomènes suivants :

#### **1- Régime laminaire :**

Le fluide s'écoule en couches cylindriques coaxiales ayant pour axe le centre de la conduite.

#### **2- Régime transitoire :**

C'est une transition entre le régime laminaire et le régime turbulent.

#### **3- Régime turbulent :**

Formation de mouvement tourbillonnant dans le fluide. Cette expérience est faite par Reynolds en faisant varier le diamètre de la conduite, la température, le débit, etc… pour divers fluides.

- Si **Re**<**2200**, le régime est Laminaire.
- Si 2200<Re<3200, le régime est transitoire.

Si **Re**>**3200**, le régime est turbulent.

Régime parfaitement **lisse** si 3200<Re<10<sup>5</sup>

 $\checkmark$  Régime parfaitement **rugueux** si Re $>10^5$ 

#### $II.7$ **Théorème de BERNOULLI pour fluides réels :**

Lorsque l'on est en présence de frottements, le théorème de Bernoulli ne s'applique plus et la charge n'est plus constante. On parle alors de **perte de charge**.

Pour les fluides incompressibles, on utilise alors le théorème de Bernoulli généralisé, qui s'écrit :

$$
z_1 + \frac{1}{2g}V_1^2 + \frac{P_1}{\rho g} = z_2 + \frac{1}{2g}V_2^2 + \frac{P_2}{\rho g} + \Delta H_{1,2}
$$
 (II-31)

∆,: Dissipation d'énergie (exprimée en mètres) ou perte de charge [**m**]

Dans le cas d'un fluide incompressible, si la section du tuyau est constante, alors la vitesse est également constante. L'altitude **z** étant imposée par l'installation de la canalisation, on voit que la perte de charge se traduit par une diminution de pression.

Une relation plus générale s'écrira :

$$
\rho g z_1 + \frac{1}{2} \rho V_1^2 + P_1 = \rho g z_2 + \frac{1}{2} \rho V_2^2 + P_2 + \Delta P_{1,2}
$$
 (II-32)

Où :

$$
\Delta P_{1,2} = \rho. g. \Delta H_{1,2} \tag{II-33}
$$

#### **II.8 Perte de charge :**

Les pertes de charge sont des chutes de pression dues à la résistance que rencontrent les fluides en écoulement : les actions de cisaillement occasionnent en effet des pertes énergétiques.

- les pertes de charges linéaires ou régulières
- les pertes de charges singulières.

#### **Pertes de charges linéaires :**

Les **pertes de charge linéaires** sont générées par le frottement du fluide sur la paroi interne de la conduite.

On appelle également perte de charges **régulières** ou **systématiques**.

La valeur de ces pertes déponde donc des paramètres de conduite :

**L** ⇒ Longueur; **D** ⇒ Diamètre **V** ⇒ Vitesse moyenne de fluide

Ces pertes de charge sont proportionnelles à l'énergie cinétique du fluide (équation de **Darcy-Weisbach**) :

$$
\Delta H_L = \lambda \frac{L}{D_h} \frac{V^2}{2g} = J_L = j.L \tag{II-34}
$$

$$
j = \lambda \frac{1}{D_h} \frac{v^2}{2g} \tag{II} \tag{II} \sim 35
$$

$$
D_h = \frac{4S}{P_m} \tag{II} \quad -36
$$

**:** Coefficient de perte de charge linéaire (son unité).

**L :** Langueur de tuyauterie (**m**).

**V :** Vitesse moyenne d'écoulement du fluide dans la tuyauterie (**m/s**).

**g :** Accélération de la pesanteur (**m/s<sup>2</sup>** )

**D<sup>h</sup> :** Diamètre hydraulique (**m**).

**S** : Section de tuyauterie (section de passage) en (**m<sup>2</sup>** )

**P<sup>m</sup> :** Périmètre mouillé (**m**).

**j :** perte de charge **linéique.**

En utilisant les unités données ci-dessus, la perte de charge est une hauteur, le plus souvent transformée en hauteur d'eau équivalente. En multipliant cette hauteur par la masse volumique du fluide **ρ** (en **kg/m<sup>3</sup>** ) et par, on obtient la pression équivalente (en **Pa** ou **N/m<sup>2</sup>** ). D'où la formule générale :

$$
\rho g \Delta H = \Delta P_L = \lambda \frac{L}{D_h} \frac{\rho V^2}{2} = J_L
$$
 (II-37)

#### **La relation entre les Pertes de charge et le régime d'écoulement :**

#### **1- Régime laminaire :**

**Profile de vitesse :**

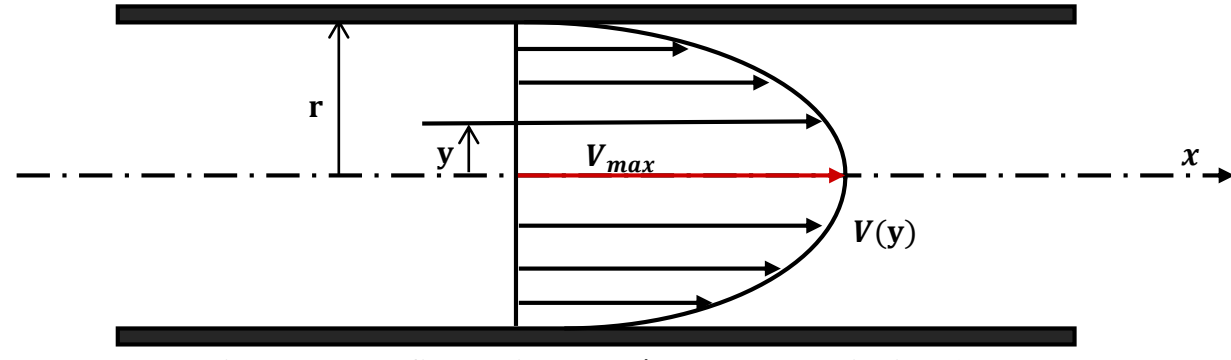

**Figure 22 : profile de vitesse en écoulement laminaire [12]**

Comme le montre la (Figure 22) la vitesse d'écoulement réel n'est pas uniforme dans une même section.

En effet, on conçoit aisément que les couches voisines de la paroi soient plus influencées par l'action retardatrice du frottement que les filets circulant dans l'axe de la tuyauterie.

La vitesse maximale est située sur l'axe et devient nulle sur la paroi du conduit.

La vitesse à la distance y de l'axe est donnée, en fonction de la vitesse moyenne, par la formule :

$$
V_{y} = V_{max} \left[ 1 - \left(\frac{y}{r}\right)^{2} \right] Avec : V_{max} = 2. V_{mov}
$$
 (II-38)

#### **2- Régime turbulent :**

#### **Profile de vitesse :**

Les expériences réalisées par **Von Karman** ont montré qu'il existe à la périphérie de la veine fluide, une couche étroite dans laquelle les vitesses sont plus faibles et ou l'écoulement est laminaire. Ces vitesses augmentent proportionnellement à la distance de la paroi (figure 23).

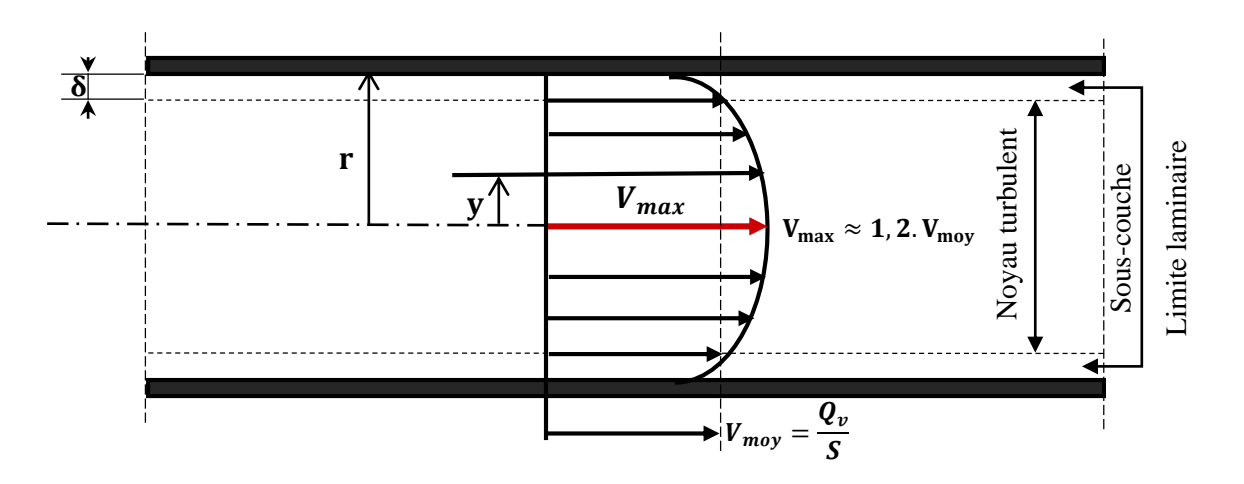

**Figure 23.profil général des vitesses en régime turbulent. [12]**

D'après la théorie de Von Karman, l'épaisseur d de la sous couche laminaire est donnée Par l'expression :

$$
\delta = \frac{32, 5. D}{Re. \sqrt{\lambda}}
$$
 (II-39)

La formule de **Von Karman** montre que plus Re est élevé, plus la sous-couche laminaire est fin et par conséquent, plus le noyau turbulent devient grand.

#### **II.8.3** Coefficient de perte de charge linéaire  $\lambda$ :

Le coefficient de perte de charge linéaire  $\lambda$  dépend de la rugosité du tube, Viscosité du fluide et La vitesse de fluide.

#### **1- Coefficient de perte de charge**  $\lambda$  **en régime laminaire :**

En régime laminaire (ou régime de poiseuille), le coefficient de perte de charge  $\lambda$  est déterminer à partir des équations fondamentale de la mécanique des fluides : **Formule de poiseuille**

$$
\lambda = \frac{64}{Re} \tag{II-40}
$$

Cette relation montre qu'est  $\lambda$  uniquement en fonction de nombre de Reynold **Re.** 

#### **Coefficient de frottement « Coefficient de Darcy » :**

$$
c_f = \frac{16}{Re} \tag{II-41}
$$

#### **2- Coefficient de perte de charge**  $\lambda$  **en régime turbulent** :

Nous allons indiquer successivement les diverses formules qui ont permis de déterminer le coefficient de perte de charge  $\lambda$ :

#### **A)-Les formules de en fonction de nombre de Reynolds Re :**

La formule de **Blasius** : [12]

$$
\lambda = 0.316 \cdot Re^{-0.25} \quad Re < 10^5 \tag{II} \tag{II} - 42
$$

Formule de **Nikuradse :** [12]

$$
\lambda = 3.2 \cdot 10^{-3} + 0.221 \cdot Re^{-0.237} \, 10^5 < Re < 10^7 \qquad (II - 43)
$$

La formule de **Blench** :

$$
\lambda = 0.79 \sqrt{\frac{\varepsilon}{D}} \qquad Re > 10^5 \qquad (\text{II} - 44)
$$

#### **B**)- **Formules de**  $\lambda$  **en fonction de Re, D et**  $\varepsilon$ **:**

A la suite des travaux d'Osborne Reynolds, les expérimentateurs se sont engagés dans une voie plus précise en recherchant la variation de  $\lambda$  en fonction de nombre de Reynolds **Re** et de la rugosité absolue  $\epsilon$ .

Rappelons aussi les expériences de Von Karman définissant l'épaisseur de la sous-couche laminaire  $\delta$ . Figure 23

Deux régimes d'écoulement dépendent en effet de la comparaison des deux paramètres  $\delta$  et  $\epsilon$ .

- Le régime parfaitement lisse.
- Le régime parfaitement rugueux.

#### **Formule implicite :**

 √ = −. ( , . + , √ ) (II— 45)

Proposé en 1939, la formule universelle de **Colebrook-White** est applicable à un fluide quelconque et aux conduites industrielles, dont la rugosité est hétérogène. Actuellement cette formule implicite est considérée comme étant celle qui traduit le mieux les phénomènes d'écoulement en régime turbulent dans les conduites industriels. [12]

#### **Détermination du coefficient de pertes linéaires :**

Plusieurs méthodes existent pour définir le coefficient de perte de charge.

Une des plus connues est le diagramme de Moody qui est un abaque permettant de déterminer le coefficient de perte de charge à partir du nombre de Reynolds et de la rugosité de la conduite (voir figure 24).

#### **Diagramme de Moody :**

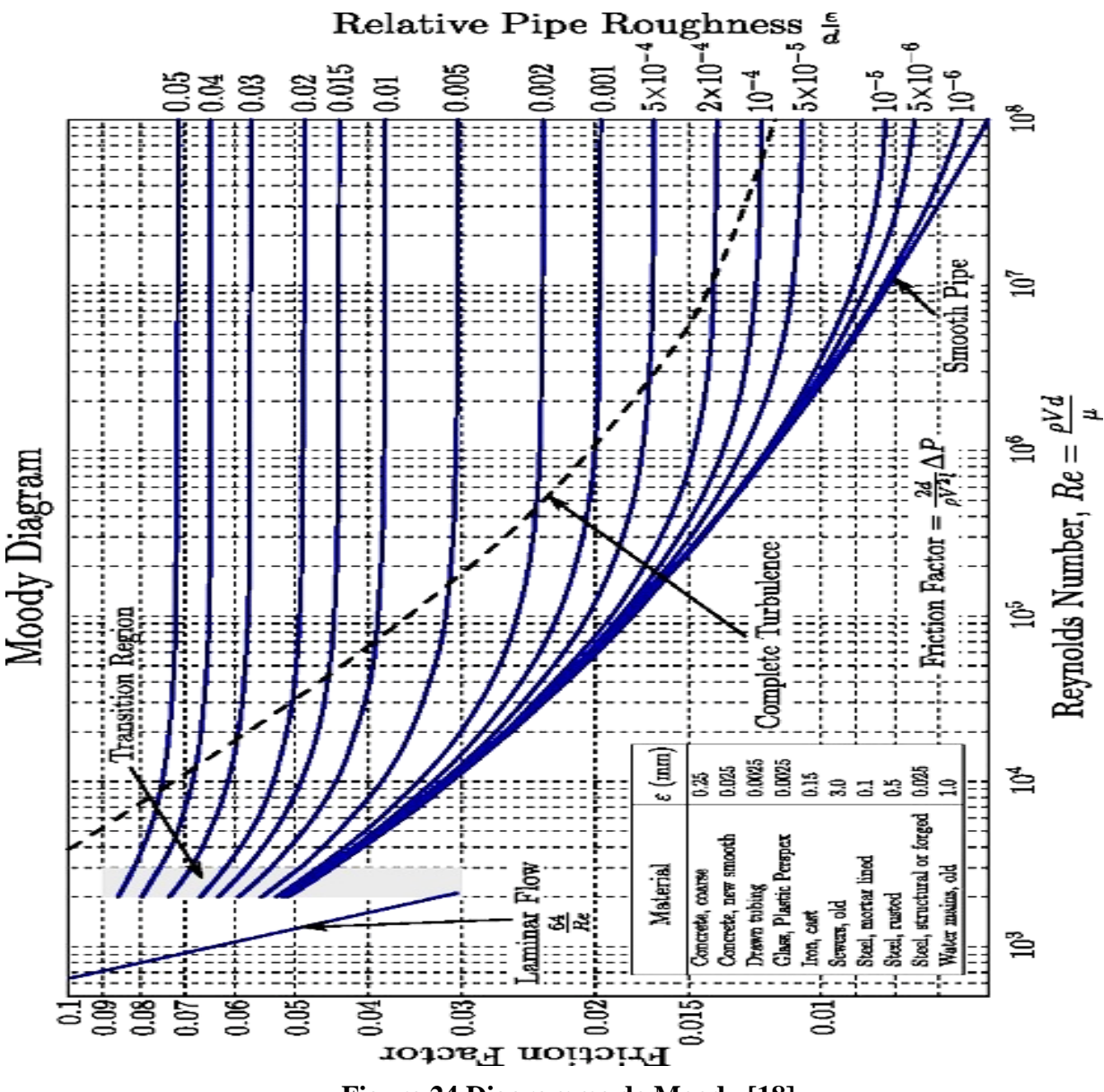

**Figure 24.Diagramme de Moody [18]**

Il est également possible de calculer directement ce paramètre à partir des corrélations qui sont à la base du diagramme du Moody.

Pour un écoulement turbulent dans un tube circulaire, Re>3200 il existe un grand nombre de corrélations, certaines simples mais imprécises, d'autres plus lourdes mais plus proches de la réalité (voir tableau 2).

#### **Tableau de corrélations :**

Tableau de corrélations représente l'auteur, l'année, plage de validité suivant le nombre de Reynolds el la rugosité relative :

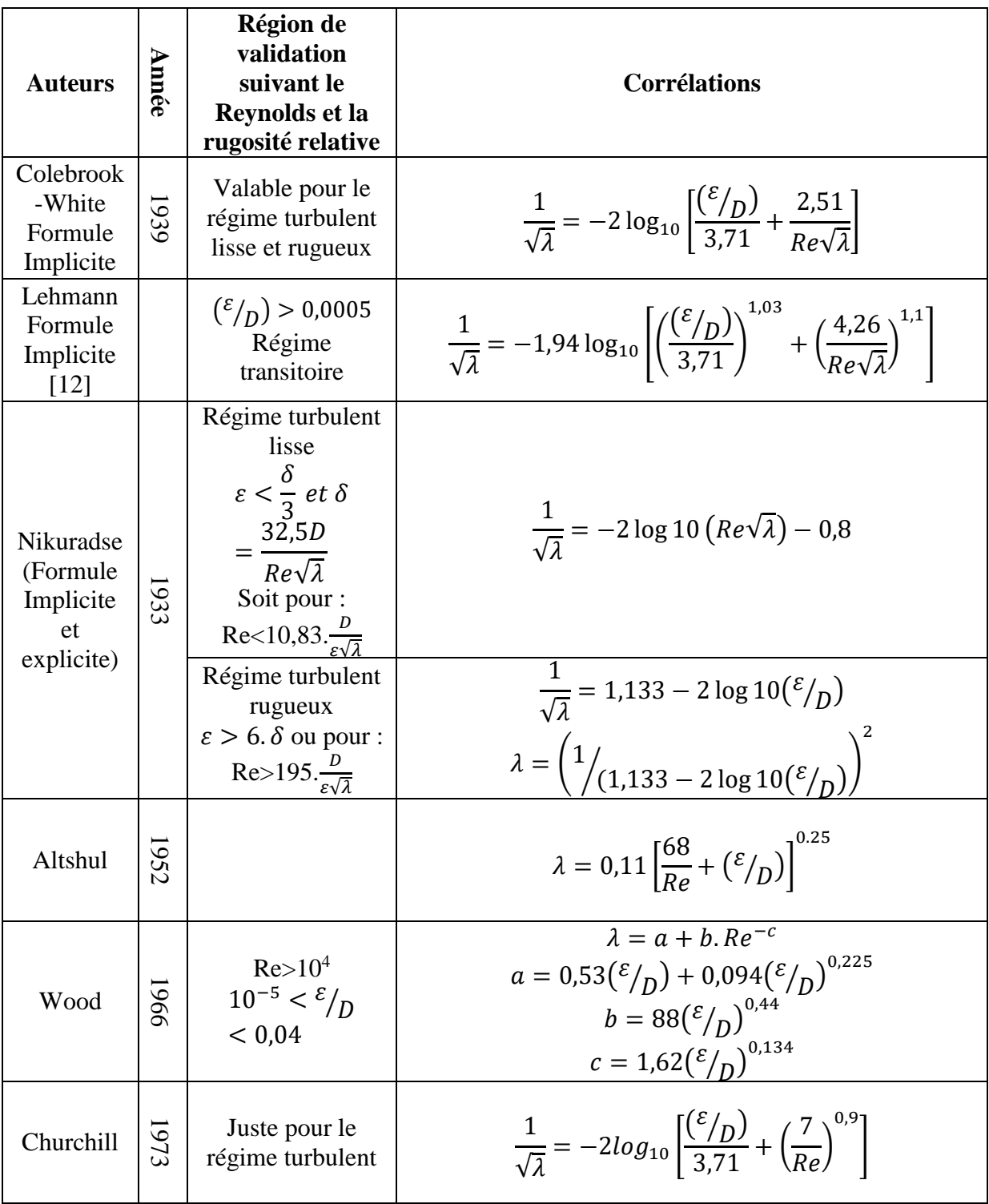

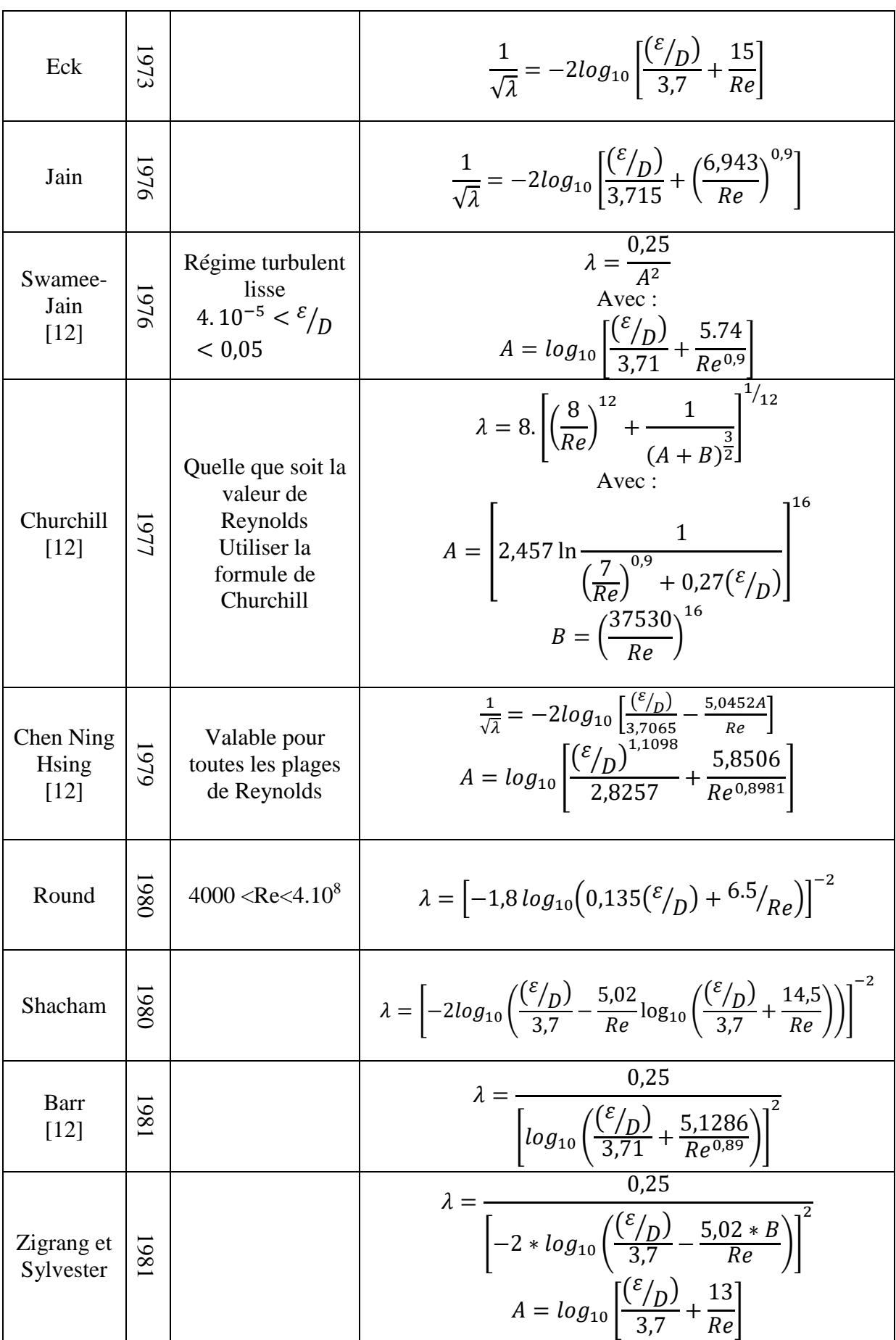

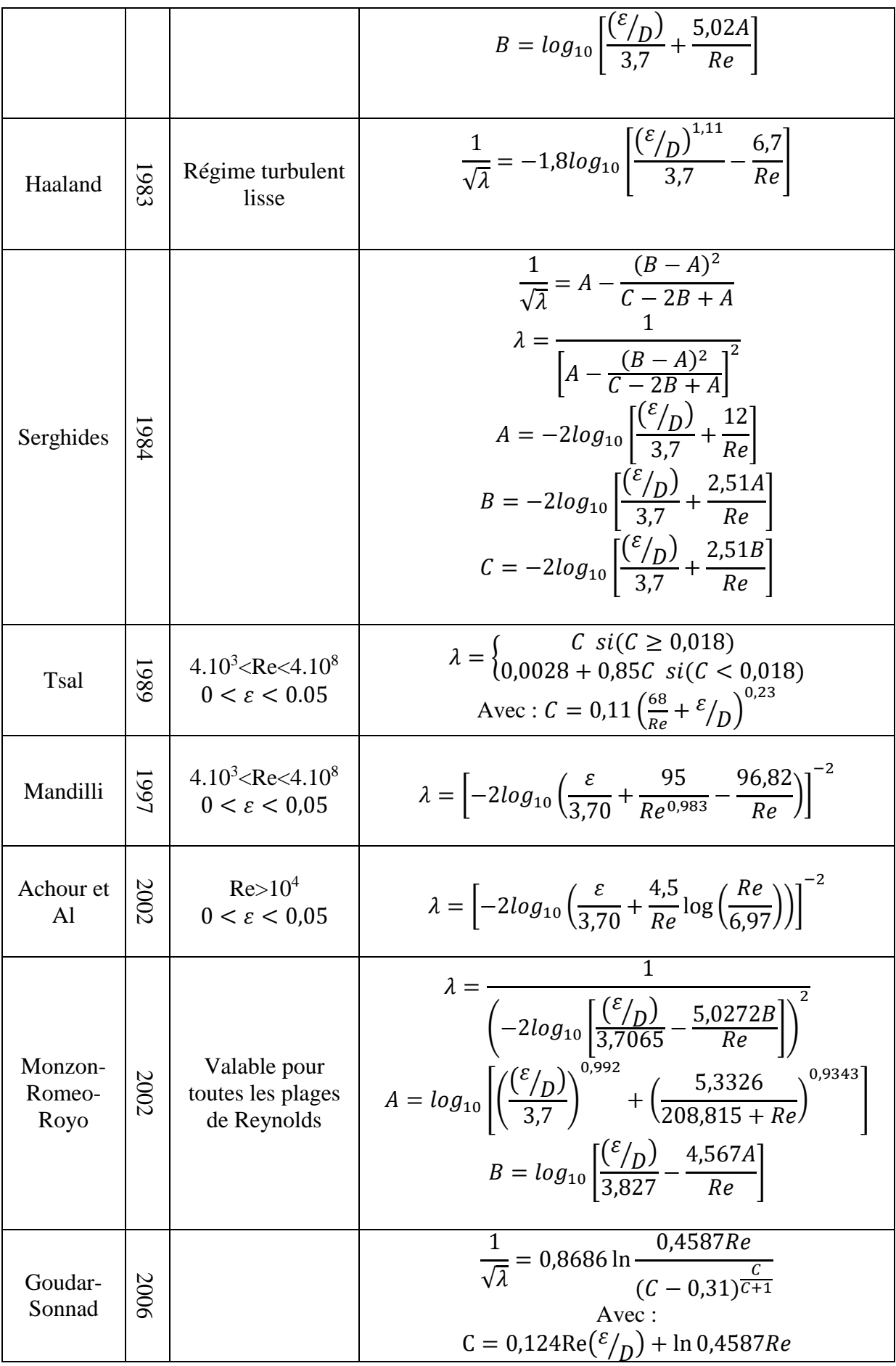

| Buzzelli                        | 2008 |                                                                                             | $\frac{1}{\sqrt{\lambda}} = A - \left[ \frac{A + 2 \log(B/Re)}{1 + (2,18/B)} \right]$<br>$A = \frac{(0.744 \ln(Re) - 1.41)}{(1 + 1.32 \sqrt{\varepsilon/D})}$<br>$B = \frac{\text{Re}}{37} (\frac{\varepsilon}{D}) + 2{,}51A$                                                                                                    |
|---------------------------------|------|---------------------------------------------------------------------------------------------|----------------------------------------------------------------------------------------------------|
| Goudar-<br>Sonnad               | 2008 | $4.10^3$ <re <="" <math="">10^8<br/><math>10^{-6} &lt; \varepsilon &lt; 10^{-2}</math></re> | $\lambda = 1/\left(a\left[\ln\left(\frac{d}{a}\right) + \delta_{CFA}\right]\right)$<br>$a = \frac{2}{\ln(10)}$ ; $b = \frac{(\varepsilon_{D})}{37}$ ; $d = \frac{\ln(10)}{5.02}$ $Re$<br>$s = bd + \ln(d)$ ; $q = s^{(s/(s+1))}$<br>$g = bd + \ln(d/q)$ ; $z = \frac{q}{q}$<br>$\delta_{LA} = \frac{g}{g+1} z$ ; $\delta_{CFA} = \delta_{LA} \left( 1 + \frac{z/2}{(g+1)^2 + (z/3) + (2g-1)} \right)$ |
| Avci et<br>Karagoz              | 2009 |                                                                                             | 64<br>$\left[\ln(Re) - \ln\left(1 + 0.01Re\frac{\varepsilon}{D}\left(1 + 10\sqrt{\frac{\epsilon}{D}}\right)\right)\right]^{24}$                                                                                                    |
| Fang                            | 201  | $3.10^3 < Re$<br>$<$ 4.10 <sup>8</sup><br>$0 < \varepsilon < 0.05$                          | $\lambda = 1,613 \left[ \ln \left( 0.234 \left( \frac{\epsilon}{D} \right)^{1,1007} - \frac{60,525}{R_{e}1,1105} + \frac{56,291}{R_{e}1,0712} \right) \right]^{2}$                                                                                                    |
| Ghnbari-<br>Farshad-<br>Rieke's | 2011 | 2100 < Re<br>$< 10^8$<br>$0.0 < \frac{\varepsilon}{D}$<br>< 0.05                            | $\lambda = \left[-1,52 \log_{10}\left(\left(\frac{\varepsilon}{7,21}\right)^{1,042} + \left(\frac{2,731}{Re}\right)^{0,9152}\right)\right]^{-2,169}$                                                                                                    |

**Tableau 2: Corrélations implicites et explicites de coefficient de PCH linéaire [20]**

#### **Pertes de charges singulières :**

Les pertes de charge singulières sont essentiellement dues aux accidents de canalisation, c'està-dire toute **modification géométrique** de la conduite. On peut y compter les changements de direction (**coudes, raccords en T**), les **variations de section**, les **vannes** ou **robinets**, les **appareils de mesure**, etc… La perte de charge singulière d'un accident peut se déterminer par calcul ou à l'aide de tables [\(abaques\)](https://fr.wikipedia.org/wiki/Abaque_(calcul)) où une construction graphique à partir de grandeurs simple donnera un résultat.

Les pertes de charge s'additionnement en fonction du nombre de ces accidents

La perte de charge singulière peut être déterminée par l'une des deux relations suivantes :

$$
J_s = \left(\sum_{i=1}^n \xi_i\right) \frac{V_m^2}{2g} = \Delta H_s \ (m) \ J_s = \left(\sum_{i=1}^n \xi_i\right) \frac{V_m^2}{2} \rho = \Delta P_s \ (Pa) \qquad \qquad (II-46)
$$

 $\xi$ : Coefficient de perte de charge singulière (son démentions), dépendant de la forme de la singularité ; là aussi les valeurs sont tabulées :

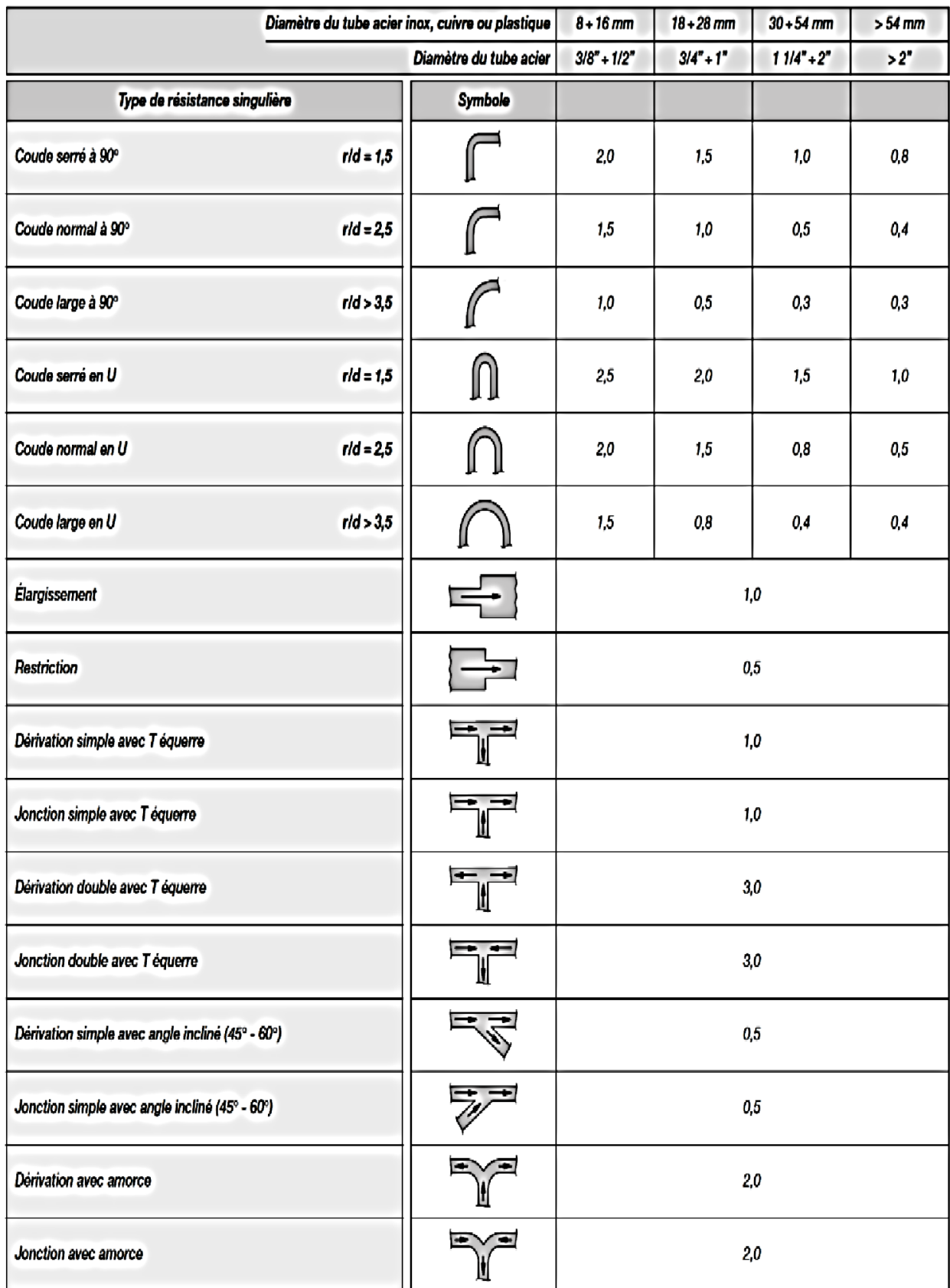

**Tableau 3.formes de la singularité [18]**

| Diamètre du tube acier inox, cuivre ou plastique | $8 + 16$ mm             | $18 + 28$ mm  | $30 + 54$ mm | $> 54$ mm    |       |
|--------------------------------------------------|-------------------------|---------------|--------------|--------------|-------|
|                                                  | Diamètre du tube acier  | $3/8" + 1/2"$ | $3/4" + 1"$  | $11/4" + 2"$ | $>2"$ |
| Type de résistance singulière                    | Symbole                 |               |              |              |       |
| Vanne d'arrêt droite                             | -₩⊢                     | 10,0          | 8,0          | 7,0          | 6,0   |
| Vanne d'arrêt inclinée                           | -X⊢                     | 5,0           | 4,0          | 3,0          | 3,0   |
| Vanne à opercule à passage réduit                | 一函                      | 1,2           | 1,0          | 0,8          | 0,6   |
| Vanne à opercule à passage total                 | ⊣¤े∟                    | 0,2           | 0,2          | 0,1          | 0,1   |
| Vanne à sphère à passage réduit                  | $\overline{\mathbb{R}}$ | 1,6           | 1,0          | 0,8          | 0,6   |
| Vanne à sphère à passage total                   | $\overline{+}$          | 0,2           | 0,2          | 0,1          | 0,1   |
| Vanne papillon                                   | $\neg\neg\neg$          | 3,5           | 2,0          | 1,5          | 1,0   |
| Clapet anti-retour                               | ⊣√⊢                     | 3,0           | 2,0          | 1,0          | 1,0   |
| Robinet de radiateur droit                       | -5-                     | 8,5           | 7,0          | 6,0          |       |
| Robinet de radiateur équerre                     |                         | 4,0           | 4,0          | 3,0          |       |
| Té de réglage                                    |                         | 1,5           | 1,5          | 1,0          |       |
| Coude de réglage                                 |                         | 1,0           | 1,0          | 0,5          |       |
| Vanne quatre voies                               |                         | 6,0           |              | 4,0          |       |
| Vanne trois voies                                |                         | 10,0<br>8,0   |              |              |       |
| Passage à travers un radiateur                   | a an                    | $3,0$         |              |              |       |
| Passage à travers une chaudière au sol           | $\Delta$                | 3,0           |              |              |       |

**Tableau 4.Coefficient de perte de charge singulière des organes robinetterie [18]**

## **Section C : Pompes Centrifuges**

## **Section C : Pompe centrifuge**

#### **Généralités :** II.9

Les pompes sont des machines qui réalisent l'écoulement d'un fluide (liquide ou gaz) dans un réseau. L'énergie fournie au moteur de la pompe (électrique ou thermique) est transformée en énergie mécanique qui est transmise au fluide.

#### **Définition :**

Les pompes centrifuges fonctionnent suivant le principe d'une mise en rotation du fluide à pomper dans une roue tournant à grande vitesse. Elles ont un domaine d'application de pressions de 0.6 à 20 bars et des débits jusqu'à 50 000 **m<sup>3</sup> /h**.

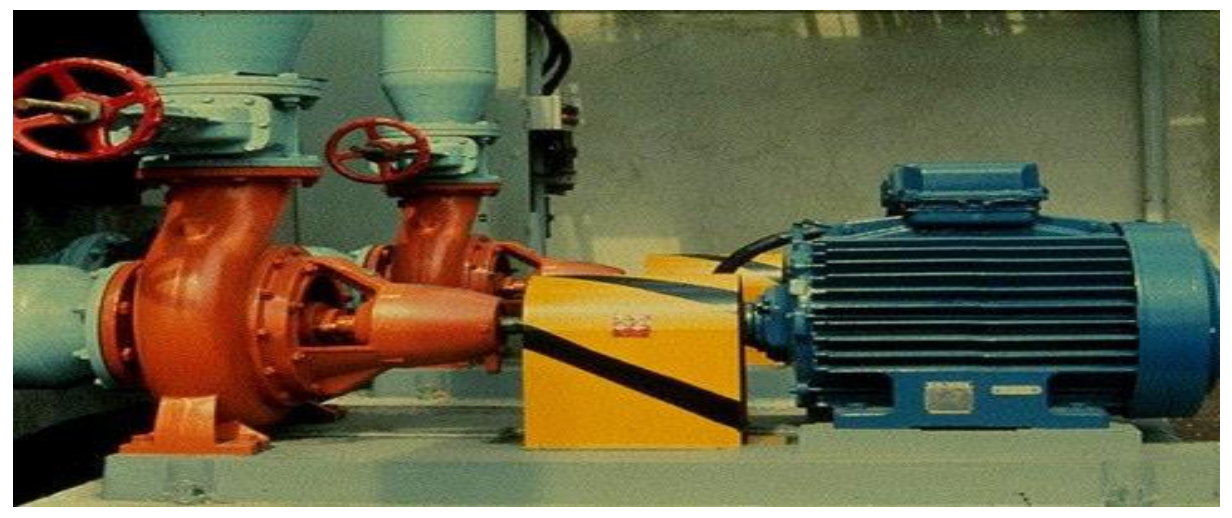

**Figure 25: pompe centrifuge**

### **Constitution d'une pompe centrifuge :**

Une pompe centrifuge est constituée par :

- $\checkmark$  Une roue à aubes tournante auteur de son axe, appelée impulser.
- Un distributeur dans l'axe de la roue.
- $\checkmark$  Un collecteur de section croissante, en forme spirale appelée **volute**

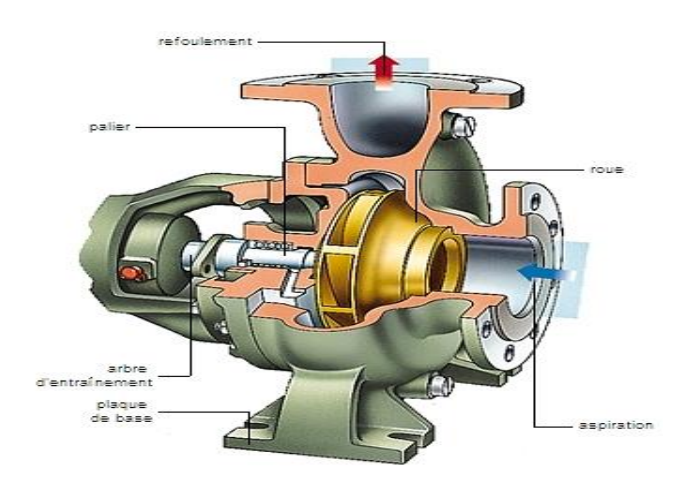

**Figure 26: Constitution d'une pompe centrifuge**

#### **Caractéristiques générales des pompes centrifuges :**

Une pompe centrifuge est une machine tournante destinée à communiquer au liquide pompé une énergie suffisante pour provoquer son déplacement dans un réseau hydraulique comportant en général une hauteur géométrique d'élévation de niveau (**Z**), une augmentation de pression (**p**) et toujours des pertes de charges.

#### **II.10.1 Débit :**

Le débit **Q** fourni par une pompe centrifuge est le volume refoulé pendant l'unité de temps. Il s'exprime en mètres cubes par seconde (**m<sup>3</sup> /s**) ou plus pratiquement en (**m<sup>3</sup> /h**).

#### **La hauteur manométrique**

Considérons une pompe A refoulant un liquide de poids volumique  $\boldsymbol{\varpi}$  avec un débit  $\boldsymbol{Q}$  à une hauteur **H<sup>g</sup>** à l'aide d'une canalisation de longueur **L** et de diamètre **D***.*

L'écoulement considéré va provoquer le long de la canalisation une perte de charge  $\Delta H_T$ résultant des frottements le long de la canalisation et des pertes de charge locales (coudes, robinets-vannes, crépine, clapets, etc...).

On applique le théorème de Bernoulli entre **B** et **A** :

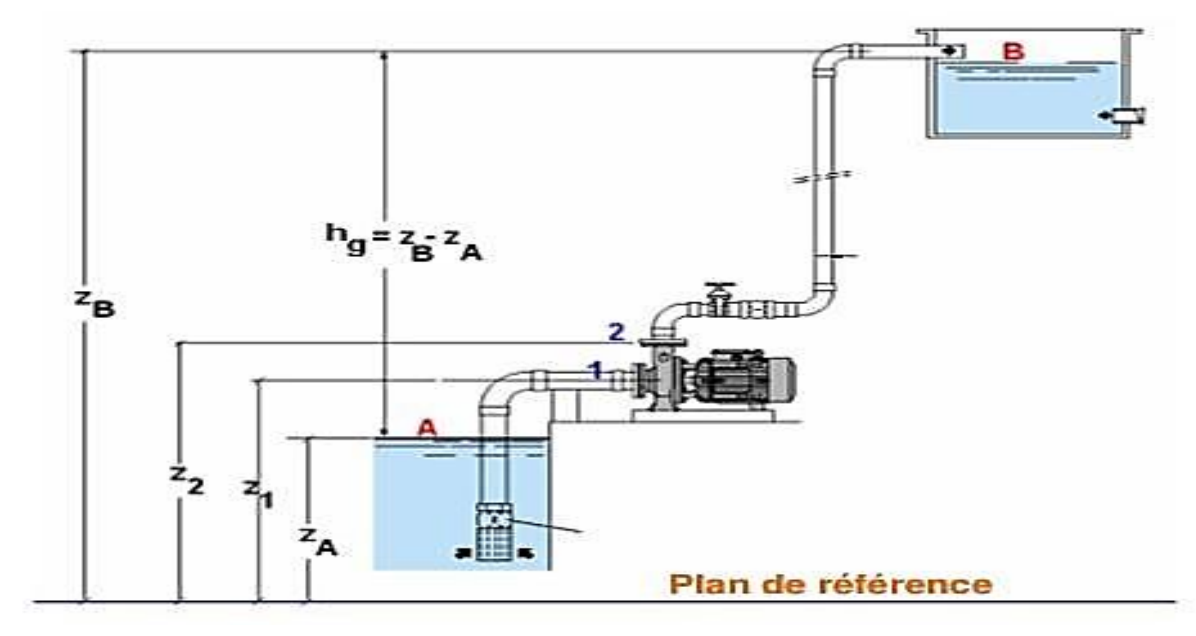

**Figure 27: Hauteur manométrique [21]**

$$
Z_A + \frac{P_A}{\rho g} + \frac{V_A^2}{2g} + H_{MT} = Z_B + \frac{P_B}{\rho g} + \frac{V_B^2}{2g} + \Delta H_{Total}
$$
 (II-47)  
\n
$$
P_A = P_B = P_{atm} \; ; \; V_A \approx V_B \approx 0 \text{ et } Z_B - Z_A = H_g
$$

H<sub>g</sub> : S'appelle la hauteur géométrique d'élévation.

Après simplification on trouve :

$$
H_{MT} = H_g + \Delta H_{Total} \tag{II-48}
$$

 $H_g + \Delta H_{\text{Total}}$ : S'appelle la hauteur manométrique d'élévation (H<sub>MT</sub>).

#### **Définition :**

La hauteur manométrique désigne l'augmentation de pression totale dans le générateur « pompe », exprime en hauteur de colonne de fluide véhiculé. Elle ne déponde pas de la masse volumique du fluide.

Par exemple, un générateur disposant d'une Hm de 5 m produit une augmentation de pression totale de :  $\Delta P_t = \rho g H_m = 10^3 \times 10 \times 5 = 50000$  Pa à de l'eau

#### **H.10.3 Rendement de la pompe :**

Le rendement  $(\eta)$  d'une pompe se calcule comme le rapport de la puissance utile P (puissance hydraulique) et la puissance absorbée  $P_a$  (Puissance fournie sur l'axe de la pompe).

#### **Puissance utile de la pompe (Puissance hydraulique fournie) P<sup>u</sup> :**

Elle correspondant au travail à effectuer pour élever, par unité de temps, un volume de liquide de masse volumique  $\rho$  à la hauteur  $H_{MT}$ :

$$
P_u = \rho g H_{MT} Q \tag{II-49}
$$

Donc le Rendement  $\eta$  d'une pompe est :

$$
\eta = \frac{P_u}{P_a} = \frac{\rho g H_{MT} Q}{P_a} \tag{II-50}
$$

#### **Courbes caractéristiques d'une pompe :**

Les courbes principales qui caractérisent une pompe sont au nombre de trois. Elles sont établies par le constructeur pour un type de pompe et une vitesse de rotation donnée.

#### **A)-Courbe débit-hauteur**

Elle présente les variations de la hauteur manométrique totale d'élévation susceptible d'être fournie par la pompe en fonction du débit Q. Ces courbes sont sensiblement des paraboles. Pour les pompes centrifuges (écoulement radial) les paraboles sont plus ou moins plongeantes.

#### **B)- Courbe de puissance :**

Puissance absorbée par une pompe :

La courbe de puissance absorbée en fonction du débit est d'allure parabolique. Pour les pompes centrifuges la concavité de la parabole est tournée vers le bas, ce qui permet d'éviter une surcharge du moteur si les conditions d'utilisation sont appelées à varier. [21]

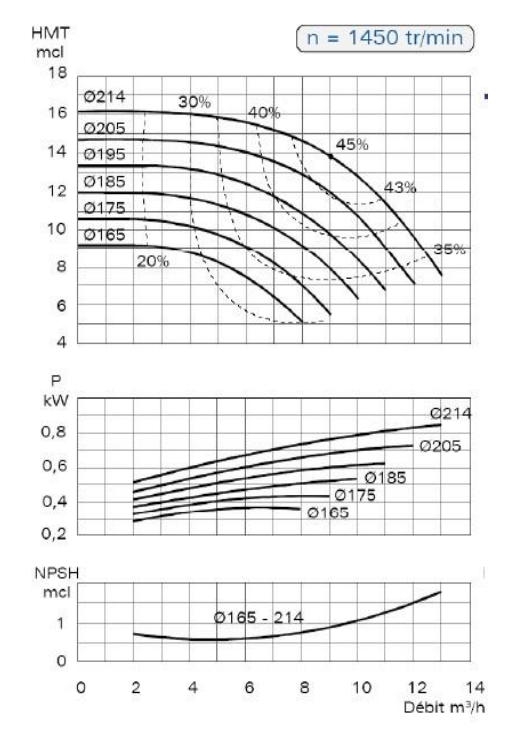

#### **C)- Rendement optimum :**

Cette courbe (figure 29) pour chaque type de pompe présente un maximum au voisinage duquel il faudra s'efforcer d'utiliser la pompe.

A titre indicatif, nous donnons l'ordre de grandeur du rendement optimal des pompes centrifuges.

**Figure 28: Courbe débit-hauteur et courbe de puissance**

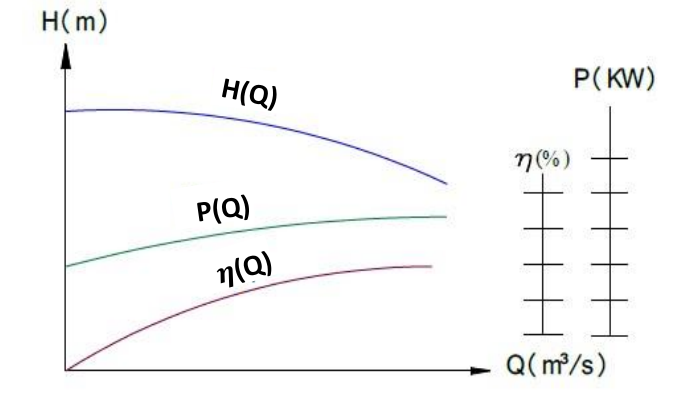

**Figure 29: Courbe et rendement**

#### **D)-Point de fonctionnement**

Le point de fonctionnement de la pompe est déterminé par le point d'intersection de la courbe caractéristique de la pompe *Q-H* et la courbe caractéristique du circuit Hydraulique. [21]

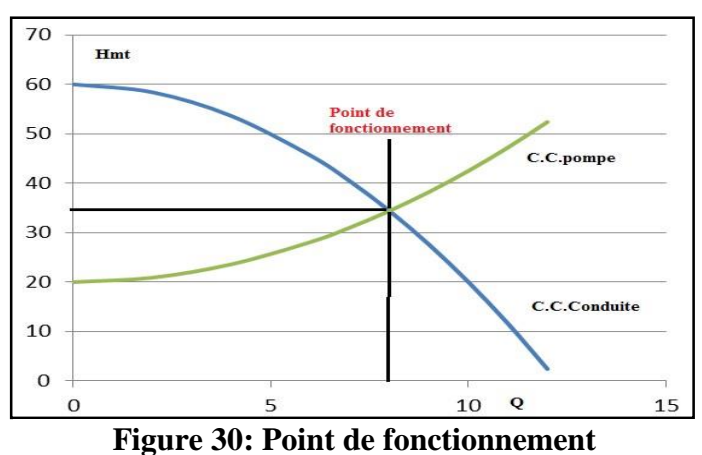

La courbe de rendement d'une pompe se présente généralement telle que montrée sur la figure

31

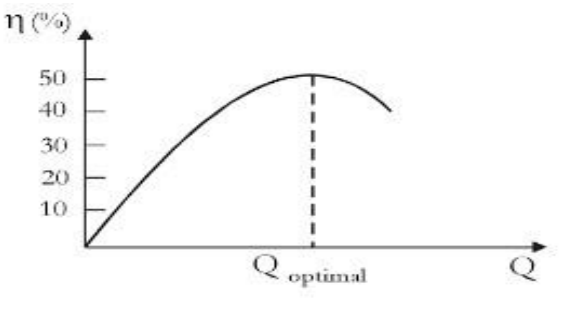

**Figure 31: Courbe de rendement d'une pompe.**

#### **Couplage des pompes**

Le couplage des pompes peut s'effectuer en série ou en parallèle.

### **Couplage en série :**

Le couplage en série est mis en application sur les pompes centrifuges multicellulaires. Tout se passe comme si le refoulement d'une pompe arrivait à l'ouïe d'aspiration de la pompe suivante. Pour un débit donné, la hauteur d'élévation est égale à la somme des hauteurs d'élévation produites par chaque groupe ou chaque cellule.

En plaçant 2 pompes en série, **la HMT** du point de fonctionnement sera égale à la somme des HMT des 2 pompes :

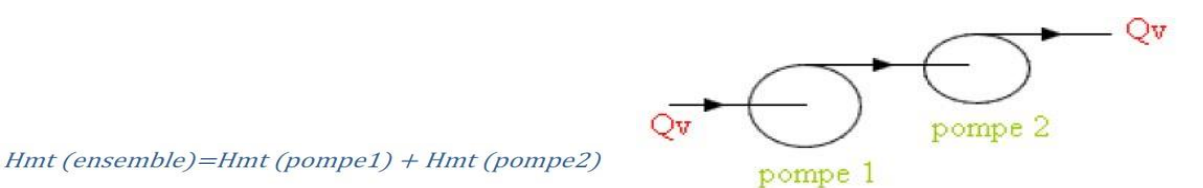

**Figure 32: Couplage en série**
#### **Tracé pratique du couplage de 2 pompes en série**

Soient deux pompes de caractéristiques **Hm 1 = f1 (Q) et Hm 2 = f2 (Q)**.

La caractéristique du couplage en série de celles-ci en fonctionnement s'obtiendra en suivant les deux conditions suivantes :

- Le débit circulant dans les deux pompes est identique  $(\mathbf{Q}\mathbf{v} = \mathbf{Q}\mathbf{v}\mathbf{1} = \mathbf{Q}\mathbf{v}\mathbf{2})$
- La hauteur manométrique totale est la somme hauteurs manométriques de chaque pompe

#### $(Hmt totale = Hmt1 + Hmt2).$

- **Théoriquement :**

#### **Tracé théorique du couplage de 2 pompes en série Construction :**

- pour un débit donné, on relève la hauteur manométrique de la 1ère pompe, que l'on rajoute à la hauteur manométrique de la 2nde pompe (cela pour le même débit),
- ainsi, et pour plusieurs débits fixés, on construit cette courbe d'évolution.

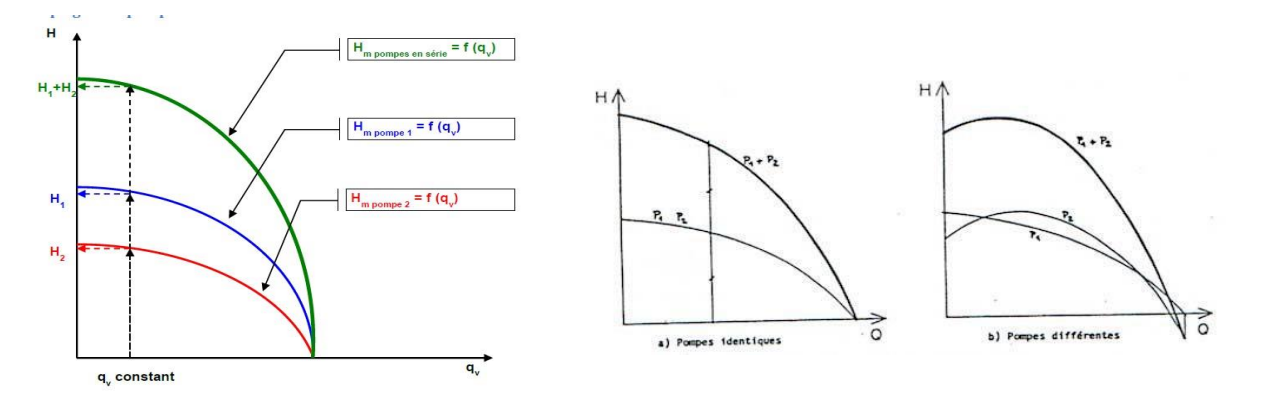

**Figure 33: Caractéristiques de deux pompes fonctionnant en série.** [21]

#### **Utilisation :**

On utilisera deux pompes en série, ou plus, lorsque l'on cherchera à augmenter la hauteur manométrique. Ce couplage est adapté au circuit ouvert ou fortement résistant.

#### **Couplage en parallèle :**

Lorsque l'on met deux pompes en parallèle, les débits s'ajoutent. Ainsi, on peut reconstruire la caractéristique de l'ensemble des deux pompes en sommant le débit pour une hauteur manométrique donnée.

$$
Pompe1\n\n
$$
QV = QV1 + QV2
$$
\n
$$
QV = QV1 + QV2
$$
$$

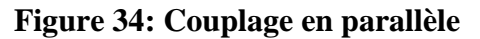

En les plaçant en parallèle c'est le débit du point de fonctionnement qui sera égale à la somme des débits des 2 pompes.

#### **Tracé pratique du couplage de 2 pompes en parallèle**

Soient deux pompes de caractéristiques **Hm 1 = f1 (qv)** et **Hm 2= f2 (qv)**. La caractéristique du couplage en parallèle de celles-ci en fonctionnement s'obtiendra en suivant les deux conditions suivantes :

Le débit total est la somme des débits circulants dans chaque pompe **Qvtotal = Qv1+Qv2**

La hauteur manométrique est la même pour chaque pompe **Hmt = Hmt 1 = Hmt 2**

- pour une hauteur manométrique donnée, on relève le débit de la 1ère pompe, que l'on rajoute au débit de la 2nde (cela pour la même hauteur manométrique),
- on fait de même pour plusieurs hauteurs manométriques, pour construire la courbe. [21]

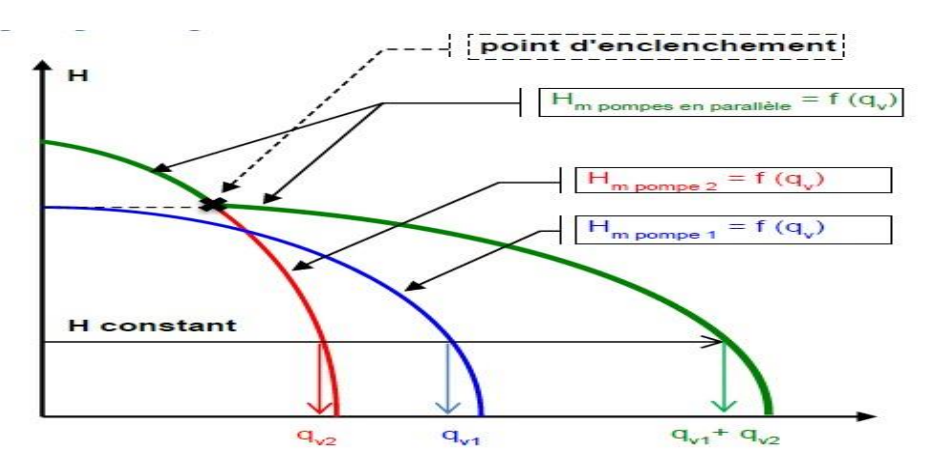

**Figure 35: Tracé pratique des deux pompes en parallèle**

#### **Utilisation :**

On utilisera deux pompes en parallèle lorsque l'on cherchera à augmenter le débit dans les réseaux fermés faiblement résistifs.

#### **Cavitation**

#### **Définition et causes**

La cavitation est la formation et l'implosion rapides de bulles d'air dans l'eau lorsque celle-ci circule à travers la pompe. La cavitation est un phénomène causé par l'eau bouillante. L'eau peut bouillir car la pression diminue localement. Cependant, ce n'est pas l'ébullition qui endommage la pompe. C'est quand l'eau passe de l'état de vapeur à celui de liquide que les dégâts surviennent. La cavitation est un problème important qui doit être surveillé lorsque l'on travaille avec des pompes. Cela peut être dévastateur pour les pompes.

Le phénomène de cavitation se produit préférentiellement à l'aspiration des pompes. La baisse de pression qui le produit peut être due :

- A l'augmentation de la hauteur géométrique d'aspiration de la pompe ;
- Aux pertes de charge dans la tuyauterie d'aspiration ;
- A l'énergie cinétique de l'eau mise en mouvement, particulièrement importante dans la roue de la pompe ;
- A l'augmentation de la température du liquide pompé ;

L'eau peut bouillir à la suite d'une chute de pression locale. Cette chute de pression est liée à la conception de la roue de la pompe. L'eau bout à 100 °C lorsque la pression atmosphérique est normale. Lorsque la pression descend en dessous de la pression atmosphérique normale, l'eau commence à bouillir à une température inférieure. Par exemple, si la pression chute à 0.1 bar, l'eau commence à bouillir à 45 °C. [21]

#### **Effets de la cavitation sur les pompes**

On reconnait la cavitation par un bruit fort et des vibrations. Les bulles de vapeur dans l'eau implosent bruyamment et cela est suivi par un impact mécanique lourd qui peut détruire la pompe si le phénomène persiste. La cavitation provoque des piqûres de corrosion sur la roue et le corps de pompe. Cela peut fortement dégrader la performance de la pompe.

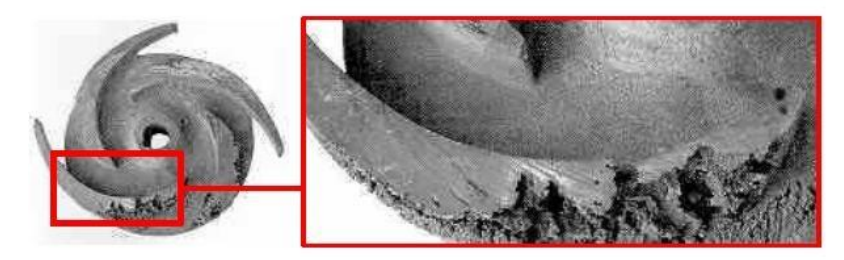

**Figure 36: Effets de la cavitation**

#### **II.12.3 Eviter la cavitation**

Pour éviter la cavitation, vous devez d'abord comprendre la Hauteur d'aspiration nette positive (NPSH). Elle est utilisée comme limite de sécurité de pression d'aspiration, afin d'empêcher la cavitation. La valeur de la NPSH doit être ajoutée à la hauteur d'aspiration et à la perte de charge dans la tuyauterie d'aspiration. Leur somme doit être inférieure à la pression vapeur.

En cas de risque de cavitation, il existe plusieurs approches pratiques pour l'éviter :

•Réduire l'aspiration de la pompe et augmenter la pression d'aspiration.

•Réduire la perte de charge dans la tuyauterie d'aspiration.

•Réduire le débit de la pompe.

•Augmenter la hauteur d'aspiration.

•Si le phénomène persiste, choisissez une autre pompe.

#### **II.12.4 NPSH**

La hauteur générée par la pompe chute alors, ainsi que la puissance absorbée, les vibrations et le bruit augmentent, et on peut constater une érosion, principalement dans la roue, sous forme de cratères caractéristiques. Un maintien de la pompe dans ces conditions de fonctionnement peut entraîner sa destruction.

#### **A)-NPSH requis ou NPSHr :**

Pour éviter ce phénomène de cavitation, il faut que la pression totale du liquide à l'entrée de la pompe soit telle qu'aucune vaporisation ne puisse se produire. Cette valeur minimum, dépendante de la conception de la pompe, est appelée NPSHr.

NPSH est l'abréviation de l'expression anglaise «Net-Positive-Suction-Head», encore appelée

«Hauteur d'aspiration nette positive».

Pour chaque type de pompe et pour une vitesse de rotation déterminée, une courbe donnant la valeur du NPSH requis en fonction du débit de la pompe considérée. De plus il est toujours positif.

#### **B)- NPSH disponible :**

Dans la région d'aspiration, souvent de bases pressions sont rencontrées ce qui rend possible la cavitation. En effet ; si la hauteur disponible à l'aspiration tombe en dessous de la pression de vapeur, le liquide commence à ce vaporiser, ce phénomène influe négativement sur le rendement et peut causer de grave dégâts sur la structure de la pompe. Pour caractériser le phénomène de cavitation on utilise la hauteur totale disponible à l'aspiration et la pression de vapeur dans ces conditions. La **NPSH disponible** est définie par :

$$
NPSH_{disponible} = \frac{P_A - P_V}{\rho g} - (Z_1 - Z_A) - \Delta H \qquad (II-51)
$$

$$
NPSH_{disponible} = \frac{P_A - P_V}{\rho g} - h_a - \Delta H \qquad (II-52)
$$

$$
(\mathbf{Z}_1 - \mathbf{Z}_A) = \mathbf{h}_a \tag{II} -53
$$

$$
\Delta H = \Delta H_s + \Delta H_L \tag{II-54}
$$

 $P_V$ : est la pression de vaporisation de liquide.

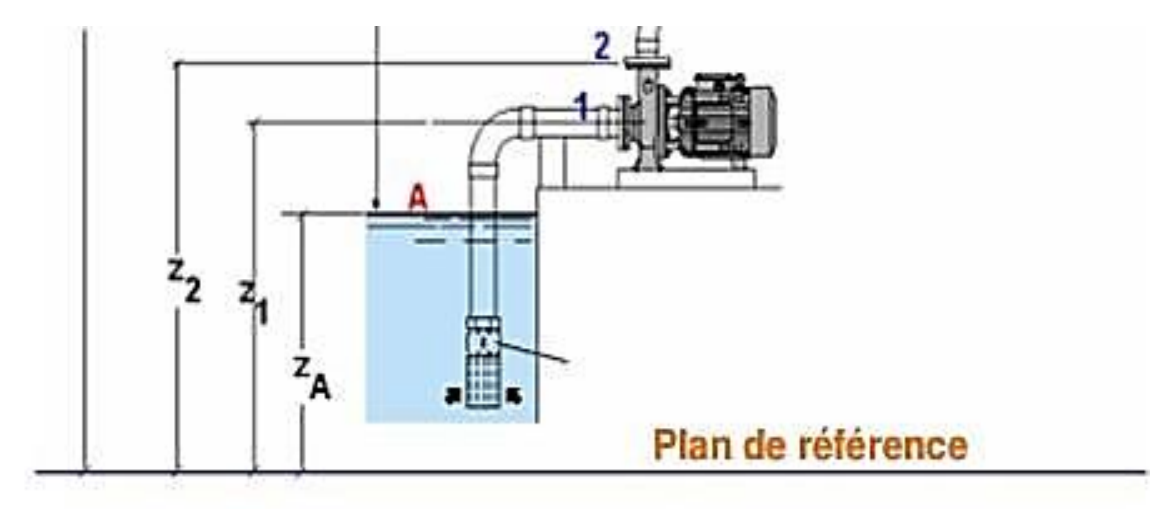

**Figure 37: NPSH disponible**

Cette valeur de NPSH disponible doit être strictement positive pour qu'il n'y ait pas de risque de cavitation. Et pour un système donné il faut :  $NPSH_{disnonible} > NPSH_r$ [21]

#### **La similitude des machines hydrauliques :**

Loi hydraulique pour le fonctionnement des pompes centrifuges à vitesse variable

Contrairement aux régulations de débits décrites précédemment, la variation de vitesse permet d'adapter en permanence la puissance de la pompe aux besoins de l'installation.

Lorsque le débit augmente de façon linéaire, les pertes de charges de l'installation dans le carré du débit augmentent (voir courbe de réseau). Les pompes centrifuges ont un comportement similaire : lorsque le débit et la vitesse augmentent de façon linéaire, la hauteur manométrique augmente avec le carré de la vitesse.

En raison de ces lois hydrauliques, une faible variation de vitesse permet de couvrir une plage de fonctionnement importante .Les lois de similitudes permettent de déduire les formules suivantes pour les pompes centrifuges :

#### **A)-A diamètre constant :**

$$
\frac{Q_2}{Q_1} = \frac{N_2}{N_1} \; ; \; \frac{Q_2}{Q_1} = \left(\frac{N_2}{N_1}\right)^2; \; \frac{P_2}{P_1} = \left(\frac{N_2}{N_1}\right)^3 \tag{II-55}
$$

Pour la plus part des turbomachines, la consommation d'énergie est proportionnelle au cube de la vitesse de rotation, tandis que le débit est directement proportionnel à cette vitesse.

#### **B)- A vitesse constante :**

$$
\frac{Q_1}{Q_2} = \left(\frac{D_1}{D_2}\right)^3 \; ; \; \frac{H_1}{H_2} = \left(\frac{D_1}{D_2}\right)^2; \frac{P_1}{P_2} = \left(\frac{D_1}{D_2}\right)^5 \tag{II-56}
$$

Réduire le diamètre du rotor est un moyen efficace pour diminuer le débit, la pression et la consommation d'énergie où

Où

- **N :** Vitesse de rotation (**tr/min**),
- **Q :** Débit (**m3/h**),

**H :** Hauteur manométrique (**m**),

**P :** Puissance (**KW**),

$$
D
$$
: Diamètre du rotor.  $(m)$ ,

#### **Triangles des vitesses**

Les principaux éléments constituants la pompe centrifuge sont :

- Le distributeur (tube d'aspiration)
- La roue (R) garnie d'aubes
- Le diffuseur garni ou non d'aubes fixes
- La volute (V) comportant l'ouïe d'aspiration

#### **Définition :**

Dans une turbomachine l'élément qui produit les changements importants

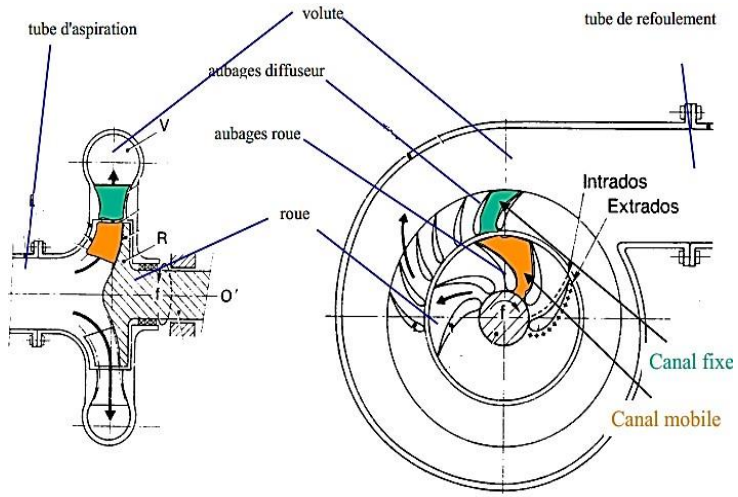

**Figure 38: principaux éléments constituants la pompe centrifuge**

dans le fluide est le rotor et un paramètre très important pour l'analyse est la variation de la vitesse dans le différent système de référence.

L'intérêt de tracer le triangle de vitesse et les différents angles est majeur, bien que la forme de la roue et la courbe caractéristique de la pompe, peuvent être prévues à partir de ces données citées précédemment.

#### **Triangle de vitesse sur la roue**

En présence d'aubages animés d'un mouvement d'entrainement, correspondant à la mise en rotation du rotor à la vitesse angulaire  $\omega$ , et en vertu de la composition des vitesses (figure précédente), sera issue de la relation vectorielle :

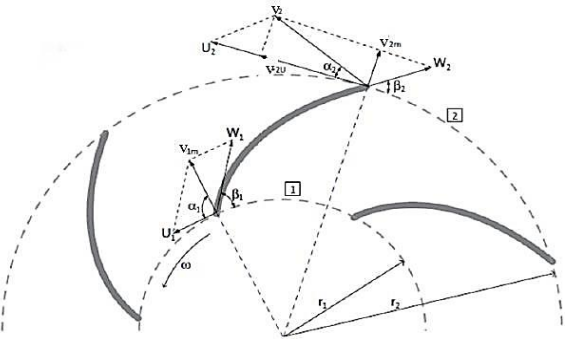

**Figure 39: triangles des vitesses sur la** 

$$
\overrightarrow{v} = \overrightarrow{U} + \overrightarrow{W}
$$

 $(II - 57)$ 

#### **Triangle de vitesse d'une roue de pompe centrifuge**

Tel que :

**V** : La vitesse absolue de la particule fluide.

**W** : La vitesse relative de fluide par rapport à la roue.

**U** : La vitesse d'entrainement liée à la rotation des aubages de la roue.

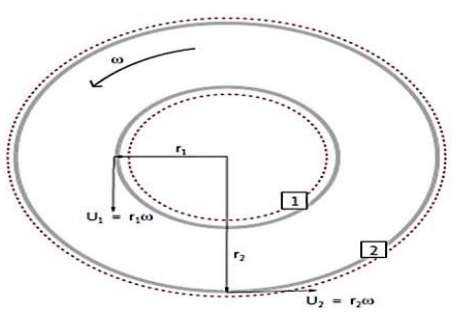

**Figure 40: vitesse angulaire**

$$
U = \omega \cdot r \text{ } A \text{ } \text{ } v \text{ } c: \omega = \frac{2\pi N}{60} \tag{II} - 58
$$

**N** : nombre de tours ou bien la vitesse de rotation (**tr/minute**) ; **r** : Rayon de la roue (**m**).

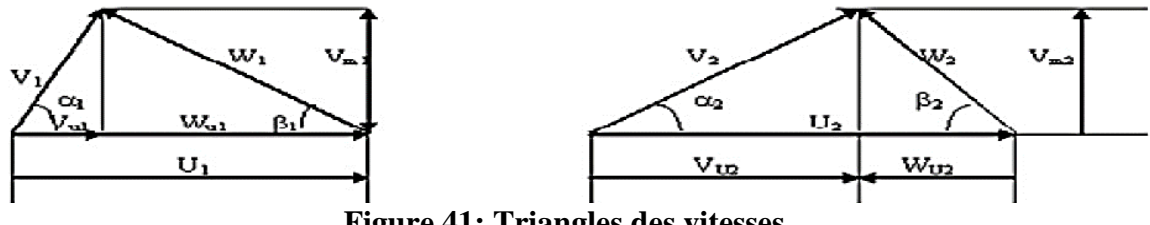

**Figure 41: Triangles des vitesses**

A partir du triangle des vitesses, on a :

$$
V_n = V \cdot \sin \alpha \tag{II} \tag{II} -59
$$

 $\overrightarrow{v}$ **:** vitesse radiale (projection de la vitesse absolue sur le rayon)

$$
V_u = V \cdot \cos \alpha \tag{II} \tag{II} \tag{II} \tag{II} \tag{II}
$$

 $\overrightarrow{v}$ **:** vitesse circonférentielle (projection de la vitesse absolue la tangente de la roue

 $\alpha$ :Angle d'attaque(angle entre  $\rightarrow_{\text{V}}$  et  $\rightarrow_{\text{U}}$ )

 $\beta$  : Angle d'entrée (angle entre  $\rightarrow \atop V}$  et  $\rightarrow \atop W$ )

#### **Les vitesses tangentielles :**

$$
U_1 = \omega \cdot r_1 \tag{II} -61
$$

 $r_1$ : rayon de la roue à l'entrée

$$
U_2 = \omega \cdot r_2 \tag{II} -62
$$

 $r_2$ : rayon de la roue à sortie

#### **Ecoulement à l'intérieur de la roue :**

Le liquide arrive à la roue de la pompe parallèlement à son axe de rotation et se dirige vers les canaux formés par les aubes. Après avoir parcouru ces canaux, le liquide sort de la roue. A l'intérieur de la roue le liquide est soumis à des mouvements :

- **-** Mouvement d'entraînement (mouvement de rotation avec le rotor de la pompe).
- **-** Mouvement relatif (déplacement de liquide par rapport à la surface intérieur de la roue).

La théorie d'EULER, explique le transfert d'énergie ente la roue et le fluide. Les données de base de la théorie d'EULER sont :

- les diamètres d'entrée et de sortie de la roue **D<sup>1</sup>** et **D<sup>2</sup>** ;
- la largeur de la roue à la sortie **b<sup>2</sup>** ;
- les angles d'entrée et de sortie des aubages par rapport à la tangente cercle (**β1**, **β2**) ;

Supposons que la pompe est pleine d'eau, c'est -à- dire amorcée, l'énergie transmise à l'eau

grâce à la rotation de la turbine sous d'effet d'augmentation de : la pression et la vitesse de l'eau (énergie cinétique et potentielle), appliquée au mouvement absolu de l'eau entre les aubages.

Le théorème de quantité de mouvement

par rapport à l'axe de la roue :

 $\omega$ 3 3

**Figure 42: Vecteurs de la vitesse relative à la sortie [21]**

= ( − ) (II— 63)

C : couple dont le moteur fournit la puissance absorbée, et qui peut être égal à :

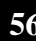

$$
P_{abs} = \omega \cdot C \Rightarrow C = P_{abs}/\omega \tag{II-64}
$$

Pour :

$$
\eta_g = 1 \Rightarrow P_{abs} = P_u \tag{II-65}
$$

Donc on aura :

$$
\mathcal{C} = (P_{abs}/\omega)/\eta_g = \rho g Q.H_{th}/\omega \tag{II-66}
$$

On déduit donc l'expression de :

 = . ( − ) (II— 67)

Cette équation est l'équation fondamentale des pompes centrifuges.

$$
U_1 = \omega \cdot r_1; \qquad \qquad V_{u1} = V_1 \cdot \sin \alpha_1 \qquad \qquad (II-68)
$$

$$
U_2 = \omega \cdot r_2; \qquad V_{u2} = V_2 \cos \alpha_2 \qquad (\text{II} - 69)
$$

On obtient :

$$
H_t = \frac{1}{g} (U_2 V_{u2} - U_1 V_{u1})
$$
 (II–70)

Cette équation c'est «l'équation fondamentale d'Euler ».

**Hauteur théorique :** D'après l'équation fondamentale d'Euler

$$
H_t = \frac{1}{g} (U_2 V_2 \cos \alpha_2 - U_1 V_1 \cos \alpha_1)
$$
 (II-71)

Pour une pompe centrifuge entrée radial :  $\alpha_1 = 90^\circ$ 

$$
H_t = \frac{1}{g} (U_2 V_2 - U_1 V_1)
$$
 (II–72)

Du triangle de vitesses, on peut écrire :

$$
V_{u2} = U_2 - V_{n2} \cos \beta_2 \tag{II} - 73
$$

$$
V_{n2} = Q/2\pi.r_2b_2\tag{II-74}
$$

Donc :

$$
V_{u2} = U_2 - Q \cos \beta_2 / 2\pi r_2 b_2 \tag{II} - 75
$$

On subsistant l'expression de **Vu2** dans **Hth** on obtient :

 = ( ) .[ − ⁄. ] (II— 76)

## **CHAPITRE Ⅲ**

# **Calcul des pertes de charge du réseau de transport « proprement dit »**

## **Section A : Vue Générale Sur le Réseau de Collecte**

### **III- Chapitre 03**

#### **Section A : Vue Générale Sur le Réseau De Collecte**

#### **Introduction :**

L'effluent venant du réservoir passant par une tête de puits est toujours bi-phasique ou poly phasique doit être expédié et transporté vers les centres de traitement par un réseau de conduites munies par des accessoires. L'ensemble de ces conduites et ces accessoires est appelé réseau de collecte. Les lignes de collecte transportant les hydrocarbures ont une grande influence sur les pertes de charges.

Dans ce chapitre on va présenter exactement la partie de réseau de notre étude.

Après on fait les calculs de perte de charge de la ligne 12" d'expédition du brute, en utilisant des différents corrélations pour déterminer le coefficient de perte de charge linéaire  $\lambda$ .

Enfin on analyse et on discute les résultats obtenus pour savoir la raison pour laquelle SONATRACH a installé un nouveau pipeline 12" au lieu de pipe 8", initialement utilisé et qui est à l'arrêt, et faire un diagnostic sur ce choix de diamètre.

### **III.1 SCHEMA SYNOPTIQUE :**

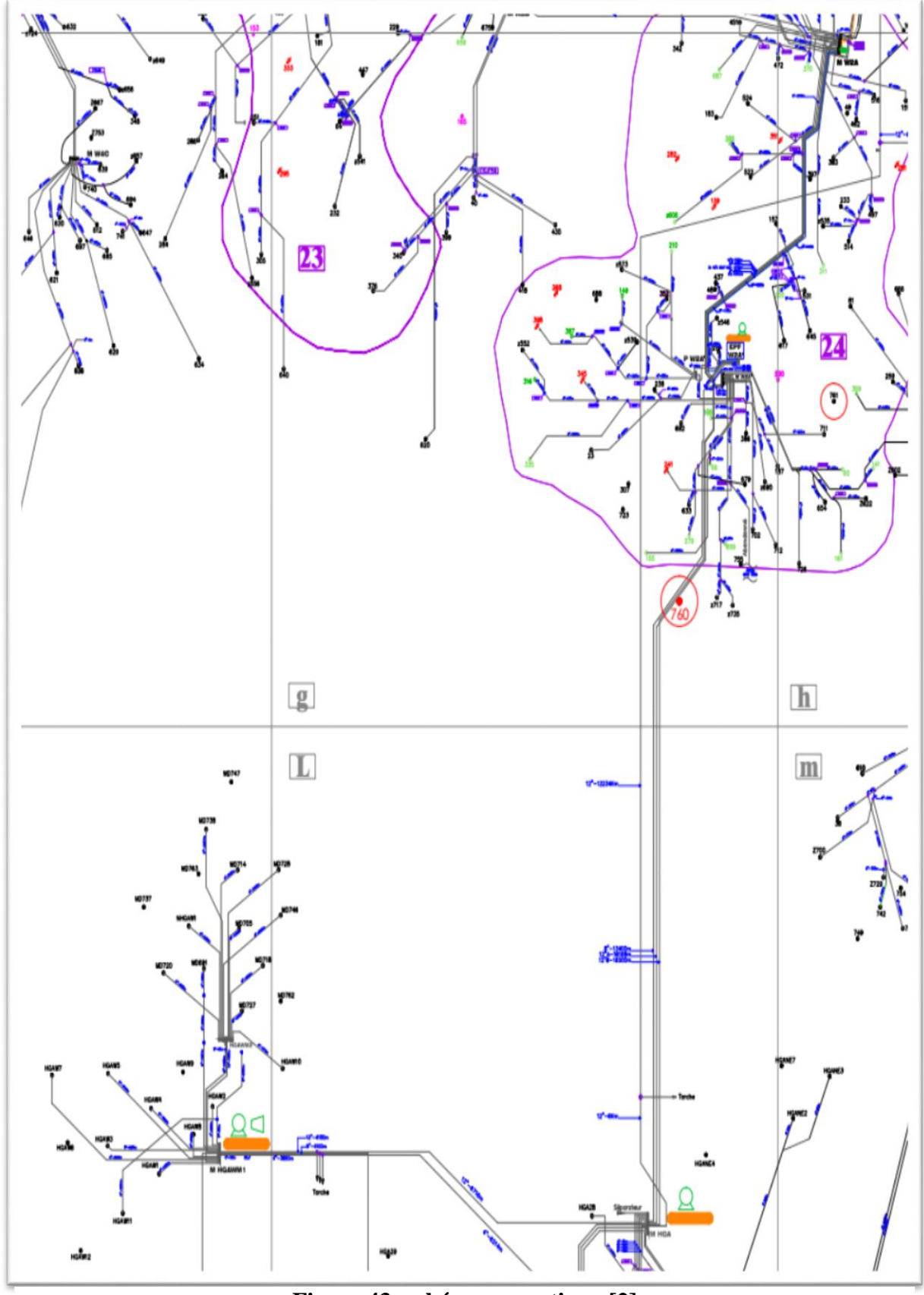

**Figure 43: schéma synoptique [2]**

#### **Vue générale sur le réseau de collecte :**

Le terme réseau de collecte désigne l'ensemble des conduites et des accessoires affectés au transport des effluents bruts entre les puits producteurs et un centre de traitement. Le terme ligne de collecte s'applique à l'une de ces conduites prise individuellement. Elles transportent presque toujours un effluent poly-phasique et sont soumises de ce fait à des lois d'écoulement complexes. Ces phénomènes encore mal définis s'accompagnent toujours de perte de charge importante. Les pressions de travail des collectes peuvent être très élevées. C'est le cas des gisements de gaz ou des gisements d'huiles à fort GOR. La sécurité impose alors la mise en place de vannes automatiques, capables de fermer au niveau des têtes de puits, quand des conditions anormales apparaissent.

#### **Classification des conduites :**

Elles peuvent être classées comme suite :

#### **A)-Selon leur destination :**

Conduites d'huile.

Conduites de gaz.

Conduites d'eau.

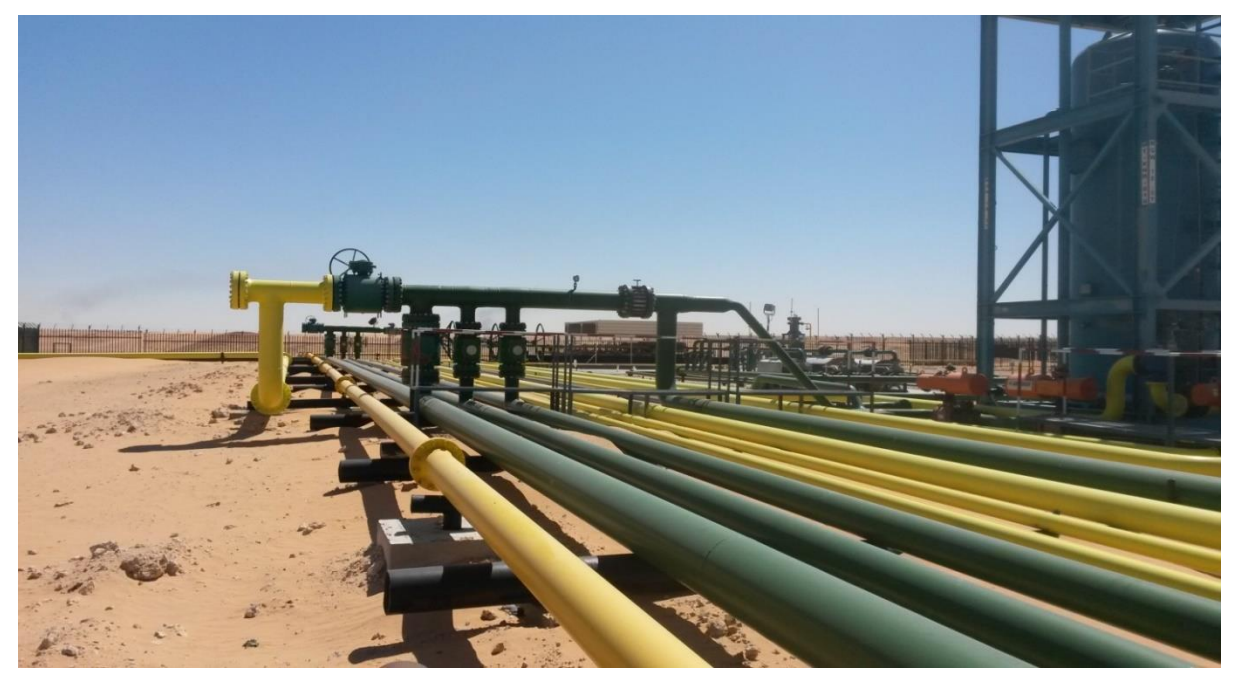

**Figure 44: Réseau de collecte [2]**

#### **B)- Selon leur pression de service :**

À basse pression : 0-6 bars.

À pression moyenne : 6-16 bars.

 $\hat{A}$  haute pression : > 16 bars.

#### **C)-Selon le caractère du mouvement hydraulique :**

Conduites forcées (la section est remplie complètement).

Conduites gravitaires (la section est remplie partiellement).

#### **Plans de collectes :**

#### **1- Liaisons individuelles**

Chaque puits est relié individuellement aux vannes d'entrée de centre de traitement comme la montre la figure ci-dessous.

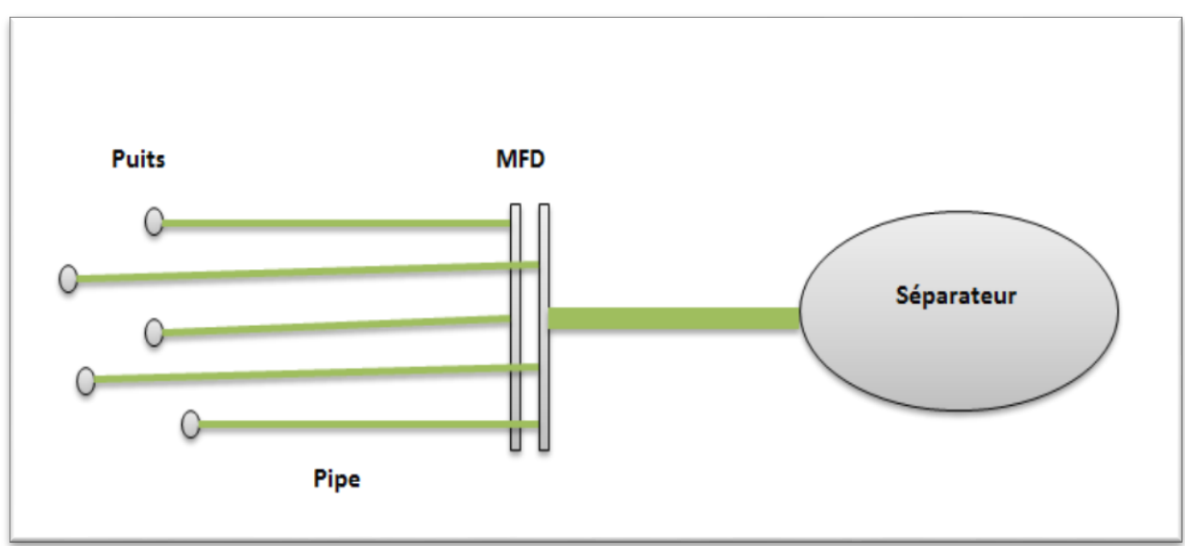

**Figure 45: Liaisons individuelles [7]**

Cette formule offre d'importants avantages techniques :

- Identification immédiate sur le centre même des puits en service et à l'arrêt.
- Vérification du fonctionnement effectif des puits en service par simple examen des pressions et de température d'arrivée.
- Rapidité de passage en essais avec éventuelle possibilité de modification du régime par intervention au niveau de manifold.
- Commodité d'isolement d'une production polluante sur une unité de traitement séparée.

Possibilité de réaliser progressivement le réseau de collecte en fonction du développement de champs et de résultats obtenus.

En revanche, cette disposition devient vite très onéreuse si la superficie du champ est grande ou si le nombre des puits est élevé, car elle exige d'importante longueur de conduits.

#### **2- Liaison par collecteurs**

Pour réaliser ce type de réseau, on choisit sur le terrain un ou plusieurs points de groupement où aboutissent les lignes individuelles des puits. Ces points sont pris tels que les lignes individuelles des puits soient les plus courts possibles. Les effluents sont acheminés et mélangés par un collecteur unique de capacité convenable vers le centre de traitement. La figure 47 explique cette méthode de liaison.

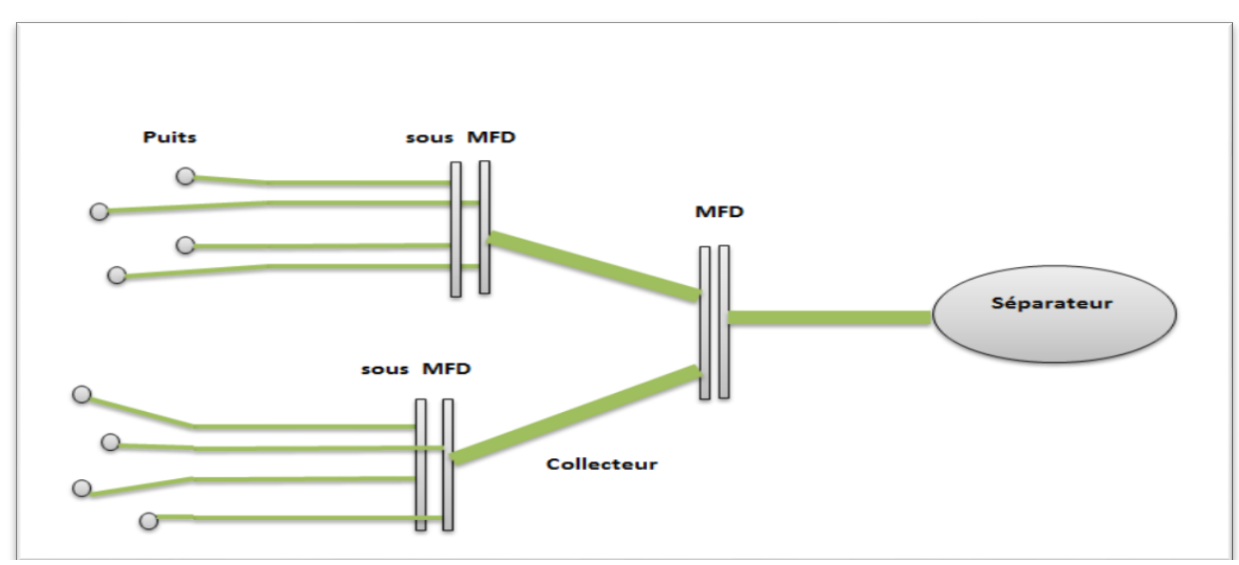

**Figure 46: Liaison par collecteurs [7]**

Au point de groupement, on installe un ensemble des vannes qui permet d'isoler la production de chaque puits et de diriger vers un séparateur d'essais où s'effectuent les contrôles périodiques indiscernables. Quand le séparateur d'essais est placé, comme c'est souvent le cas dans le centre de traitement, il faut doubler le collecteur par une ligne de « test» y aboutissant.

La construction des manifolds de vannes et de conduites d'essais coûte relativement cher mais, comme la capacité d'une conduite croit plus vite que son prix de revient quand on augmente sa section, le collecteur prend un avantage incontesté sur les champs de grande étendue où les puits sont nombreux et sur ceux où le centre de traitement est éloigné. Ceci n'est plus le cas des petits champs où la collecte individuelle est bien souvent préférable. [5]

#### **3- Autres types de liaison :**

Dérivés des systèmes précédents on rencontre assez souvent deux solutions intermédiaires. Dans la première, on installe au niveau de chaque manifold une batterie de séparateurs d'essai qui permet de supprimer la conduite de test et d'éliminer les temps morts. Sur les petits champs, on se contente même parfois d'un séparateur mobile que l'on déplace selon le besoin. On réduit ainsi l'investissement mais on alourdit les frais d'exploitation. Dans la seconde solution, qui jouit d'une faveur certaine sur les gros champs, on implante au niveau de chaque manifold une station de traitement stellite. On revient ainsi à la collecte par lignes individuelles.

Le produit traité est ensuite expédié par pipe dans un parc de stockage général. C'est là une solution riche qui exige un personnel relativement nombreux ou une automatisation poussée et donc une bonne rentabilité de l'exploitation.

#### **III.2.3 Manifolds :**

Par raison de commodité, on groupe les vannes sur des manifolds qui devaient permettre d'aiguiller la production dans toutes les directions utiles. Les manifolds sont le plus souvent construits en usine et livré en éléments portables montés sur châssis. Chaque élément peut recevoir de cinq à dix entrés où même plus. L'encombrement n'étant limité que par la possibilité de transport sur les installations. On utilise des raccords à brides pour assembler les éléments entre eux et pour les relier aux lignes de collecte.

Les sorties vers les divers postes desservis sont réalisées par intercalation entre deux éléments successifs de manchettes portant les piques voulus. L'intérêt de cette dernière disposition est qu'elle permet de standardiser les éléments tout en réservant la possibilité, sur le chantier, de placer les sorties aux points les plus avantageux.

Un manifold, pour être pratique, doit offrir des accès bien dégagés et porter tousles accessoires nécessaires à la conduite des opérations ainsi que des dispositifs de sécurité garantissant la protection du personnel et de matériel en cas de fausse manœuvre.

Les vannes, par ailleurs, doivent être étanches, peu encombrantes, souples à manipuler et faciles à entretenir. [2]

La figure 48 donne un exemple sur les manifolds (cas de manifold du Hassi Guettar West).

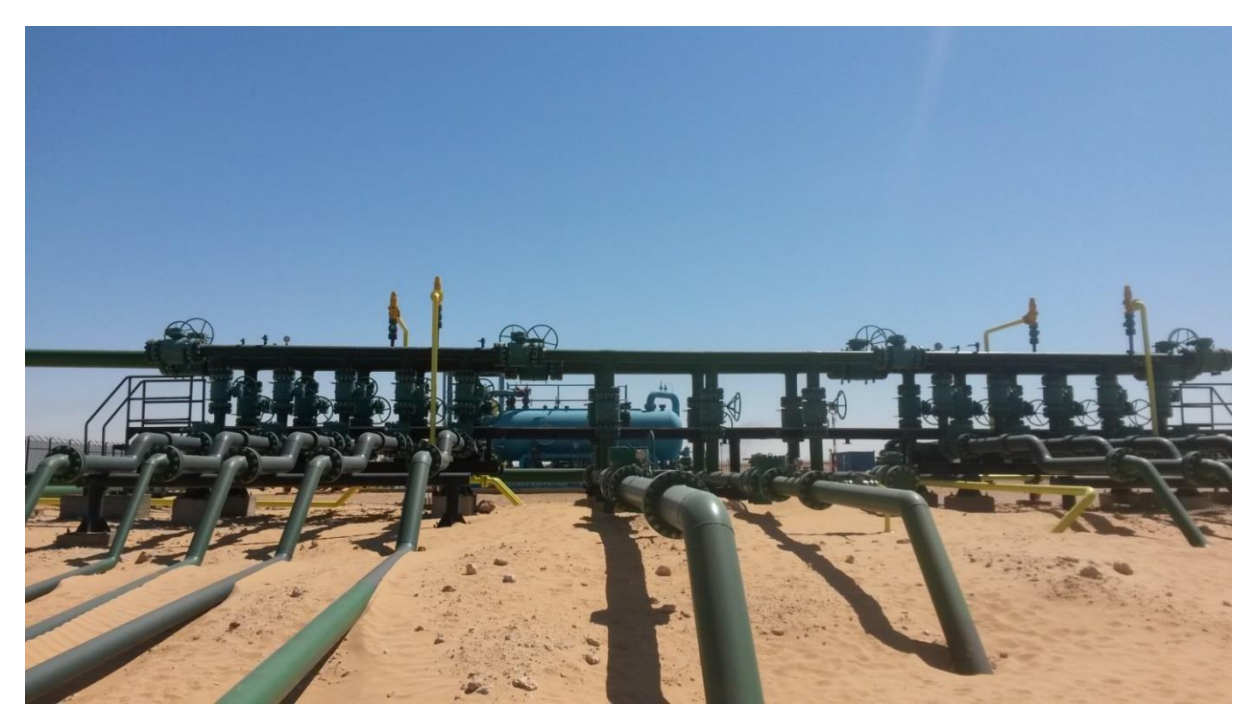

**Figure 47: manifold HGAW [2]**

#### **Les séparateurs :**

Le séparateur est un appareil utilisé pour dissocier le pétrole, les gaz et l'eau contenus dans l'effluent à sa sortie d'un puits de production par différence de densité. Dans le cas le plus général, le pétrole brut, en sortie de puits, est un mélange tri phasique comprenant :

- $\checkmark$  Une phase gazeuse.
- $\checkmark$  Une phase liquide hydrocarburée (le brut proprement dit).
- $\checkmark$  Une phase aqueuse (l'eau de formation).

Cet effluent peut également véhiculer des particules solides en suspension comme des

sables provenant de la formation, des produits de corrosion, des composants paraffinés ou asphalteuses ayant précipité.

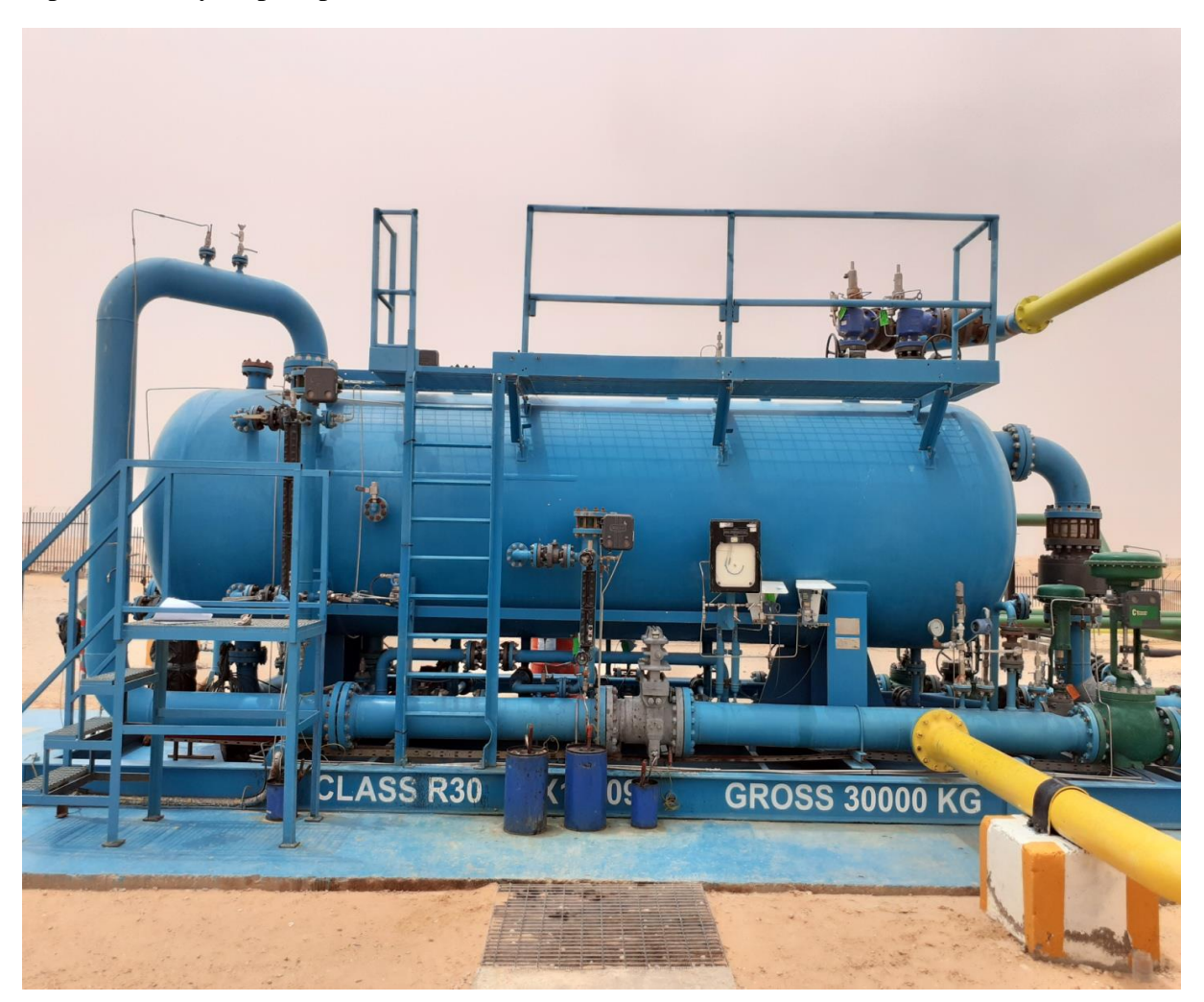

**Figure 48: Séparateur 2160 psi au niveau de manifold HGAW [9]**

#### **Présentation de la ligne 12"**

Afin d'améliorer la production et avoir un meilleur débit et à cause d'éloignement des champs.

L'ensemble des puits qui se trouve dans la région de HGAW est acheminai vers le manifold de HGAW où SONATRACH a installé un EPF (Early Production Facility) qui sert a collecté la totalité de la production des puits de la région vers un séparateur géant où le gaz sera torché et l'eau sera jetai vers un bourbier, alors que la brute uniquement qui sera expédié vers un autre centre traitement comme le montre le figure ci-dessous :

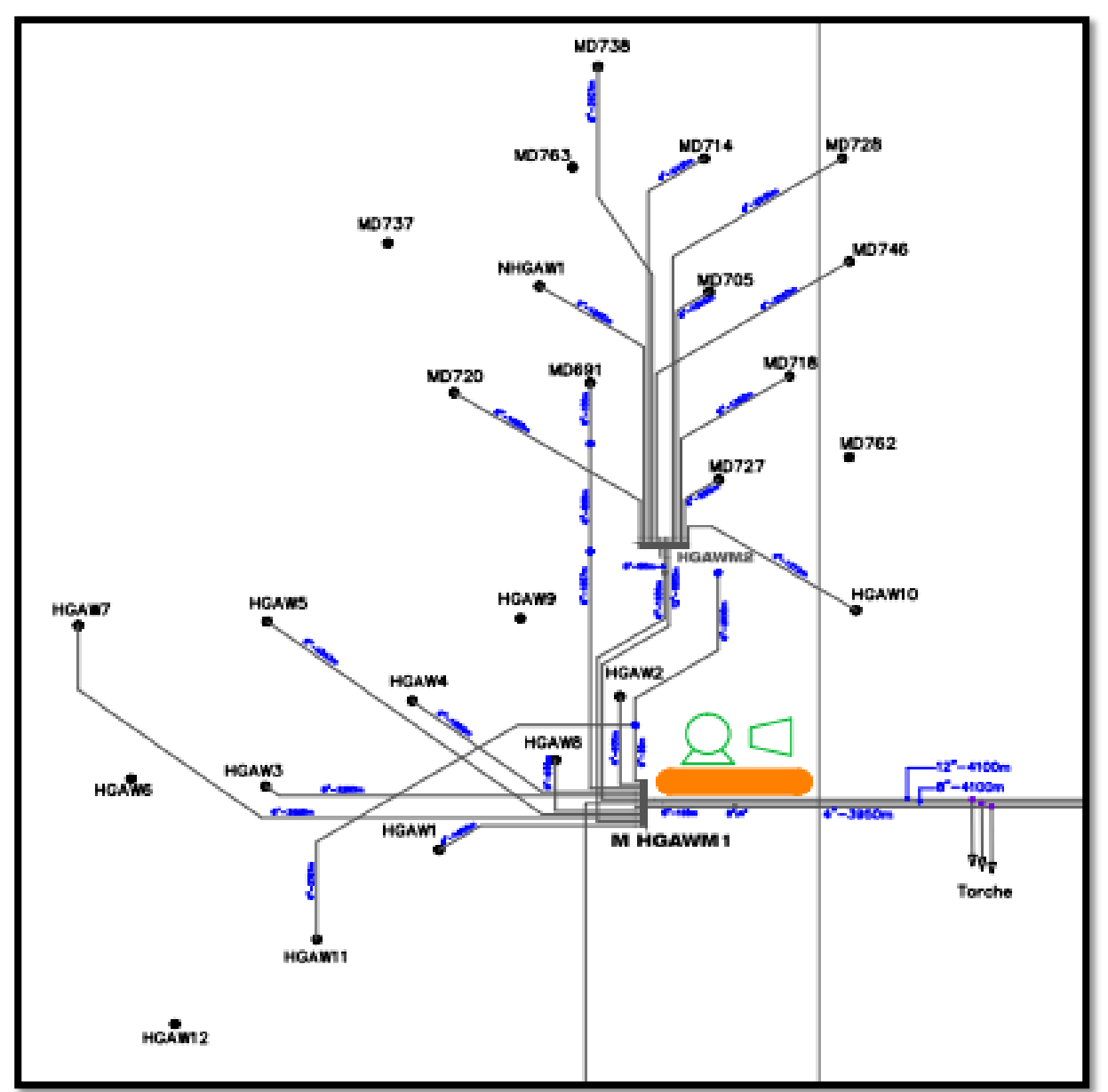

**Figure 49: Champs de HGAW**

Pour minimiser les pertes de charge et améliorer la production Sonatrach a réalisé une ligne 12" où la totalité de l'huile séparée sera transportée directement vers le centre de traitement W2A.

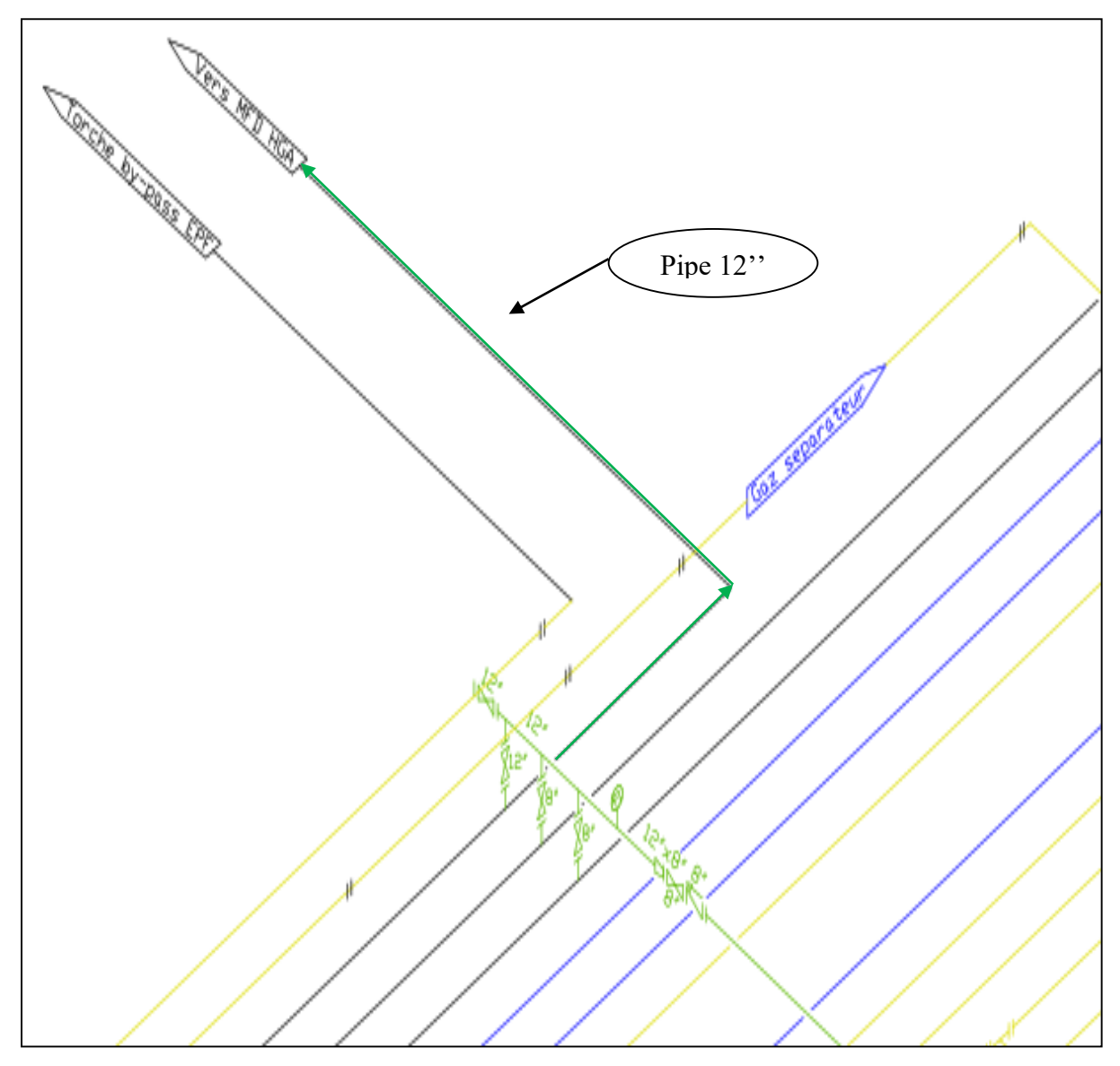

**Figure 50: manifold HGAW [2]**

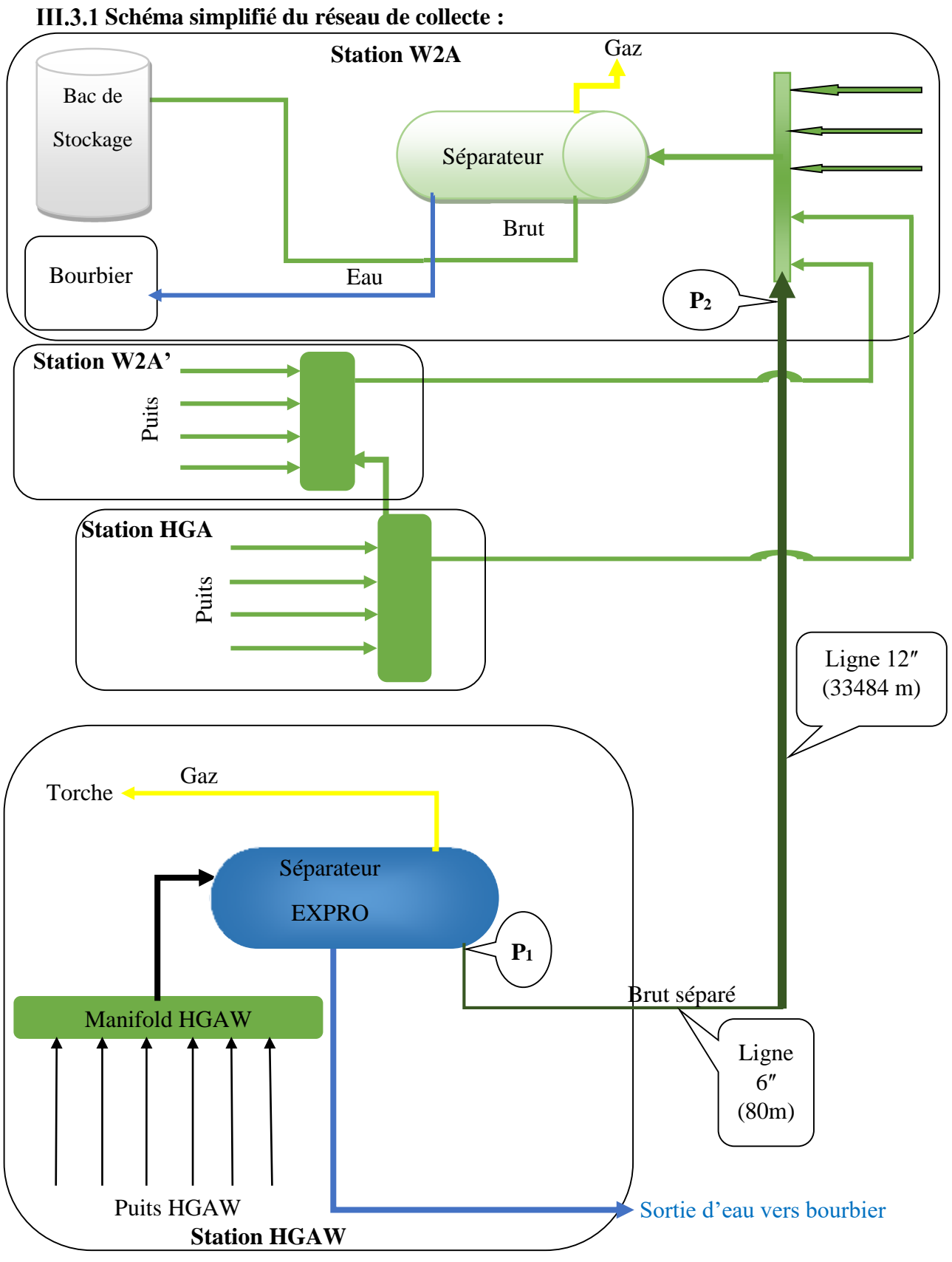

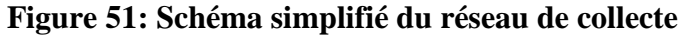

**Section B : Calcul des Pertes de Charge**

### **Section B : Calcul des Pertes de Charge**

### **Caractéristique de la Ligne 6ʺ : [1]**

Langueur 80 **m** avec une rugosité absolue  $\mathbf{\mathcal{E}} = 0.046$  **mm** 

Diamètre extérieur pipe Dext = 168,279 **mm**

Epaisseur pipe  $E = 10,91$  mm

**Singularités 6ʺ :**

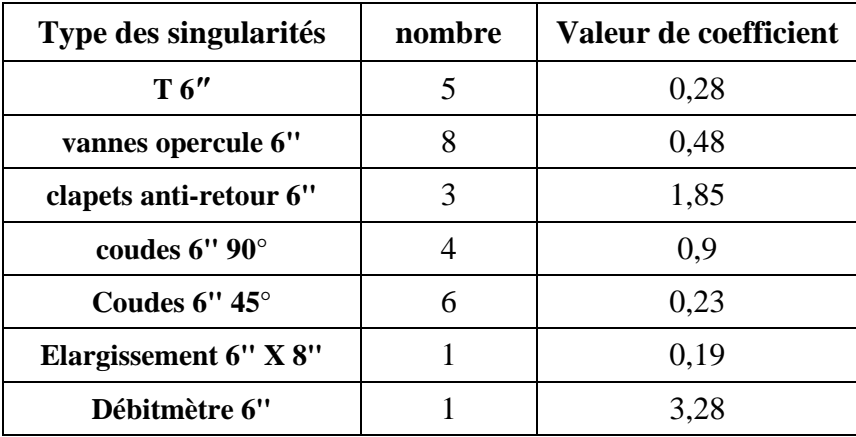

**Tableau 5: nombre et types des singularités de la ligne 6"**

#### **Caractéristique de la ligne 12ʺ : [1]**

Nuance d'acier : API 5 Gr B.

Pression maximale de service **PMS**= 80 **bar** = 1160,26 **psi**.

Pression d'épreuve **Pépr** = 120 **bar**.

Diamètre extérieur pipe 12ʺ **Dext** = 323,9 **mm**

Epaisseur pipe  $E = 17,48$  mm

Rugosité absolue  $\mathcal{E} = 0.046$  **mm** [10]

Langueur 33484 **m**

### **Singularités 12ʺ :**

| Type des singularités         | nombre | Valeur de coefficient |
|-------------------------------|--------|-----------------------|
| T12"                          | 15     | 0,28                  |
| <b>Vannes "opercule 12"</b>   | 12     | 0,39                  |
| Clapets anti-retour 12"       | 6      | 1,4                   |
| Coudes $12"$ $90^\circ$       | 10     | 0,78                  |
| Coudes $12$ " $45^{\circ}$    | 12     | 0,2                   |
| <b>Elargissement 8" X 12"</b> |        | 0,31                  |

**Tableau 6: nombre et types des singularités de la ligne 12"**

### **Caractéristiques de liquide (l'huile séparé) : [4]**

Densité moyenne  $\rho = 0,820$  **Kg/L** 

Viscosité cinématique :  $v = 1,644 \times 10^{-6}$   $m/s^2$  à T = 40 °C

Débit volumique moyenne  $Q_{vm} = 125 \text{ m}^3/\text{h}$ .

Température **T** = 40**°C**

#### **Calcul des pertes de charge singulières :**

La formule de calcul (pour une section constante) :

$$
J_s = \left(\sum_{i=1}^n \xi_i\right) \frac{V_m^2}{2} \rho = \Delta P_s \ (Pa); \quad J_s = \left(\sum_{i=1}^n \xi_i\right) \frac{V_m^2}{2g} = \Delta H_s \ (m)
$$

**III.7.1 Ligne 6":** 

**1- Calcul de la vitesse moyenne V<sup>m</sup> :**

$$
Q_{vm} = V_m S \Rightarrow V_m = \frac{Q_{vm}}{S} \text{ Avec}: S = \frac{\pi D^2}{4} \text{ et } D = D_{interieur} = D_{extereir} - 2 \times E_{min}
$$
  
AN:  $D = (168,279 - 2 \times 10,91) \times 10^{-3} = 0,146 \text{ m}$   

$$
S = \frac{\pi \times 0.146459^2}{4} = 0,0168 \text{ m}^2
$$
  

$$
Q_{vm} = 125 \text{ m}^3/h = \frac{125}{3600} = 0,035 \text{ m}^3/s
$$
  
D'ooi:  $V_m = \frac{0.034722}{0.016846978} = 2,06 \text{ m/s}$   
 $\rho = 0,82 \text{ kg}/l = 0,82 \times 10^3 = 820 \text{ kg/m}^3$ 

**2- Les singularités disponibles dans la ligne 6ʺ :**

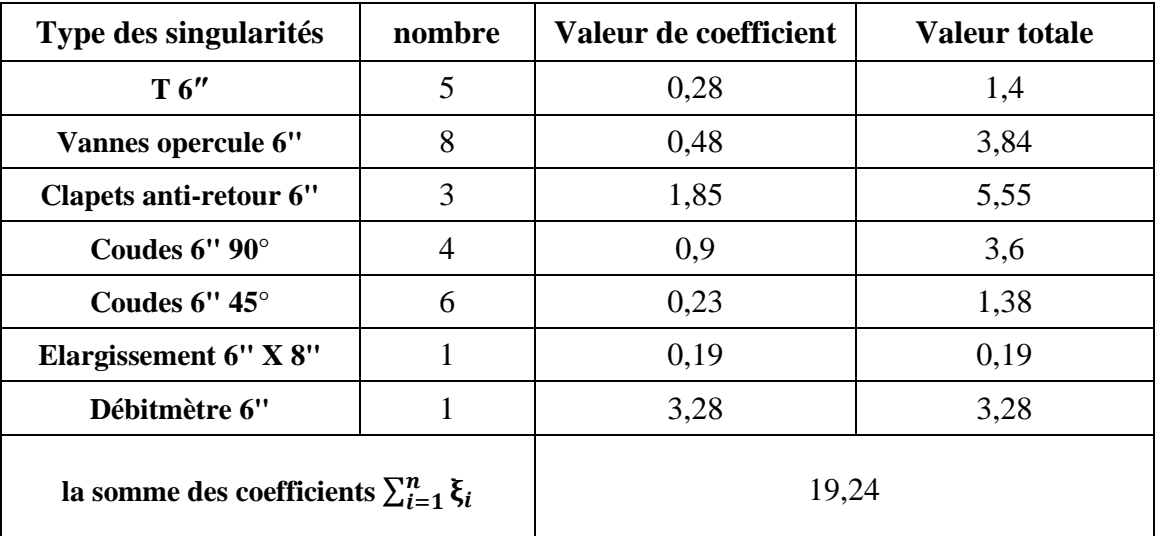

**Tableau 7: Somme des valeurs des coefficients des singularités 6"**

**3- Calcul des pertes de charge singulières ligne 6ʺ :**

$$
J_s = \frac{19,24 \times 2,061^2 \times 820}{2} = 3,3508 \times 10^4 \text{ Pa ou } J_s = \frac{19,24 \times 2,06^2}{2 \times 9,81} = 4,16 \text{ m}
$$

**III.7.2 Ligne 12":** 

**1- Calcul de la vitesse moyenne V<sup>m</sup> (pour une section constante) :**

 $\boldsymbol{\mathsf{Q}}_{vm} = \boldsymbol{V}_m \boldsymbol{S} \Rightarrow \boldsymbol{V}_m = \boldsymbol{\mathsf{Q}}_{vm}$  $\sqrt{S}$  Avec :  $S = \frac{\pi D^2}{4}$  $\frac{b}{4}$  et D = D<sub>interieur</sub> = D<sub>exterieur</sub> - 2  $\times$  E<sub>min</sub>

**AN:**  $\boldsymbol{D} = (323.9 - 2 \times 17.48) \times 10^{-3} = 0.2889 \ \boldsymbol{m} \Rightarrow \boldsymbol{S} = \frac{\pi 0.2889^2}{4}$  $\frac{1889^{2}}{4} = 0,065 \ m^{2}$ 

$$
\mathbf{Q}_{vm} = 125 \,\mathbf{m}^3/\mathbf{h} = \frac{125}{3600} = 0.035 \,\mathbf{m}^3/\mathbf{s}
$$

D'où : 
$$
V_m = \frac{0.034722}{0.06557} = 0.53 \, \text{m/s}
$$

$$
\rho = 0.82 \text{ kg}/l = 0.82 \times 10^3 = 820 \text{ kg}/m^3
$$

**2- Les singularités disponibles dans la ligne 12ʺ :**

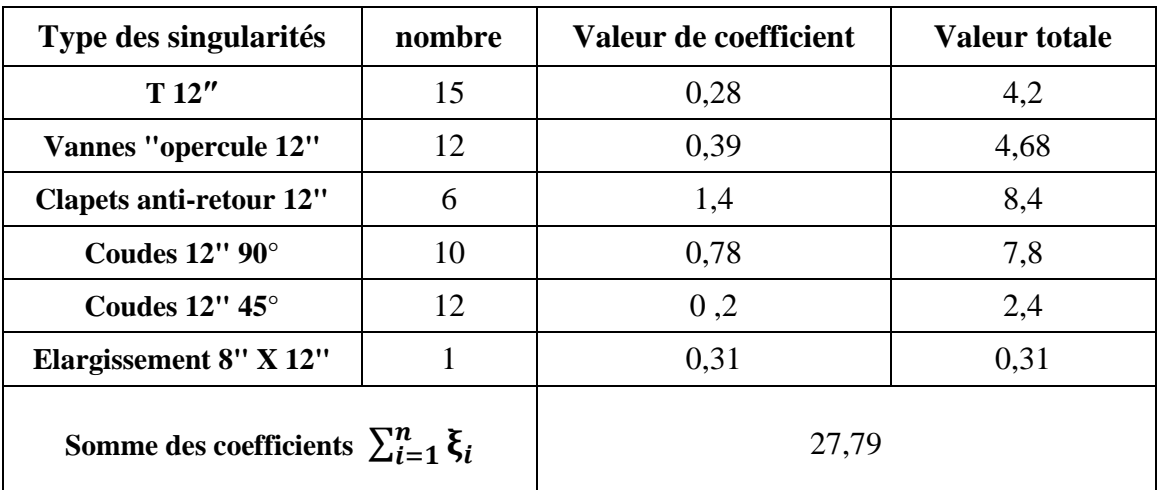

**Tableau 8 : Somme des valeurs de coefficients des singularités 12"**

**3- Calcul des pertes de charge singulières ligne 12ʺ :**

$$
J_s = \frac{27.79 \times 0.52954429^2 \times 820}{2} = 3.195 \times 10^3
$$
 Pa

$$
\mathbf{O} \mathbf{u}:
$$

$$
J_s = \frac{27.79 \times 0.52954429^2}{2 \times 9.81} = 0.39 \text{ m}
$$

#### **Calcul des pertes de charge linéaires :**

La formule de calcul :

$$
J_L = \lambda \frac{L}{D_h} \frac{{V_m}^2}{2g}(m) \; ; \quad J_L = \Delta P_L = \lambda \frac{L \rho V_m^2}{D_h} \; (Pa)
$$

**III.8.1 Ligne 12":** 

**L**=33484 **m** =33,484 **km**

 $D_h = 0.28894 \text{ m}$ ;  $V_m = 0.53 \text{ m/s}$ ;  $g = 9.81 \text{ m/s}^2$ 

#### **Remarque :**

Pour déterminer  $\lambda$  nous besoin de calculer le nombre de Reynolds **Re** et la rugosité relative  $\frac{\varepsilon}{D}$ .

#### **1- Calcul de nombre de Reynolds :**

$$
\mathbf{Re} = \frac{\mathbf{V}_m \cdot \mathbf{D}_h}{\nu} = \frac{\rho \cdot \mathbf{V}_m \cdot \mathbf{D}_h}{\mu} \ \ \text{avec: } \mu = \rho \cdot \nu
$$

pour  $T = 40$  °C  $v = 1,6439 \times 10^{-6}$   $m/s^2$   $\Rightarrow \mu = 820 \times 1,6439 \times 10^{-6}$ 

$$
\mu = 0,001347998 \text{ Pa.s}
$$

$$
\text{Re} = \frac{820 \times 0,52954 \times 0,28894}{0,001347998} = 9,3075 \times 10^4
$$

 $Re = 9.307 \times 10^4 > 3200$  régime d'écoulement est turbilent

#### **2- Calcul de rugosité relative :**

$$
\mathcal{E}_{\big/D} = \frac{0.046 \times 10^{-3}}{0.28894} = 1.6 \times 10^{-4}
$$

### **3- Méthodes de détermination de :**

#### **A)-Diagramme de Moody :**

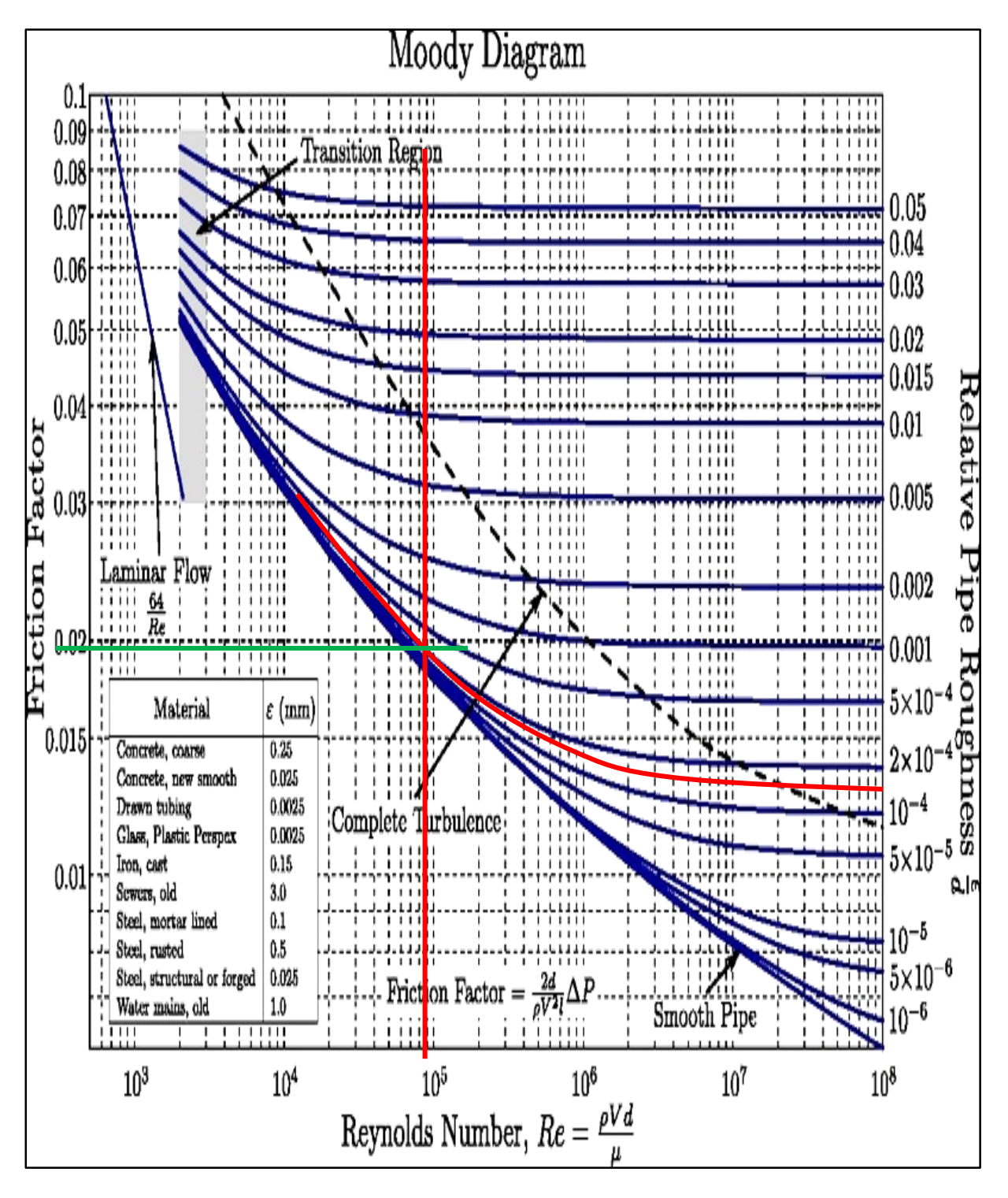

**Figure 52: Diagramme de Moody cas de la ligne 12"**

Selon le diagramme de Moody (voir Figure 53), on obtient graphiquement  $\lambda \approx 0.019$ 

### **B)- Méthode analytique :**

Dans cette partie on va utiliser des différentes **corrélations explicites** pour la détermination du coefficient de perte de charge linéaire  $\lambda$  (voir tableau 9) :

#### **1- Choix de corrélations :**

Le choix de corrélations est suivant le régime d'écoulement.

Donc pour notre cas :{  $Re = 9{,}307 \times 10^4$  $\epsilon/\mathbf{D} = 1.6 \times 10^{-4}$  le régime est turbulent

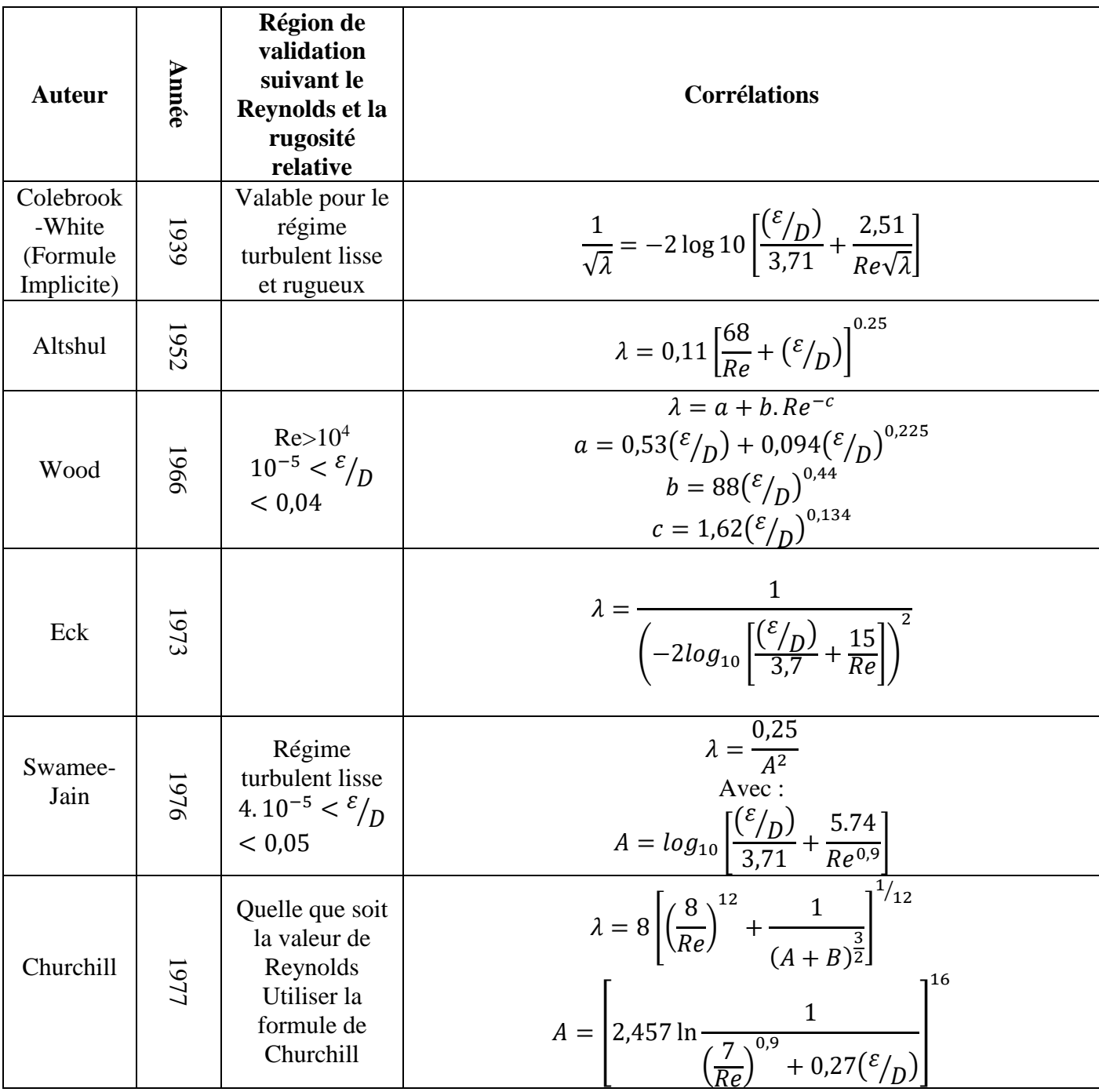

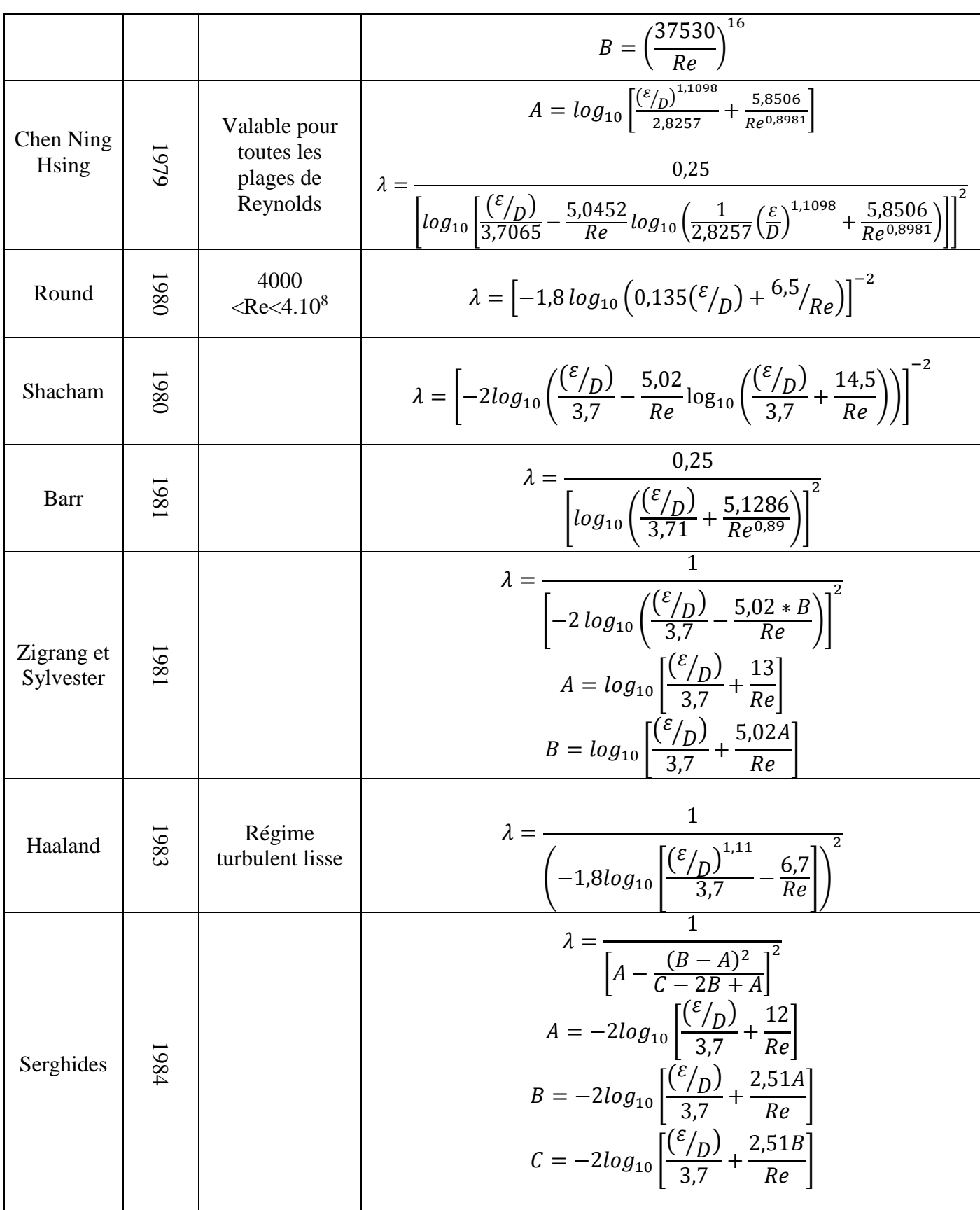

| Tsal                            | 1989 | $4.10^3 < Re < 4.10$<br>8<br>$0 < \varepsilon < 0.05$                                                        | $\lambda = \begin{cases} C & si(C \ge 0,018) \\ 0,0028 + 0,85C & si(C < 0,018) \end{cases}$<br>Avec : $C = 0.11 \left( \frac{68}{R_a} + \frac{\varepsilon}{D} \right)^{0.23}$                                                                                                    |
|---------------------------------|------|----------------------------------------------------------------------------------------------------|----------------------------------------------------------------------------------------------------|
| Mandilli                        | 1661 | $4.10^{3} < Re < 4.10$<br>$0 < \varepsilon < 0.05$                                                           | $\lambda = \left[ -2 \log_{10} \left( \frac{\varepsilon}{3.70} + \frac{95}{R_e^{0.983}} - \frac{96,82}{R_e} \right) \right]^{-2}$                                                                                                    |
| Achour et<br>Al                 | 2002 | Re > 10 <sup>4</sup><br>$0 < \varepsilon < 0.05$                                                             | $\lambda = \left[ -2log_{10}\left( \frac{\varepsilon}{3.70} + \frac{4.5}{Re} \log\left( \frac{Re}{6.97} \right) \right) \right]^{-2}$                                                                                                    |
| Monzon-<br>Romeo-<br>Royo       | 2002 | Valable pour<br>toutes les<br>plages de<br>Reynolds                                                          | $\lambda =$<br>$=\sqrt{\left(-2log_{10}\left(\frac{(\varepsilon/_{D})}{3,7065}-\frac{5,0272B}{Re}\right)\right)^{2}}$<br>$A = log_{10}\left[\left(\frac{(\mathcal{E}/_D)}{3.7}\right)^{0.992} + \left(\frac{5.3326}{208.815 + Re}\right)^{0.9343}\right]$<br>$B = log_{10}\left[\frac{(\mathcal{E}/D)}{3.827} - \frac{4,567A}{R\rho}\right]$                                                          |
| Buzzelli                        | 2008 |                                                                                                    | $\lambda = \frac{1}{\left(A - \left[\frac{A + 2 \log(B/Re)}{1 + (2.18/B)}\right]\right)^2}$<br>$A = \frac{(0,744 \ln(Re) - 1,41)}{(1 + 1,32 \sqrt{\varepsilon/D})}$<br>$B = \frac{\text{Re}}{37} (\frac{\varepsilon}{D}) + 2{,}51A$                                                                                                    |
| Goudar-<br>Sonnad               | 2008 | $4.10^3$ <re <math="">&lt; 10^8<br/><math>10^{-6} &lt; \varepsilon</math><br/><math>&lt; 10^{-2}</math></re> | $\lambda = 1/\left(a\left[\ln\left(\frac{d}{a}\right) + \delta_{CFA}\right]\right)$<br>$a = \frac{2}{\ln(10)}$ ; $b = \frac{(\varepsilon_{p})}{27}$ ; $d = \frac{\ln(10)}{5.02}$ $Re$<br>$s = bd + \ln(d)$ ; $q = s^{(s/(s+1))}$<br>$g = bd + \ln(d/q)$ ; $z = \frac{q}{q}$<br>$\delta_{LA} = \frac{g}{g+1} z$ ; $\delta_{CFA} = \delta_{LA} \left( 1 + \frac{z/2}{(g+1)^2 + (z/3) + (2g-1)} \right)$ |
| Ghnbari-<br>Farshad-<br>Rieke's | 2011 | 2100 < Re<br>$< 10^8$<br>$0,0<\frac{\varepsilon}{D}$<br>< 0.05                                               | $\lambda = \left[-1,52 \log_{10}\left(\left(\frac{\varepsilon}{7,21}\right)^{1,042} + \left(\frac{2,731}{Re}\right)^{0,9152}\right)\right]$                                                                                                    |

**Tableau 9: Différentes corrélations pour la détermination de la valeur** 

Nous avons élaboré un programme de calcul, par MATLAB, pour la détermination de $\lambda$ , selon les corrélations utilisées : (voire l'Annexes)

**2- Tableau récapitulatif montre l'ensemble des résultats du calcul des corrélations utilisées pour déterminer (programme Matlab) et les pertes de charges linéaires :**

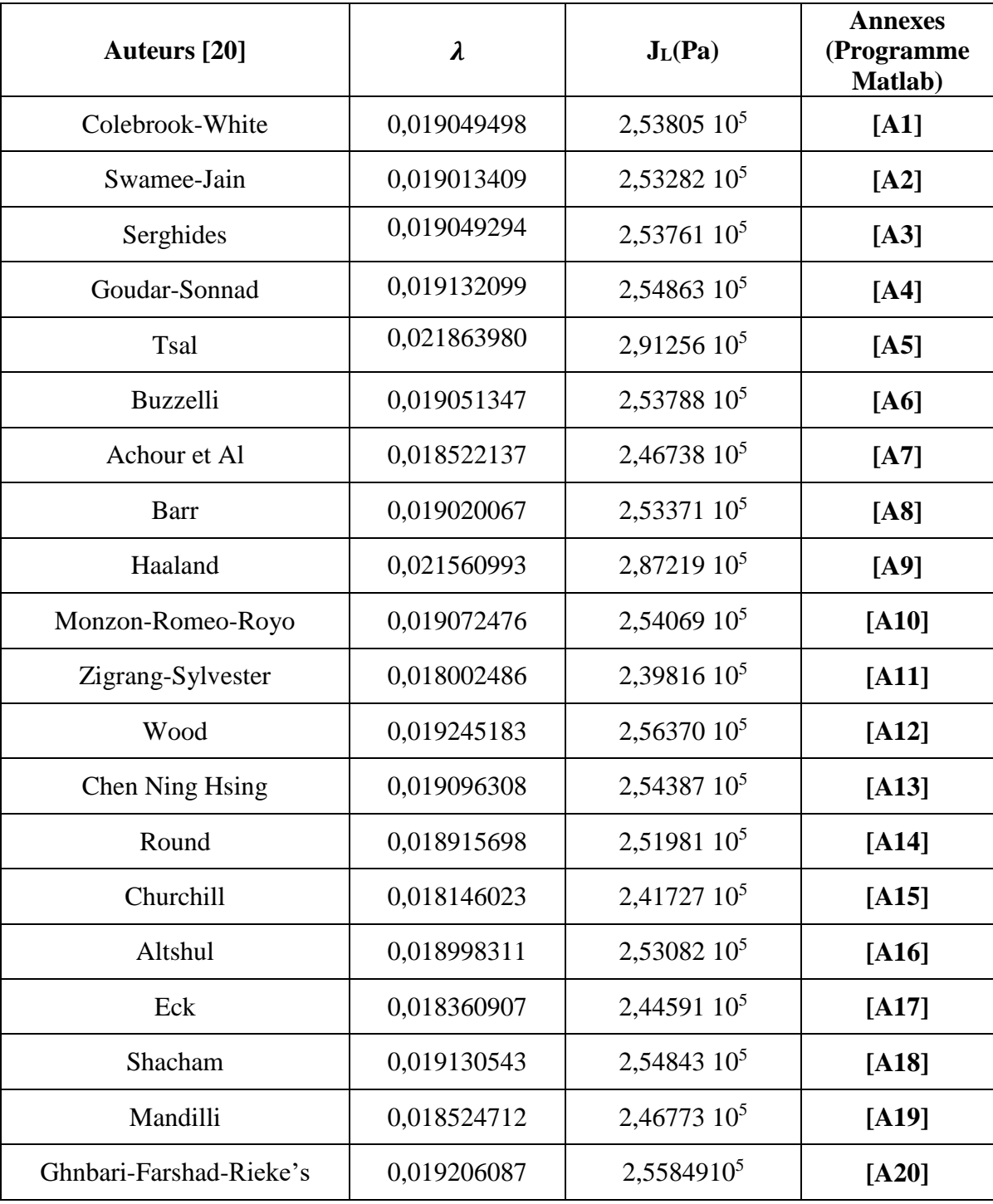

**Tableau 10: Résultats du calcul des corrélations** 

La formule de **Blasius** : [12]

$$
\lambda = 0.316 \cdot Re^{-0.25} \quad Re < 10^5 \lambda = 0.0181
$$

La formule de Blasius est valable pour le régime turbulent lisse donc il est valable pour notre cas.

Formule de **Nikuradse :** [12]

$$
\lambda = 3.2 \cdot 10^{-3} + 0.221 \cdot Re^{-0.237} \, 10^5 < Re < 10^7
$$

Cette formule est inapplicable car le nombre de Reynolds de notre cas est inférieur à 10<sup>5</sup>

$$
\frac{1}{\sqrt{\lambda}} = -2\log 10 \left( Re \sqrt{\lambda} \right) - 0.8
$$

Formule implicite complexe de résoudre

La formule de **Blench** :

$$
\lambda = 0.79 \sqrt{\frac{\varepsilon}{D}} \qquad Re > 10^5
$$

Cette formule est valable pour les cas des parois très rugueux donc elle est inapplicable pour notre cas.

#### **3- Commentaire :**

Les deux méthodes (graphique et analytique) donnent des résultats presque similaires.

L'ensemble des calculs effectués par les différentes corrélations explicites, converge vers celle de Colebrook-White qui représente un résultat très proche de la réalité (voir tableau 10).

#### **4- Classement des corrélations suivant la différence :**

Nous avons effectué les comparaisons de toutes ces corrélations avec celle de Colebrook, qui reste jusqu'à présent la référence incontestée dans ce domaine.

#### **A)-Résultats de différence 10-7 :**

| <b>Corrélations</b> |           | <b>Différence</b> |
|---------------------|-----------|-------------------|
| Colebrook-White     | 0,0190495 | $2,0361\ 10^{-7}$ |
| Serghides           | 0,0190492 |                   |

**Tableau 11: Résultats de différence 10-7**

#### **B)- Résultats de différence 10-6 :**

| <b>Corrélations</b> |           | <b>Différence</b>          |  |
|---------------------|-----------|----------------------------|--|
| Colebrook-White     | 0,0190494 | $-1,8494$ 10 <sup>-6</sup> |  |
| Buzzelli            | 0,0190513 |                            |  |

**Tableau 12 : Résultats de différence 10-6**

#### **C)-Résultats de différence 10-5 :**

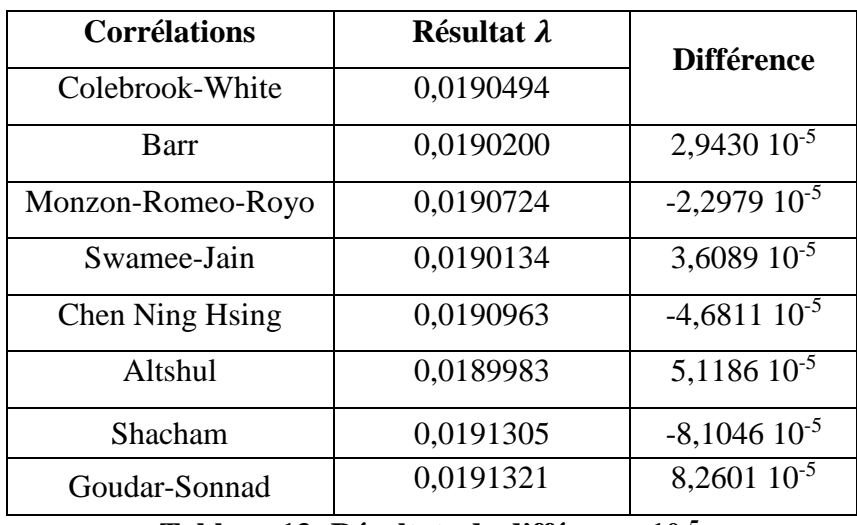

**Tableau 13: Résultats de différence 10-5**

#### **D)-Résultats de différence 10-4 :**

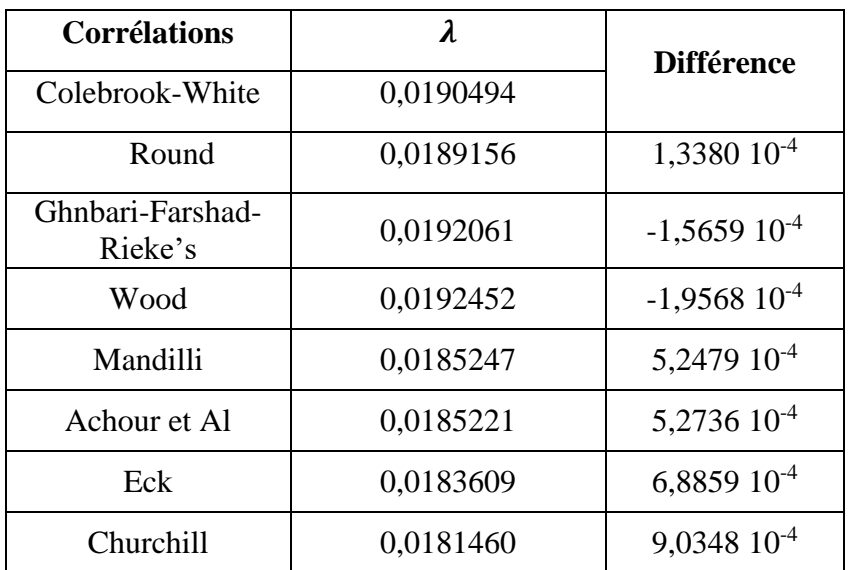

**Tableau 14: Résultats de différence 10-4**
#### **E)- Résultats de différence 10-3 :**

|           | <b>Différence</b> |
|-----------|-------------------|
| 0,0190495 |                   |
| 0,0180025 | $1,0 10^{-3}$     |
| 0,0218639 | $-2,810^{-3}$     |
| 0,0215609 | $-2,5$ $10^{-3}$  |
|           |                   |

**Tableau 15 : Résultats de différence 10-3**

#### **5- Comparaison et discussion :**

D'après les résultats des calculs obtenus nous avons constaté une légère différence entre les multiples corrélations.

La formule explicite de Serghides donne des résultats très proches au résultat de la formule implicite de Colebrook-White. L'équation de Serghides (1984) est une approximation de l'équation implicite de Colebrook-White, c'est valable pour toutes gammes des nombres de Reynolds et de la rugosité relative. La formule de Swamee et Jain a donné un résultat typique, cette relation établie en 1976 est destinée au calcul explicite du coefficient de frottement et de l'écoulement turbulent dans les conduites circulaires sous pression.

Parmi les équations qui ont donnés des résultats plus divers on distingue la formule de Haaland, cette dernière a été proposé par l'institut norvégien de technologie en 1984, elle est établie pour le calcul de coefficient de frottement dans la formule de Darcy-Weisbach pour une conduite circulaire en charge, cette équation est en fonction de nombre de Reynolds et de la rugosité relative.

On rappelle que les corrélations sont des modèles mathématiques proposés d'une façon phénoménologie pour trouver des valeurs expérimentales exactes, ils utilisent presque les mêmes paramètres mais avec quelque petites différence.

Alors, selon cette dernière conséquence nous choisirons la valeur de  $\lambda$  calculé par la corrélation de Serghides.

#### **6- Conclusion :**

Nous pouvons dire que la formule de Serghides avec la formule de Colebrook-White est la plus adéquate pour notre étude car elle donne un excellent résultat. Néanmoins une prudence doit être prise pour la généralisation de ces conséquences car d'autres travaux ont été à l'encontre de notre conclusion.

**7- Calcul des pertes de charge linéaires ligne 12 ʺ :**

$$
J_{L} = \lambda \frac{L V_{m}^{2}}{D_{h} 2g} m ; \quad J_{L} = \Delta P_{L} = \lambda \frac{L \rho V^{2}}{D_{h} 2} Pa
$$
  
AN: 
$$
J_{L} = 0.0190 \frac{33484}{0.2889} \frac{0.5295^{2}}{2 \times 9.81} = 2.5381 10^{5} Pa
$$

$$
J_{L} = 31.55 m
$$

**III.8.2 Ligne 6":** 

 $L = 80 \text{ m }$ ;  $D_h = 0.146 \text{ m }$ ;  $V_m = 2.06 \text{ m/s }$ ;  $g = 9.81 \text{ m/s}^2$ 

#### **Remarque :**

Pour déterminer  $\lambda$  nous besoin de calculer le nombre de Reynolds **Re** et la rugosité relative $\epsilon_{/D}$ .

#### **1- Calcul de nombre de Reynolds :**

$$
\mathbf{Re} = \frac{\mathbf{V}_m \cdot \mathbf{D}_h}{\nu} = \frac{\rho \cdot \mathbf{V}_m \cdot \mathbf{D}_h}{\mu} \ \ \text{avec: } \mu = \rho \cdot \nu
$$

pour  $T = 40 °C$   $v = 1,6439 \times 10^{-6} m/s^2 \Rightarrow \mu = 820 \times 1,6439.10^{-6}$ 

$$
\mu = 0.00135 \text{ Pa.s}
$$

$$
\mathbf{Re} = \frac{820 \times 2{,}061 \times 0{,}146}{0{,}001347} = 1{,}8362 \times 10^5
$$

 $Re = 1,8362 \times 10^5 > 3200$  régime d'écoulement est turbilent

#### **2- Calcul de rugosité relative :**

$$
\varepsilon_{\rm D} = \frac{0.046 \times 10^{-3}}{0.146459} = 3.14 \times 10^{-4}
$$

# **A)-Méthode graphique :**

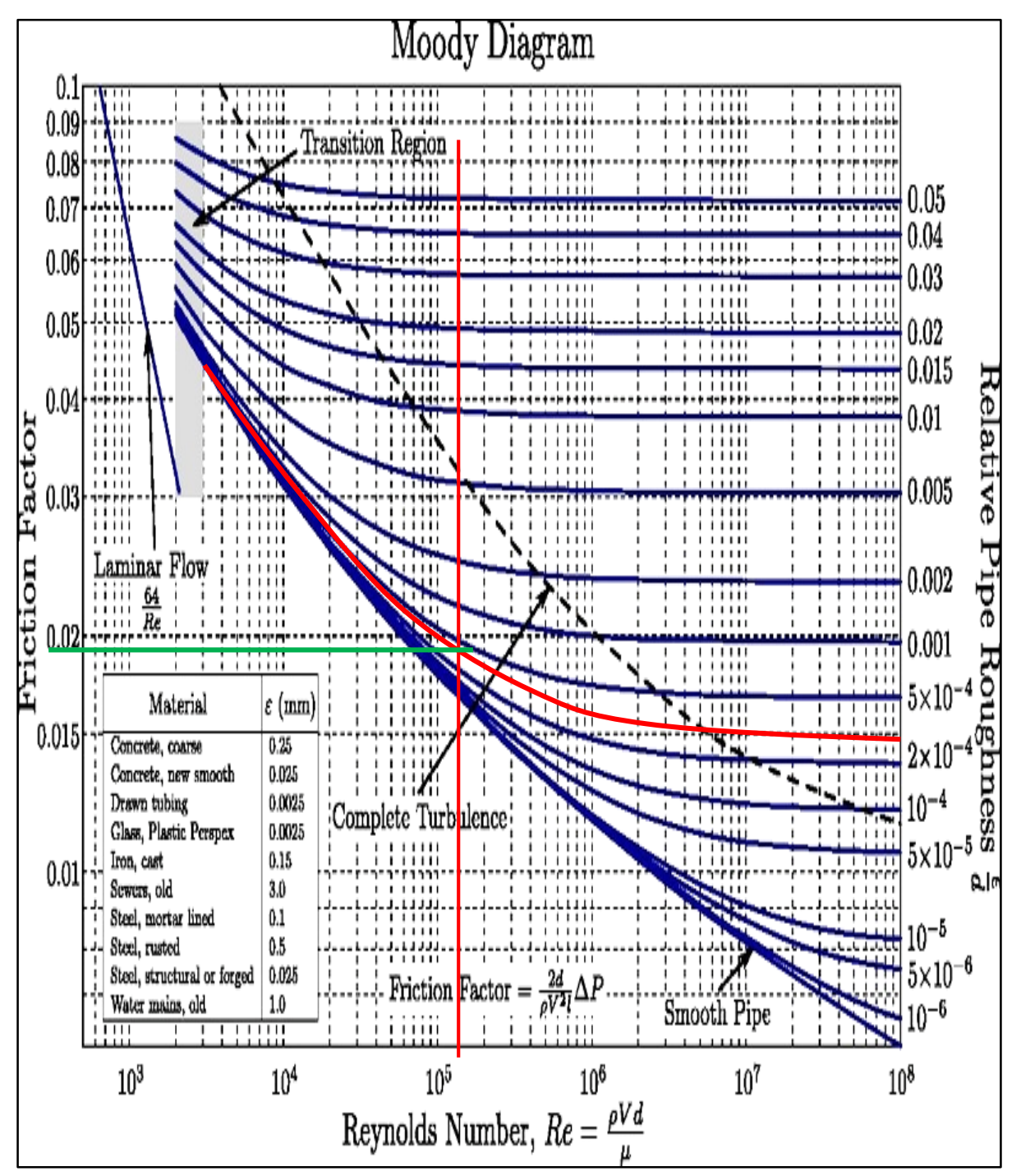

**Figure 53: Diagramme de Moody cas de la ligne 6"**

Selon le diagramme de Moody (voir Figure 54), on obtient graphiquement  $\lambda \approx 0.018$ 

#### **B)- Méthode analytique :**

#### **Corrélation :**

Nous n'utilisons pas tous les corrélations nous choisirons que les plus populaire «Swamee-Jain, Serghides, Churchill et Barr » afin de s'assurer de la différence entre eux et la référence corrélation de Colebrook. [12]

#### **3- Résultat de calcul :**

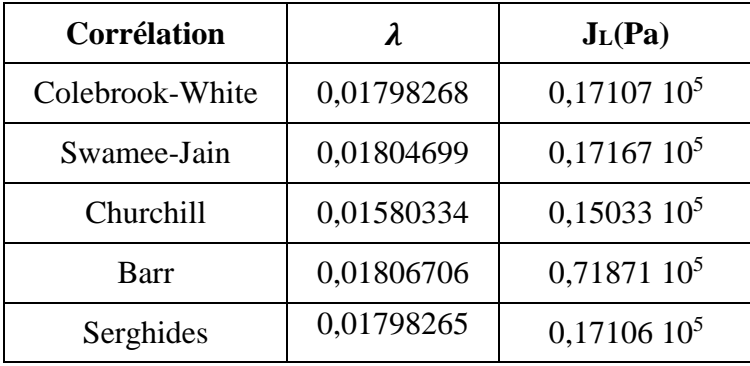

#### **Tableau 16: Résultats du calcul des corrélations utilisées pour déterminer λ 6"**

#### **4- Conséquence :**

A partir de ce calcul on confirme que la formule explicite de **Serghides** donne un résultat très proche au résultat trouvé par la formule implicite de **Colebrook-White** (voir tableau 16).

## **5- Calcul des pertes de charge linéaires ligne 6" :**

$$
J_{L} = \lambda \frac{L}{D_{h}} \frac{V_{m}^{2}}{2g} (m) \text{ ou } J_{L} = \Delta P_{L} = \lambda \frac{L}{D_{h}} \frac{\rho V^{2}}{2} (Pa)
$$
  
AN:  $J_{L} = 0.017982 \frac{80}{0.146459} \frac{820 \times 2.061^{2}}{2 \times 9.81} = 1.71 \times 10^{4} Pa$ 

Ou

$$
J_{L}=2.13\;m
$$

#### **Détermination de pression on aval P<sup>2</sup> :**

Pour notre cas l'équation de Bernoulli généralisée s'écrit comme suivante :

$$
\rho g z_1 + \frac{1}{2} \rho V_1^2 + P_1 = \rho g z_2 + \frac{1}{2} \rho V_2^2 + P_2 + \Delta P_{1,2}
$$
  
\n
$$
\rho g z_1 + \frac{1}{2} \rho V_1^2 + P_1 = \rho g z_2 + \frac{1}{2} \rho V_2^2 + P_2 + (J_L + J_s)_{12} + (J_L + J_s)_{6}
$$
  
\n
$$
\rho g z_1 + \frac{1}{2} \rho V_1^2 + P_1 = \rho g z_2 + \frac{1}{2} \rho V_2^2 + P_2 + \left[ \lambda \frac{L}{D_h} \frac{\rho V^2}{2} + \left( \sum_{i=1}^n \xi_i \right) \frac{V_m^2}{2} \rho \right]_{12} + \left[ \lambda \frac{L}{D_h} \frac{\rho V^2}{2} + \left( \sum_{i=1}^n \xi_i \right) \frac{V_m^2}{2} \rho \right]_{6}
$$
  
\n
$$
V_1 = V_{m6} = 2,06 \text{ m/s}; V_2 = V_{m12} = 0,53 \text{ m/s}
$$
  
\n
$$
(z_2 - z_1) = 201 - 149 = 52 \text{ m}; P_1 = 19,7 \text{ bar} = 19,7 \times 10^5 \text{ Pa}
$$

Après simplification l'équation devient :

$$
P_2 = P_1 + \frac{1}{2}\rho(V_1^2 - V_2^2) + \rho g(z_1 - z_2) - [(\int_L + J_s)_{12^{\prime\prime}} + (\int_L + J_s)_{6^{\prime\prime}}]
$$

AN :

$$
P_2 = 19.7 \times 10^5 + \frac{1}{2} \times 820(2.06^2 - 0.53^2) - 820 \times 9.81 \times 52
$$

$$
-[ (2.538058 \times 10^5 + 3.159404 \times 10^3) + (1.7107369 \times 10^4 + 3.3508 \times 10^4) ]
$$

 $P_2 = 19,7 \times 10^5 + 1624,71 - 4,182984 \times 10^5 - 2,56965265 \times 10^5 + 5,0616249 \times 10^4$ 

$$
P_2 = 19.7 \times 10^5 + 1624.71 - 4.182984 \times 10^5 - 3.075815 \times 10^5
$$

Donc la pression en aval **P<sup>2</sup>** :

$$
P_2 = 12,45744 \times 10^5
$$
 Pa  
\n $P_2 = 12,45$  bar  
\n $(J_L + J_s)_{12''} = 2,5697 \times 10^5$  Pa  
\n $(J_L + J_s)_{6''} = 5,0615 \times 10^4$  Pa

 $\Delta P_{1,2} = [(\ J_L + J_s)_{12'} + (\ J_L + J_s)_{6'}] = 3{,}07515 \times 10^5$  Pa

Alors les pertes de charge par kilomètre :

$$
\Delta P/\text{km} = \frac{3,07515}{33,484} = 0,0918 \text{ bar/km}
$$

#### **Interprétation des résultats :**

A partir des résultats obtenus on peut remarquer plusieurs points parmi elles on cite :

- $\checkmark$  Les pertes de charge singulières ont valeur petite par rapport aux autres pertes.
- $\checkmark$  La différence d'altitude s'influe beaucoup sur la différence entre les pressions amont et aval.
- $\checkmark$  La grande distance entre l'amont et l'aval provoque des pertes de charge linéaires importantes.
- La différence des pressions assure une bonne continuité d'expédition de brute.

#### **Diagnostique du pipeline 12ʺ (Perte de charge et vitesse d'écoulement) :**

Pour diagnostiquer les problèmes de notre réseau on a pris en considération les valeurs de référence des vitesses d'écoulement et des pertes de charges applicable par le Département réseau et procès de la direction régionale **SONATRACH** Hassi-Messaoud.

Techniquement d'après le Département réseau et procès de la direction régionale **SONATRACH** Hassi-Messaoud, le réseau doit respecter les conditions suivantes :

- Perte de charge en bar dans le pipeline par km :  $0 \le \Delta P / km \le 0.5$  **bar/Km**.
- La vitesse d'écoulement :  $0.50 \le V_m \le 1$  m/s

Les pertes de charge calculées ( $\Delta P/km = 0.0918$  bar/km) et la vitesse d'écoulement ( $V_m =$ 0,5295 **m/s**) dans notre cas sont acceptables puisqu'elles respectent ces conditions qui répondent aux critères de production.

On sait que SONATRACH a installé cette canalisation 12'' au lieu de la canalisation 8'', on doit savoir pour quelle raison la direction régionale **SONATRACH** Hassi-Messaoud a fait ce changement et es ce que ce choix est le plus adéquat pour l'état de la production actuelle. Pour cela on doit faire des calculs des pertes de charge et de vitesse pour les diamètres 8'' et 10''.

**Calcul des pertes de charge et des vitesses pour les pipes de diamètre 8ʺ et 10ʺ :** Pour avoir une vitesse plus importante on doit choisir un diamètre plus petit mais à condition que les pertes de charge soient dans les normes.

Nous utiliserons la formule explicite de Serghides car elle donne un résultat très poche à celui de Colebrook comme nous l'avons noté précédemment :

#### **Pipe 8ʺ III.12.1**

#### **A)-Perte de charge linéaire :**

Données :

### **Dext**= 219,1**mm**; **E**=8,74**mm**; **L**= 33484 **m**

Résultat de calcul :

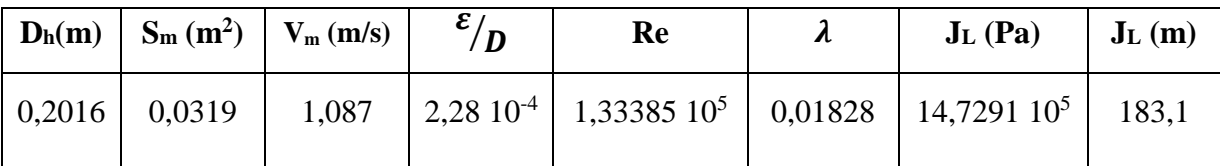

**Tableau 17: Résultat de calcul des pertes de charge linéaires Pipe8ʺ**

#### **B)- Pertes de charge singulières :**

Données :

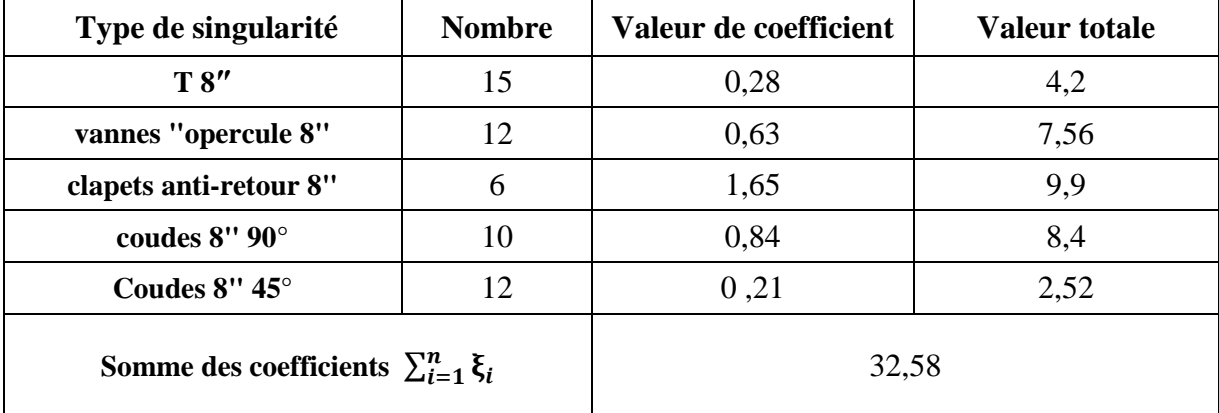

**Tableau 18: Somme des coefficients des singularités de pipe8"**

$$
J_s = \frac{32,58 \times 1,0876^2 \times 820}{2} = 0,158 \times 10^5 Pa
$$

Ou :

$$
J_s = \frac{32,58 \times 1,0876^2}{2 \times 9,81} = 1,964 \text{ m}
$$

Pour ce cas l'équation de Bernoulli généralisé écrira comme suivant :

$$
\rho g z_1 + \frac{1}{2} \rho V_1^2 + P_1 = \rho g z_2 + \frac{1}{2} \rho V_2^2 + P_2 + \Delta P_{1,2}
$$
  
\n
$$
\rho g z_1 + \frac{1}{2} \rho V_1^2 + P_1 = \rho g z_2 + \frac{1}{2} \rho V_2^2 + P_2 + (J_L + J_s)_{8'} + (J_L + J_s)_{6'}
$$
  
\n
$$
\rho g z_1 + \frac{1}{2} \rho V_1^2 + P_1 = \rho g z_2 + \frac{1}{2} \rho V_2^2 + P_2 + \left[ \lambda \frac{L}{D_h} \frac{\rho V^2}{2} + \left( \sum_{i=1}^n \xi_i \right) \frac{V_m^2}{2} \rho \right]_{8''} + \left[ \lambda \frac{L}{D_h} \frac{\rho V^2}{2} + \left( \sum_{i=1}^n \xi_i \right) \frac{V_m^2}{2} \rho \right]_{6'}
$$
  
\n
$$
V_1 = V_{m6''} = 2,06 \, m/s \, ; \, V_2 = V_{m8''} = 1,0876 \, m/s
$$

$$
(z_2 - z_1) = 201 - 149 = 52
$$
 m ;  $P_1 = 19.7$  bar = 19.7 × 10<sup>5</sup> Pa

Après simplification l'équation devient :

$$
P_2 = P_1 + \frac{1}{2}\rho(V_1^2 - V_2^2) + \rho g(z_1 - z_2) - [(\int_L + \int_S)_{g''} + (\int_L + \int_S)_{6''}]
$$

AN :

$$
P_2 = 19.7 \times 10^5 + \frac{1}{2} \times 820(2.06^2 - 1.0876^2) - 820 \times 9.81 \times 52
$$

$$
- [(14.7291 \times 10^5 + 0.158 \times 10^5) + (1.710736 \times 10^4 + 3.350888 \times 10^4)]
$$

$$
\boldsymbol{P}_2 = 19.7 \times 10^5 - 4.170355 \times 10^5 - 14.88710 \times 10^5 - 0.50616 \times 10^5
$$

Donc la pression on aval **P<sup>2</sup>** :

$$
P_2 = 0.13638 \times 10^5 \text{ Pa} = 0.13 \text{ bar}
$$
  

$$
(J_L + J_s)_{8'} = 14.88710 \times 10^5 \text{ Pa}
$$
  

$$
(J_L + J_s)_{6''} = 5.0615 \times 10^4 \text{ Pa}
$$
  

$$
\Delta P_{1,2} = [(J_L + J_s)_{8''} + (J_L + J_s)_{6''}] = 15.39326 \times 10^5 \text{ Pa}
$$

Alors les pertes de charge par kilomètre :

$$
\Delta P/km = \frac{15,39326}{33,484} = 0,4597 \text{ bar}/km
$$

#### **Pipe 10ʺ : III.12.2**

#### **A)-Perte de charge linéaire :**

Données :

#### **Dext**=273**mm**; **E**=9,27**mm**; L=33484 **m**

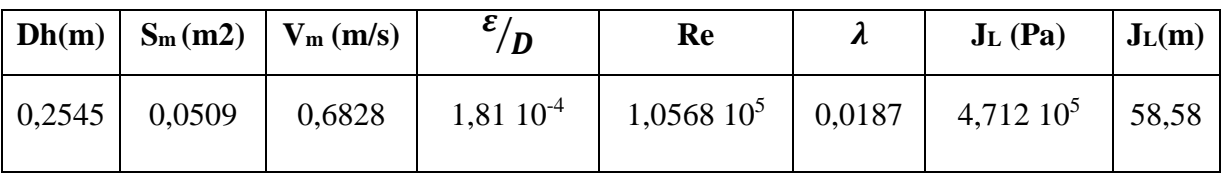

**Tableau 19: Résultat de calcul des pertes de charge linéaires Pipe 10ʺ**

#### **B)- Pertes de charge singulières :**

Données :

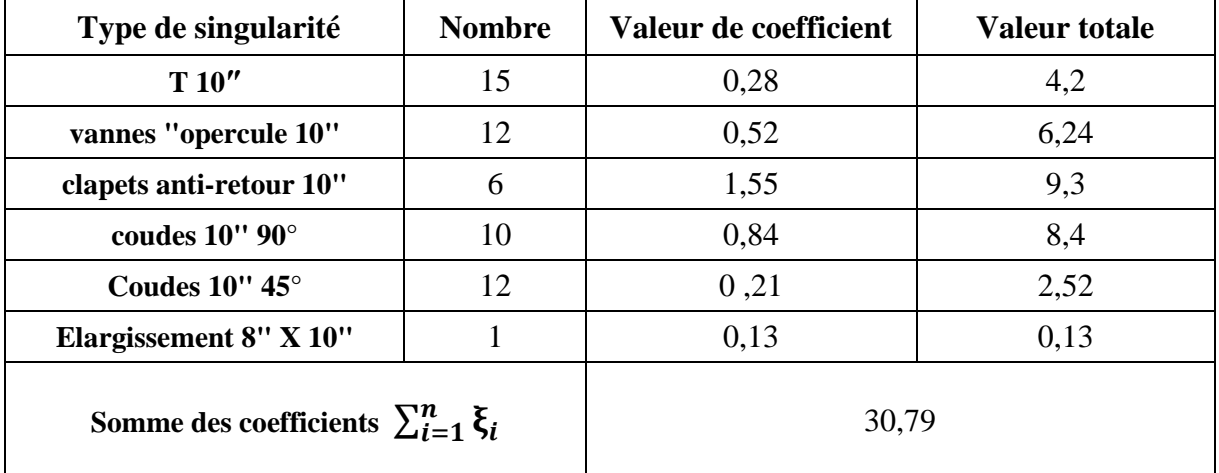

**Tableau 20: Somme des coefficients des singularités de la pipe 10"**

Calcul :

$$
J_s = \frac{30,79 \times 0,6828^2 \times 820}{2} = 5,885 \times 10^3 Pa
$$

**Ou :**

$$
J_s = \frac{30,79 \times 0,6828^2}{2 \times 9,81} = 0,73 \ m
$$

Pour ce cas l'équation de Bernoulli généralisé écrira comme suivant :

$$
\rho g z_1 + \frac{1}{2} \rho V_1^2 + P_1 = \rho g z_2 + \frac{1}{2} \rho V_2^2 + P_2 + \Delta P_{1,2}
$$
  

$$
\rho g z_1 + \frac{1}{2} \rho V_1^2 + P_1 = \rho g z_2 + \frac{1}{2} \rho V_2^2 + P_2 + (\mathbf{J}_L + \mathbf{J}_s)_{10''} + (\mathbf{J}_L + \mathbf{J}_s)_{6''}
$$
  

$$
\rho g z_1 + \frac{1}{2} \rho V_1^2 + P_1 = \rho g z_2 + \frac{1}{2} \rho V_2^2 + P_2 + \left[ \lambda \frac{L}{D_h} \frac{\rho V^2}{2} + \left( \sum_{i=1}^n \xi_i \right) \frac{V_m^2}{2} \rho \right]_{10''} + \left[ \lambda \frac{L}{D_h} \frac{\rho V^2}{2} + \left( \sum_{i=1}^n \xi_i \right) \frac{V_m^2}{2} \rho \right]_{6''}
$$

 $V_1 = V_{m6} = 2{,}06 \, m/s$  ;  $V_2 = V_{m10^{\circ}} = 0{,}6828 \, m/s$ 

 $(z_2 - z_1) = 201 - 149 = 52 m$ ;  $P_1 = 19.7 bar = 19.7 \times 10^5 Pa$ 

Après simplification l'équation devient :

$$
P_2 = P_1 + \frac{1}{2}\rho(V_1^2 - V_2^2) + \rho g(z_1 - z_2) - [(\int_L + J_s)_{10'} + (\int_L + J_s)_{6''}]
$$

AN :

$$
P_2 = 19.7 \times 10^5 + \frac{1}{2} \times 820(2.06^2 - 0.6828^2) - 820 \times 9.81 \times 52
$$

$$
- [(4.712 \times 10^5 + 5.885 \times 10^3) + (1.71073691 \times 10^4 + 3.35088 \times 10^4)]
$$

Donc la pression on aval **P<sup>2</sup>** :

$$
P_2 = 10,255 \times 10^5 \text{ Pa} = 10,25 \text{ bar}
$$
  

$$
(J_L + J_s)_{10''} = 4,77085 \times 10^5
$$
  

$$
(J_L + J_s)_{6''} = 5,0615 \times 10^4
$$
  

$$
\Delta P = [(J_L + J_s)_{10''} + (J_L + J_s)_{6''}] = 5,277 \times 10^5 \text{ Pa}
$$

Alors les pertes de charge par kilomètre :

$$
\Delta P/\text{km} = \frac{5,277}{33,484} = 0,1576 \text{ bar/km}
$$

#### **Interprétation des résultats :**

#### **1- Courbe des pertes de charge totale en fonction de diamètre :**

La figure ci-dessous représente l'augmentation des pertes de charge totale avec la diminution de diamètre

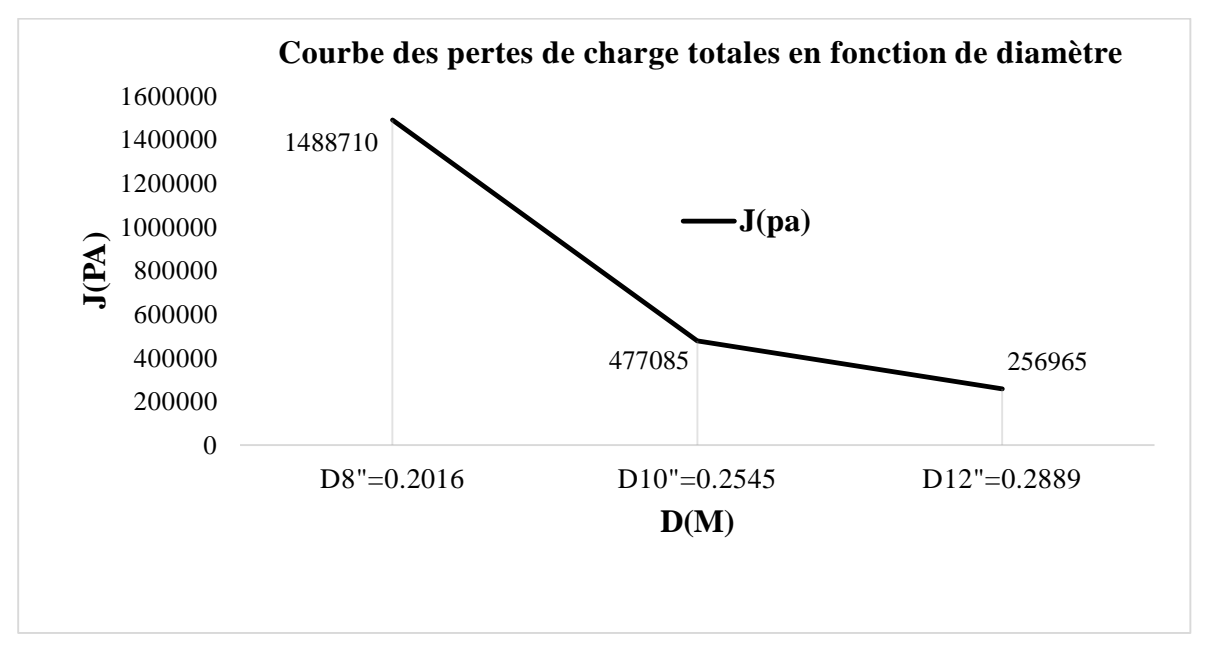

**Figure 54: Courbe des pertes de charge totales en fonction de diamètre**

Les pertes de charge totale seront diminuées avec l'augmentation de diamètre hydraulique Comme le montre la figure 55

#### **2- Courbe des vitesses en fonction de diamètre :**

La figure suivante représente le changement de la vitesse moyenne avec le changement de diamètre

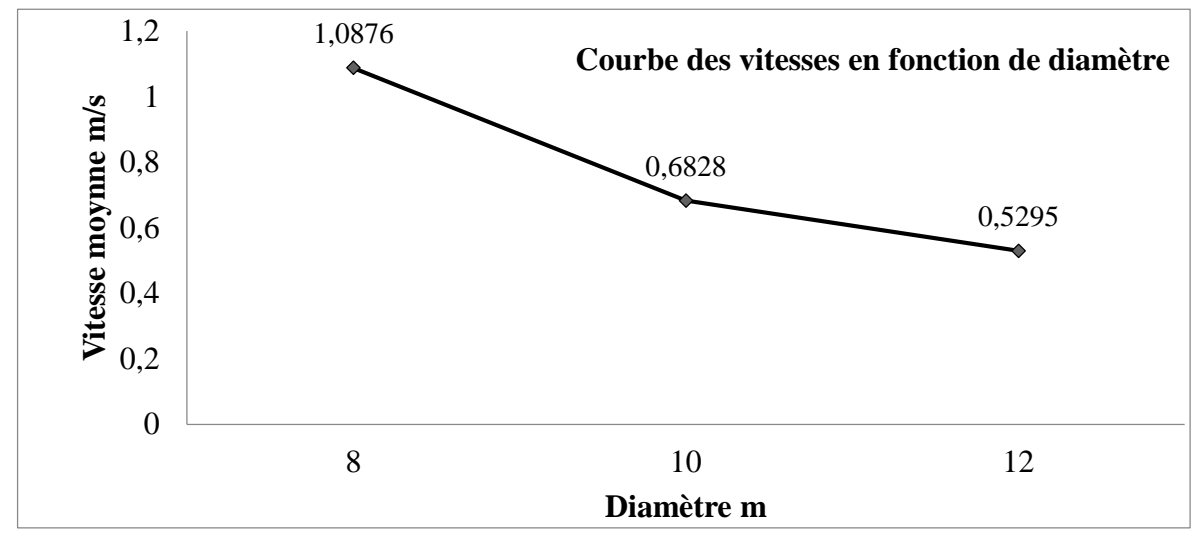

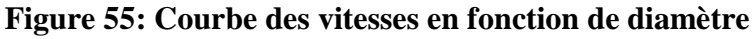

D'après les deux graphes précédents on peut constater que la diminution de diamètre a une influence très importante sur la vitesse et les pertes de charge. Ces deux derniers sont inversement proportionnels avec le changement de diamètre.

On peut remarquer que le taux de changement de vitesse et de perte de charge est faible entre le diamètre 10" et 12" alors que il est très élevé pour le diamètre 8".

#### **Conclusion :**

A l'issue de ces calculs on peut conclure que :

Les pertes de charge singulières ont une valeur faible qui n'influe pas beaucoup sur les pertes de charge totales.

 $\checkmark$  Si le diamètre est surdimensionnée (pipeline 12<sup>n</sup>) la vitesse de fluide devient faible ce qui engendre des problèmes de dépôts des solides et les sables venant du réservoir :

#### $\Delta P/km = 0.0918$  **bar/km** :  $V_{m12''} = 0.53$  m/s.

 $\checkmark$  Si le diamètre est sous dimensionnée (pipeline 8<sup>n</sup>) la vitesse de fluide devient fort dépassant 1 **m/s** ce qui engendre pertes de charge très élevées :

#### **ΔP/km**=0,4597 **bar/km** ; **Vm8ʺ =**1,0876 **m/s.**

 $\checkmark$  La proposition de pipeline 10<sup>*n*</sup> donne  $\Delta P/km = 0.1576$  **bar/km**;  $V_{m10}$ <sup>*m*</sup> = 0.6828 m/s.

Cette dernière proposition est plus intéressante puisqu'on aura une vitesse très acceptable et des pertes de charge moyennes dans les normes de la production.

**Conclusion Générale**

A partir de l'étude qui vient d'être présentée on peut conclure que les pertes de charge sont influencées par plusieurs paramètres sur un tronçon d'expédition de brute à partir de champ HGAW vers Hassi Messaoud :

- Pour le fluide :
	- $\checkmark$  Sa nature.
	- $\checkmark$  Sa viscosité.
	- Le débit véhiculé.
- Pour la conduite :
	- $\checkmark$  Sa rugosité.
	- Le diamètre.
	- $\checkmark$  La vitesse du fluide.

Le travail que nous avons élaboré par la comparaison entre les corrélations de calcul de coefficient de friction et les pertes de charge aboutie au choix de la formule qui donnent un résultat très proche à la réalité.

Les pertes de charge linéaires sont principalement dues à la viscosité du fluide qui aura tendance à coller aux parois des conduites le long du traget de transport. Pour notre cas on remarque que les pertes de charge linéaires sont considérables car la longueur de pipeline qui relie les stations HGAW et W2A est très grande (33,484 km).

Les pertes de charge singulières ont une valeur négligeable car la somme des coefficients des singularités est faible.

Durant notre calcul on a constaté que la différence entre les deux méthodes (graphiques et analytiques) est très légère, ce qui implique que les résultats sont confortables et justes.

D'après les résultats obtenus, on constate que la pression mesurée **Paval** = 11,5 **bar** est inférieure à la pression calculée **P<sup>2</sup>** = 12,45 **bar**, ce décalage de pression peut être due à plusieurs paramètres. Parmi ces derniers on mentionne :

 $\checkmark$  L'état de pipe après 1 an de service où le changement de la rugosité (augmentation d'incrustations) et du diamètre (diminution) aura une grande influence sur les pertes de charge linéaires, surtout.

- $\checkmark$  Le changement des caractéristiques pétro physiques du liquide à cause de la distance entre le site d'expédition HGAW et la station d'arrivée W2A.
- Les changements de température d'environnement sur le liquide et sur le pipeline.

A la fin de ce travail on peut déduire que le pipeline 10" est plus convenable pour l'état de production actuelle, mais la direction de Sonatrach à Hassi Messaoud a fait une prévision par l'installation de pipeline 12" afin d'assurer, éventuellement, l'augmentation de production dans l'avenir avec le forage des nouveaux puits, sachant que pipeline 12" peut supporter un débit maximal allons jusqu'à 236m<sup>3</sup>/h.

**Annexes**

#### **Programme MATLAB :**

#### **I- Formule implicite :**

#### **Remarque :**

La formule de colebrook c'est une formule qui donne un résultat très proche à la réalité donc elle jeu le rôle de référence pour les formules explicites.

#### **Données :**

**Viscen** : viscosité cinématique ; **Visdy** : viscosité dynamique

**Eabs :** Rugosité absolue **; Er** : Rugosité relative

**Ro** : la masse volumique ; **Re** : Reynolds ;  $f = \lambda$ 

#### **Colebrook-white [A1]**

clear all ;

%ce programme permis de déterminer le coefficient de perte de charge linéaire à partir d'une formule implicite de Colebrook

Eabs=input ('entrer la valeur de la Rugosité Absolue Eabs=')

D=input ('entrer la valeur de Diamètre Hydraulique D=')

Er=Eabs/D

Vm=input ('entrer la valeur de la Vitesse Moyenne Vm=')

Ro=input ('entrer la valeur de la Masse Volumique Ro=')

Viscen=input ('entrer la valeur de la Viscosité Cinématique Viscen=')

Visdy=Ro\*Viscen

Re= (D\*Vm\*Ro)/Visdy

a=Er/3.7;

 $b=2.51/Re$ :

 $F = \omega(x) x + 2 * log 10 (a+b*x);$ 

 $dF = \mathcal{Q}(x) \ 1 + (2^*b)/(a+b^*x);$ 

z=0.0000000001;

err=inf;

 $x0=0$ ;

while err>z

 $x1=x0-F(x0)/dF(x0)$ ;

```
err = abs(x1-x0);
  x0=x1;
end
f=1/(x0) ^2
L=33484; g=9.81;
Jpa=(f*L*Bo*Vm^2)/(2*D)Jm= (f*L*Vm^2)/ (2*g*D)
```
#### **II- Formules Explicites :**

#### **Remarque :**

**Eabs** : est la rugosité absolue **Eabs =**0.046 10-3 **m** 

**Er** : est la rugosité relative **Er=** 1.5920 10-04

**D** : diamètre hydraulique=diamètre interne **D=** 0.28894 **m**

**Viscin**: est la viscosité cinématique **Viscen**=1.6439 10<sup>-06</sup> m<sup>2</sup>/s

**Visdy** : est la viscosité dynamique **Visdy =** 0.0013479 **Pa.s**

**Ro** : la masse volumique **Ro=820kg/m<sup>3</sup>** ;

**Re** : nombre de Reynolds **Re=** 9.3075326 10+04

**f** : le coefficient de perte de charge linéaire.

**L** : la langueur totale de conduite **L=**33484**m.**

**J<sup>L</sup>** : perte de charge linéaire exprimée en (**Pa)** ou bien en **(m).**

#### **Swamee-Jain : [A2]**

clear all ;

%ce programme permis de déterminer le coefficient de perte de charge linéaire %à partir d'une formule explicite Dext=168.279\*10^-3 ; Emin=10.91\*10^-3 ; Dint=Dext-2\*Emin ; D=Dint ; S= (D^2)\*pi/4; Qvm=125/3600; Vm=Qvm/S; Eabs=0.046\*10^-3; Er= (Eabs/D); Ro=820; Viscen=1.6439\*10^-6; Visdy=Ro\*Viscen; Re= (D\*Vm\*Ro)/Visdy;

A=log10 ((Er/3.71)+5.74/Re^0.9)  $f=0.25/(A^2)$ L=80; g=9.81; Jpa= (f\*L\*Ro\*Vm^2)/ (2\*D)  $Jm=(f*L*Vm^2)/(2*g*D)$ 

#### **Serghides: [A3]**

clear all ;

%ce programme permis de déterminer le coefficient de perte de charge linéaire à partir d'une formule explicite

Dext=323.9\*10^-3; Emin=17.48\*10^-3; Dint=Dext-2\*Emin; D=Dint;

 $S = (D^2)^*pi/4$ 

Qvm=125/3600

Vm=Qvm/S

Eabs=0.046\*10^-3;

 $Er=(Eabs/D)$ 

Ro=820;

Viscen=1.6439\*10^-6;

Visdy=Ro\*Viscen

Re= (D\*Vm\*Ro)/Visdy

A=-2\*log10 (Er/3.7+12/Re)

B=-2\*log10 (Er/3.7+2.51\*A/Re)

C=-2\*log10 (Er/3.7+2.51\*B/Re)

f=1/(A-(B-A)  $^{2}/(C-2*B+A)$ )  $^{2}$ 

L=33484; g=9.81;

Jpa= (f\*L\*Ro\*Vm^2)/ (2\*D)

Jm= (f\*L\*Vm^2)/ (2\*g\*D)

### **Goudar-Sonnad: [A4]**

clear all;

%ce programme permis déterminer le coefficient de perte de charge linéaire à partir d'une formule explicite

Dext=323.9\*10^-3; Emin=17.48\*10^-3; Dint=Dext-2\*Emin; D=Dint;

 $S = (D^2)^*pi/4$ Qvm=125/3600

Vm=Qvm/S

Eabs=0.046\*10^-3;

 $Er=(Eabs/D)$ 

Ro=820;

Viscen= $1.6439*10^{-6}$ ;

Visdy=Ro\*Viscen

Re= (D\*Vm\*Ro)/Visdy

 $a=2/\log(10)$ 

 $b=(Er)/3.7$ 

d=log (10)/5.02\*Re

 $s=b*d+log(d)$ 

 $q=s^{\Lambda} ((s/ ((s+1))))$ 

 $g=b*d+log (d/q)$ 

 $z=q/g$ 

EpaisseurLA= $g/(g+1)^*z$ 

EpaisseurCFA=EpaisseurLA\*(1+ (z/2)/ ((g+1)^2+ (z/3) + (2\*g-1)))

f=1/ $(a^*log ((d/q) +EpaisseurCFA))^2$ 

L=33484; g=9.81;

Jpa= (f\*L\*Ro\*Vm^2)/ (2\*D)

Jm= (f\*L\*Vm^2)/ (2\*g\*D)

#### **Tsal: [A5]**

clear all ;

%ce programme permis de déterminer le coefficient de perte de charge linéaire à partir d'une formule explicite

Dext=323.9\*10^-3 ; Emin=17.48\*10^-3 ; Dint=Dext-2\*Emin ; D=Dint ;

```
S = (D^2)^*pi/4Qvm=125/3600
Vm=Qvm/S
Eabs=0.046*10^-3;
Er=(Eabs/D)Ro=820;
Viscen=1.6439*10^-6;
Visdy=Ro*Viscen
Re= (D*Vm*Ro)/Visdy 
C=0.11*(68/Re+Er) ^0.23
if C = 0.018f = Celseif C<0.018
  f=0.0028+0.85*Cend
L=33484; g=9.81;
Jpa= (f*L*Ro*Vm^2)/ (2*D)
Jm= (f*L*Vm^2)/ (2*g*D)
```
#### **Buzzelli: [A6]**

clear all ;

%ce programme permis de déterminer le coefficient de perte de charge linéaire

%à partir d'une formule explicite

```
Dext=323.9*10^-3 ; Emin=17.48*10^-3 ; Dint=Dext-2*Emin ; D=Dint ;
```
 $S = (D^2)^*pi/4$ 

Qvm=125/3600

Vm=Qvm/S

Eabs=0.046\*10^-3;

 $Er=(Eabs/D)$ 

Ro=820;

Viscen=1.6439\*10^-6;

Visdy=Ro\*Viscen

Re= (D\*Vm\*Ro)/Visdy

A=  $((0.744*\log(Re)-1.41))/( (1+1.32*\sqrt{E}r))$  $B = Re/3.7*(Er) +2.51*A$ f=1/(A-((A+2\*log10(B/Re))/(1+(2.18/B))))^2 L=33484; g=9.81; Jpa= (f\*L\*Ro\*Vm^2)/ (2\*D)  $Jm=(f^*L^*Vm^2)/(2^*g^*D)$ 

#### **Achour et Al: [A7]**

clear all;

%ce programme permis de déterminer le coefficient de perte de charge linéaire à partir d'une formule explicite

Dext=323.9\*10^-3; Emin=17.48\*10^-3; Dint=Dext-2\*Emin; D=Dint;

 $S = (D^2)^*pi/4$ 

Qvm=125/3600

Vm=Qvm/S

Eabs=0.046\*10^-3;

 $Er=(Eabs/D)$ 

Ro=820;

Viscen=1.6439\*10^-6; Visdy=Ro\*Viscen

Re= (D\*Vm\*Ro)/Visdy

f =  $(-2 * log 10 (Eabs/3.70 + 4.5/Re * log 10 (Re/6.97)))$  ^  $(-2)$ 

L=33484; g=9.81;

Jpa= (f\*L\*Ro\*Vm^2)/ (2\*D)

 $Jm=(f^*L^*Vm^2)/(2^*g^*D)$ 

#### **Barr: [A8]**

clear all ;

%ce programme permis déterminer le coefficient de perte de charge linéaire à partir d'une formule explicite

Dext=323.9\*10^-3 ; Emin=17.48\*10^-3 ; Dint=Dext-2\*Emin ; D=Dint ;

 $S = (D^2)^*pi/4$ 

Qvm=125/3600 Vm=Qvm/S Eabs= $0.046*10^{\circ}$ -3;  $Er=(Eabs/D)$ Ro=820; Viscen=1.6439\*10^-6; Visdy=Ro\*Viscen Re= (D\*Vm\*Ro)/Visdy f=0.25/ [log  $(((Epr)/3.71+5.1286/(Re) \text{ } \textdegree \textdegree 0.89)]$  ^2 L=33484;  $J = (f^*L^*Ro^*Vm^2)/(2^*D)$ 

#### **Haaland: [A9]**

clear all ;

%ce programme permis déterminer le coefficient de perte de charge linéaire à partir d'une formule explicite

Dext=323.9\*10^-3; Emin=17.48\*10^-3; Dint=Dext-2\*Emin; D=Dint;

 $S = (D^2)^*pi/4$ 

Qvm=125/3600

Vm=Qvm/S

Eabs=0.046\*10^-3;

 $Er=(Eabs/D)$ 

Ro=820;

Viscen=1.6439\*10^-6;

Visdy=Ro\*Viscen

Re= (D\*Vm\*Ro)/Visdy

f=1/ (-1.8\*log10 ((Epr^1.11)/3.7-6.7/Re))^2

L=33484;

J= (f\*L\*Ro\*Vm^2)/ (2\*D)

#### **Monzon-Romeo-Royo: [A10]**

clear all ;

%ce programme permis déterminer le coefficient de perte de charge linéaire à partir d'une formule explicite

Dext=323.9\*10^-3; Emin=17.48\*10^-3; Dint=Dext-2\*Emin; D=Dint;

 $S = (D^2)^*pi/4$ Qvm=125/3600 Vm=Qvm/S Eabs=0.046\*10^-3;  $Er=(Eabs/D)$ Ro=820; Viscen=1.6439\*10^-6; Visdy=Ro\*Viscen Re= (D\*Vm\*Ro)/Visdy A=log10 (((Epr/3.7) ^0.992) + (5.3326/ (Re+208.815)) ^0.9343) B=log10 (Epr/3.827-4.567\*A/Re) f=1/ (-2\*log10 (Epr/3.7065-5.0272\*B/Re))^2 L=33484;  $J=(f^*L^*Ro^*Vm^2)/(2^*D)$ 

## **Zigrang et Sylvester : [A11]**

clear all ;

%ce programme permis déterminer le coefficient de perte de charge linéaire à partir d'une formule explicite

Dext=323.9\*10^-3; Emin=17.48\*10^-3; Dint=Dext-2\*Emin; D=Dint;

 $S = (D^2)^*pi/4$ Qvm=125/3600

Vm=Qvm/S

Eabs=0.046\*10^-3;

 $Er=(Eabs/D)$ 

Ro=820;

Viscen=1.6439\*10^-6;

Visdy=Ro\*Viscen

Re= (D\*Vm\*Ro)/Visdy A=log10 ((Epr/3.7) + (13/Re)) B=log10 (Epr/3.7+5.02\*A/Re) f=1/ $(-2*log10$  (Epr/3.7-5.02\*B/Re))^2 L=33484;  $J = (f * L * Ro * Vm^2) / (2*D)$ 

#### **Wood : [A12]**

clear all ;

%ce programme permis déterminer le coefficient de perte de charge linéaire à partir d'une formule explicite

Dext=323.9\*10^-3; Emin=17.48\*10^-3; Dint=Dext-2\*Emin; D=Dint;

 $S = (D^2)^*pi/4$ 

Qvm=125/3600

Vm=Qvm/S

Eabs=0.046\*10^-3;

 $Er=(Eabs/D)$ 

Ro=820;

Viscen=1.6439\*10^-6;

Visdy=Ro\*Viscen

Re= (D\*Vm\*Ro)/Visdy

a=0.53\*Epr+0.094\*Epr^0.225

b=88\*Epr^0.44

c=1.62\*Epr^0.134

f=a+b\*(Re^  $(-c)$ )

L=33484;

J= (f\*L\*Ro\*Vm^2)/ (2\*D)

#### **Chen Ning Hsing: [A13]**

clear all ;

%ce programme permis déterminer le coefficient de perte de charge linéaire à partir d'une formule explicite

Dext=323.9\*10^-3; Emin=17.48\*10^-3; Dint=Dext-2\*Emin; D=Dint;

 $S = (D^2)^*pi/4$ Qvm=125/3600 Vm=Qvm/S Eabs=0.046\*10^-3;  $Er=(Eabs/D)$ Ro=820; Viscen=1.6439\*10^-6; Visdy=Ro\*Viscen Re= (D\*Vm\*Ro)/Visdy f=0.25/(log10(Epr/3.7065-(5.0452/Re)\*log10(1/2.8257\*Epr^1.1098+5.8506/Re^0.8981)))^2 L=33484; J= (f\*L\*Ro\*Vm^2)/ (2\*D)

#### **Round: [A14]**

clear all ;

%ce programme permis déterminer le coefficient de perte de charge linéaire à partir d'une formule explicite

Dext=323.9\*10^-3; Emin=17.48\*10^-3; Dint=Dext-2\*Emin; D=Dint;

 $S = (D^2)^*pi/4$ Qvm=125/3600 Vm=Qvm/S Eabs= $0.046*10^{\text{A}}-3$ ;  $Er=(Eabs/D)$ Ro=820; Viscen=1.6439\*10^-6; Visdy=Ro\*Viscen

Re= (D\*Vm\*Ro)/Visdy

```
f = (-1.8 * log 10 (0.135 * Epr+6.5/Re)) ^ (-2)L=33484;
J= (f*L*Ro*Vm^2)/ (2*D)
```
#### **Churchill: [A15]**

clear all ;

%ce programme permis de déterminer le coefficient de perte de charge linéaire à partir d'une formule explicite

```
Dext=323.9*10^-3 ; Emin=17.48*10^-3 ; Dint=Dext-2*Emin ; D=Dint ;
```
 $S = (D^2)^*pi/4;$ Qvm=125/3600; Vm=Qvm/S Eabs= $0.046*10^{\circ}$ -3;  $Er=(Eabs/D)$ Ro=820; Viscen=1.6439\*10^-6;

Visdy=Ro\*Viscen

Re= (D\*Vm\*Ro)/Visdy

A=  $(2.457 * log (1/(7/Re)^0.9+0.27*Er))$ <sup>16</sup>

 $B = (37530/Re)$  ^16

f=8\*((8/Re) ^12+1/ (A+B) ^ (3/2)) ^ (1/12)

L=33484; g=9.81;

#### **Altshul: [A16]**

clear all ;

%ce programme permis de déterminer le coefficient de perte de charge linéaire à partir d'une formule explicite

Dext=323.9\*10^-3 ; Emin=17.48\*10^-3 ; Dint=Dext-2\*Emin ; D=Dint ;

 $S = (D^2)^*pi/4$ 

Qvm=125/3600

Vm=Qvm/S

Eabs=0.046\*10^-3;

 $Er=(Eabs/D)$ 

Ro=820;

Viscen=1.6439\*10^-6; Visdy=Ro\*Viscen Re= (D\*Vm\*Ro)/Visdy f= $0.11*(68/Re+(Er))$  ^0.25 L=33484; g=9.81; Jpa= (f\*L\*Ro\*Vm^2)/ (2\*D)  $Jm=(f^*L^*Vm^2)/(2^*g^*D)$ 

## **Eck: [A17]**

clear all ;

%ce programme permis de déterminer le coefficient de perte de charge linéaire

%à partir d'une formule explicite

Dext=323.9\*10^-3 ; Emin=17.48\*10^-3 ; Dint=Dext-2\*Emin ; D=Dint ;

 $S = (D^2)^*pi/4$ 

Qvm=125/3600

Vm=Qvm/S

Eabs= $0.046*10^{\lambda}$ -3;

 $Er=(Eabs/D)$ 

Ro=820;

Viscen=1.6439\*10^-6;

Visdy=Ro\*Viscen

Re= (D\*Vm\*Ro)/Visdy

f=1/ $(-2^*log10$  (((Er))/3.7+15/Re))^2

L=33484; g=9.81;

 $Jpa=(f*L*Bo*Vm^2)/(2*D)$ 

Jm= (f\*L\*Vm^2)/ (2\*g\*D)

#### **Shacham: [A18]**

clear all ;

%ce programme permis de déterminer le coefficient de perte de charge linéaire à partir d'une formule explicite

Dext=323.9\*10^-3 ; Emin=17.48\*10^-3 ; Dint=Dext-2\*Emin ; D=Dint ;

 $S = (D^2)^*pi/4$ 

Qvm=125/3600 Vm=Qvm/S Eabs=0.046\*10^-3;  $Er=(Eabs/D)$ Ro=820; Viscen=1.6439\*10^-6; Visdy=Ro\*Viscen Re= (D\*Vm\*Ro)/Visdy f=(-2\*log10(Er/3.7-(5.02/Re)\*log10(Er/3.7+14.5/Re)) $\degree$ (-2) L=33484; g=9.81;  $Jpa=(f^*L^*Ro^*Vm^2)/(2^*D)$  $Jm=(f*L*Vm^2)/(2*g*D)$ 

#### **Mandilli : [A19]**

clear all ;

%ce programme permis de déterminer le coefficient de perte de charge linéaire à partir d'une

formule explicite

Dext=323.9\*10^-3 ; Emin=17.48\*10^-3 ; Dint=Dext-2\*Emin ; D=Dint ;

 $S = (D^2)^*pi/4$ 

Qvm=125/3600

Vm=Qvm/S

Eabs=0.046\*10^-3;

 $Er=(Eabs/D)$ 

Ro=820;

Viscen=1.6439\*10^-6;

Visdy=Ro\*Viscen

Re= (D\*Vm\*Ro)/Visdy

f =  $(-2 * log 10 (Eabs/3.70 + 95/Re^0.983 - 96.82/Re))$  ^  $(-2)$  L = 33484; g = 9.81;

Jpa= (f\*L\*Ro\*Vm^2)/ (2\*D)

 $Jm=(f^*L^*Vm^2)/(2^*g^*D)$ 

#### **Ghnbari-Farshad-Rieke's: [A20]**

clear all ;

%ce programme permis de déterminer le coefficient de perte de charge linéaire à partir d'une formule explicite

```
Dext=323.9*10^-3 ; Emin=17.48*10^-3 ; Dint=Dext-2*Emin ; D=Dint ;
S = (D^2)^*pi/4Qvm=125/3600
Vm=Qvm/S
Eabs=0.046*10^-3;
Er=(Eabs/D)Ro=820;
Viscen=1.6439*10^-6;
Visdy=Ro*Viscen
Re= (D*Vm*Ro)/Visdy 
f = (-1.52 * log 10 ((Er)/7.21) ^1.042+(2.731/Re) ^0.9152)) ^1 (-2.169)
Jpa= (f*L*Ro*Vm^2)/ (2*D)
Jm=(f^*L^*Vm^2)/(2^*g^*D)
```
# **Bibliographie**

### **Ouvrage :**

**[1]** Caractéristiques des tubes direction technique ; fichier technique Activité amont division pétrolum engineering et développement.

**[2]** Document du groupement SONATRACH, département réseau collecte sud. Fiche technique. Manifolds HGAW.

**[3]** SALIMA BLAL : Etude pétro physique et diagraphique de réservoir R1 (cambrien) de la zone 12- champ de Hassi Messaoud, Université de Tlemcen 2017.

**[4]** Data Bank SONATRACH : base de données de présentation de production de l'entreprise SONATRACH à Hassi Messaoud :

**[5]** L. MAILHE ingénieur cours de production « collecte – traitement – stockage » tome 13. 1974. pp17-19

**[6]** Rapport technique de Schlumberger Reservoir Laborator : Fluid Analysis Report (black oïl) field de Hassi Guettar (2016)

**[7]** SEMMOUDI MOHAMMED FOAD : Optimisation de production par la Modélisation Intégrée (Réseau-Puits) Cas d'étude Manifold HTFM-1 Champ de Hassi Tarfa, Université de Biskra 2018

**[8]** MESSAI MERYEM : Modélisation et optimisation du système de production sur le champ de Hassi Dzabat, Institut algérien du pétrole (2018)

**[9]** Rapport technique de Well Test Design Report compagnie EXPRO (ALG- 18-SH-EPF-HTF-R01) Janvier 2018

**[10]** Logiciel Pipe Flow Expert pour la détermination des singularités, rugosités (2017)

**[11]** AIT AIDER EL YASAMINE – MOUHOUB KHEDIDJA : Etude de développement et modélisation de Hassi Guettar West (HMD) par le simulateur numérique RUBIS, université d'Ouargla (2019).

**[12]** J.LIGEN-M.LE GUAY ; LE BOUSSICAUD : Pertes de charge ;

ISBN 978-2-86243-085-0 ; Editions Parisiennes (2007).

**[13]** Roger Ouziaux-Jean Perrier : MECANIQUE DES FLUIDES APPLIQUEE ;

ISBN 210-048400-1 ; 3e édition Dunod, Paris, 1998.

### **Sites Web:**

**[14]** [http://www.enpa-capmatifou.com/Enpa3/Aero/EVENEMENTS/77\\_aviation-petrole.pdf](http://www.enpa-capmatifou.com/Enpa3/Aero/EVENEMENTS/77_aviation-petrole.pdf) 25/02/2020

**[15]** [https://www.acade/mia.edu/8814591/NOTIONS\\_DE\\_MECANIQUE\\_DES\\_FLUIDES](https://www.acade/mia.edu/8814591/NOTIONS_DE_MECANIQUE_DES_FLUIDES) 18/02/2020

**[16]**[http://www4.ac-nancy-metz.fr/physique/ancien\\_site/PHYS/Term/Mecaflu/Poly](http://www4.ac-nancy-metz.fr/physique/ancien_site/PHYS/Term/Mecaflu/Poly-mecaflu.htm%20le%2009/03/2020)[mecaflu.htm le 09/03/2020](http://www4.ac-nancy-metz.fr/physique/ancien_site/PHYS/Term/Mecaflu/Poly-mecaflu.htm%20le%2009/03/2020)

**[17]** https://www.univ-usto.dz/images/coursenligne/mdf\_sarr.pdf le 18/02/2020

**[18]** [https://www.lycee-champollion.fr/IMG/pdf/pertes\\_de\\_charge.pdf le 20/02/2020](https://www.lycee-champollion.fr/IMG/pdf/pertes_de_charge.pdf%20%20le%2020/02/2020)

**[19]** [https://www.technologuepro.com/cours-mecanique-des-fluides-2/chapitre-4-dynamique](https://www.technologuepro.com/cours-mecanique-des-fluides-2/chapitre-4-dynamique-des-fluides-incompressibles.pdf)[des-fluides-incompressibles.pdf](https://www.technologuepro.com/cours-mecanique-des-fluides-2/chapitre-4-dynamique-des-fluides-incompressibles.pdf) jeudi 27 février 2020,

**[20]** [https://fr.scribd.com/document/337764716/5000084669-5000118334-1-PB 09/07/2020](https://fr.scribd.com/document/337764716/5000084669-5000118334-1-PB%20%2009/07/2020) **[21]** Chapitre-1-Pompes-et-Station-de-Pompage-la-suite.pdf 04/04/2020